UNIVERSIDADE TECNOLÓGICA FEDERAL DO PARANÁ DEPARTAMENTO ACADÊMICO DE ELETROTÉCNICA CURSO DE ENGENHARIA INDUSTRIAL ELÉTRICA/ ELETROTÉCNICA

> ALEXANDRE LENERNEIER DE ARAUJO ALYNE CAROLINA EICHENBERGER

# **INSERÇÃO DE VEÍCULOS ELÉTRICOS – ANÁLISE DOS IMPACTOS NO SISTEMA ELÉTRICO DE POTÊNCIA NA SUBESTAÇÃO CENTRAL/BATEL EM CURITIBA**

TRABALHO DE CONCLUSÃO DE CURSO

**CURITIBA** 2015

ALEXANDRE LENERNEIER DE ARAUJO ALYNE CAROLINA EICHENBERGER

# **INSERÇÃO DE VEÍCULOS ELÉTRICOS – ANÁLISE DOS IMPACTOS NO SISTEMA ELÉTRICO DE POTÊNCIA NA SUBESTAÇÃO CENTRAL/BATEL EM CURITIBA**

Trabalho de Conclusão de Curso de Graduação, apresentado à disciplina de TCC 2, do Curso Superior de Engenharia Industrial Elétrica com ênfase em Eletrotécnica do Departamento Acadêmico de Eletrotécnica – DAELT- da Universidade Tecnológica Federal do Paraná – UTFPR, como requisito parcial para o título de Engenheiro Eletricista.

Orientador: Prof. Alvaro Augusto W. de Almeida Co-orientador: Prof.Me.Eloi Rufatto Junior

.

# **INSERÇÃO DE VEÍCULOS ELÉTRICOS – ANÁLISE DOS IMPACTOS NO SISTEMA ELÉTRICO DE POTÊNCIA NA SUBESTAÇÃO CENTRAL/BATEL EM CURITIBA**

Este Trabalho de Conclusão de Curso de Graduação foi julgado e aprovado como requisito parcial para a obtenção do Título de Engenheiro Eletricista, do curso de Engenharia Elétrica do Departamento Acadêmico de Eletrotécnica (DAELT) da Universidade Tecnológica Federal do Paraná (UTFPR).

Curitiba, 4 de fevereiro de 2015.

Prof. Emerson Rigoni, Dr. Coordenador de Curso Engenharia Elétrica

\_\_\_\_\_\_\_\_\_\_\_\_\_\_\_\_\_\_\_\_\_\_\_\_\_\_\_\_\_\_\_\_\_\_\_\_

\_\_\_\_\_\_\_\_\_\_\_\_\_\_\_\_\_\_\_\_\_\_\_\_\_\_\_\_\_\_\_\_\_\_\_\_ Profa. Annemarlen Gehrke Castagna, Mestre Responsável pelos Trabalhos de Conclusão de Curso De Engenharia Elétrica do DAELT

\_\_\_\_\_\_\_\_\_\_\_\_\_\_\_\_\_\_\_\_\_\_\_\_\_\_\_\_\_\_\_\_\_\_\_\_\_\_

## **ORIENTAÇÃO BANCA EXAMINADORA**

Prof.Alvaro Augusto W. de Almeida Universidade Tecnológica Federal do Paraná **Orientador** 

\_\_\_\_\_\_\_\_\_\_\_\_\_\_\_\_\_\_\_\_\_\_\_\_\_\_\_\_\_\_\_\_\_\_\_\_\_ Prof. Dr. Gilberto Manoel Alves Universidade Tecnológica Federal do Paraná

Prof. Me. Eloi Rufatto Junior Universidade Tecnológica Federal do Paraná Co-orientador

\_\_\_\_\_\_\_\_\_\_\_\_\_\_\_\_\_\_\_\_\_\_\_\_\_\_\_\_\_\_\_\_\_\_\_\_\_

\_\_\_\_\_\_\_\_\_\_\_\_\_\_\_\_\_\_\_\_\_\_\_\_\_\_\_\_\_\_\_\_\_\_\_\_\_ Prof.Alvaro Augusto W. de Almeida Universidade Tecnológica Federal do Paraná

\_\_\_\_\_\_\_\_\_\_\_\_\_\_\_\_\_\_\_\_\_\_\_\_\_\_\_\_\_\_\_\_\_\_\_\_\_ Prof.Dr. Ulisses Chemin Netto Universidade Tecnológica Federal do Paraná

A folha de aprovação assinada encontra-se na Coordenação do Curso de Engenharia Elétrica.

# **DEDICATÓRIA**

Aos nossos pais, Carlos e Telma (Alexandre), Daniel e Joana (Alyne), por conduzirem nossa formação e pelo esforço dedicado, que jamais será esquecido, para nos dar esta oportunidade única em nossas vidas de formarmo-nos profissionais. Dedicamos também a todos os familiares, pelo apoio e compreensão nos últimos anos.

#### **AGRADECIMENTOS**

Agradecemos primeiramente a Deus por ter nos possibilitado estarmos firmes durante toda essa trajetória.

Agradecemos em especial aos nossos pais pelo amor, confiança e paciência durantes todos estes anos, para que esse sonho pudesse ser realizado. Vocês foram fundamentais para que este trabalho fosse realizado da melhor maneira possível.

Agradecemos aos nossos irmãos, familiares, namorado e amigos, que nos apoiaram nos momentos difíceis.

Agradecemos nossos orientadores Álvaro e Eloi, pela dedicação em compartilhar dos seus conhecimentos e disposição nos aconselhamentos.

Aos professores da banca pela atenção e contribuição dedicadas para o aprimoramento deste trabalho.

*"A mente que se abre a uma nova ideia jamais voltará ao seu tamanho original."* **(Oliver Wendell Holmes)**

#### **RESUMO**

ARAUJO, Alexandre L.; EICHENBERGER, Alyne C. Inserção de veículos elétricos Análise dos Impactos no Sistema Elétrico de Potência na Subestação Central/ Batel em Curitiba. 2015. Trabalho de Conclusão de Curso (Engenharia Industrial Elétrica – Ênfase Eletrotécnica), Universidade Tecnológica Federal do Paraná. Curitiba, 2015.

Diversos fatores tecnológicos podem afetar o consumo de energia elétrica numa rede. Tendo em vista às preocupações ambientais atuais, o crescimento do tema inserção de veículos elétricos se torna cada vez mais presente, e o aumento desta tecnologia é um exemplo de aumento da demanda de energia. Para este estudo, fez-se uma previsão de uma frota de veículos elétricos que poderia estar presente na cidade de Curitiba, utilizando um bairro nobre da cidade, a Batel. Analisou-se os resultados quanto a perfil de tensão, fluxo de potência e perdas, identificando possíveis soluções para eventuais problemas.

Inicialmente é apresentado uma introdução histórica dos veículos elétricos, levantando os alicerces da questão sustentável nos dias de hoje, e apresentadas definições do que é cada veículo elétrico. Este trabalho objetiva realizar um estudo sobre a inserção de veículos elétricos utilizando o *software OpenDSS*, para analise do sistema nos quesitos técnicos. Utilizando os princípios de *smart grids* e a tarifa de energia diferenciada, será possível reduzir o consumo no horário de pico. Este trabalho objetiva analisar o impacto que estes veículos elétricos irão causar na rede da Subestação Batel em Curitiba.

**Palavras-chave:** Veículo Elétrico, *Smart Grid, OpenDSS*, Fluxo de Potência.

# **ABSTRACT**

ARAUJO, Alexandre L.; EICHENBERGER, Alyne C. Integration of electric vehicles - Analysis of impacts on Electrical Power in Substation Central/ Batel in Curitiba. 2015. Trabalho de Conclusão de Curso (Engenharia Industrial Elétrica – Ênfase Eletrotécnica), Universidade Tecnológica Federal do Paraná. Curitiba, 2015.

Several technological factors may affect the consumption of electricity in a system. In view of the current environmental concerns, the subject of growth insertion of electric vehicles is turning more present, and the increase of this technology is an example of increased energy demand. For this study, there was a prediction of a fleet of electric vehicles that could be present in the city of Curitiba, using the neighborhood Batel. Analyzes were made about results in voltage and power flow, identifying possible solutions to any problem.

A historical introduction of electric vehicles initially appears, raising the foundations of sustainable issue these days, and presented definitions of each electric vehicle. This paper aims to conduct a study on the integration of electric vehicles using the OpenDSS software for system analysis on technical issues. Using the principles of smart grids and the differentiated energy tariff, you can reduce consumption at peak times. This paper aims to analyze the impact of these electric vehicles will have on the substation Batel.

**Keywords:** Electric Vehicle, Smart Grid, OpenDSS, Power Flow

# **LISTA DE SIGLAS**

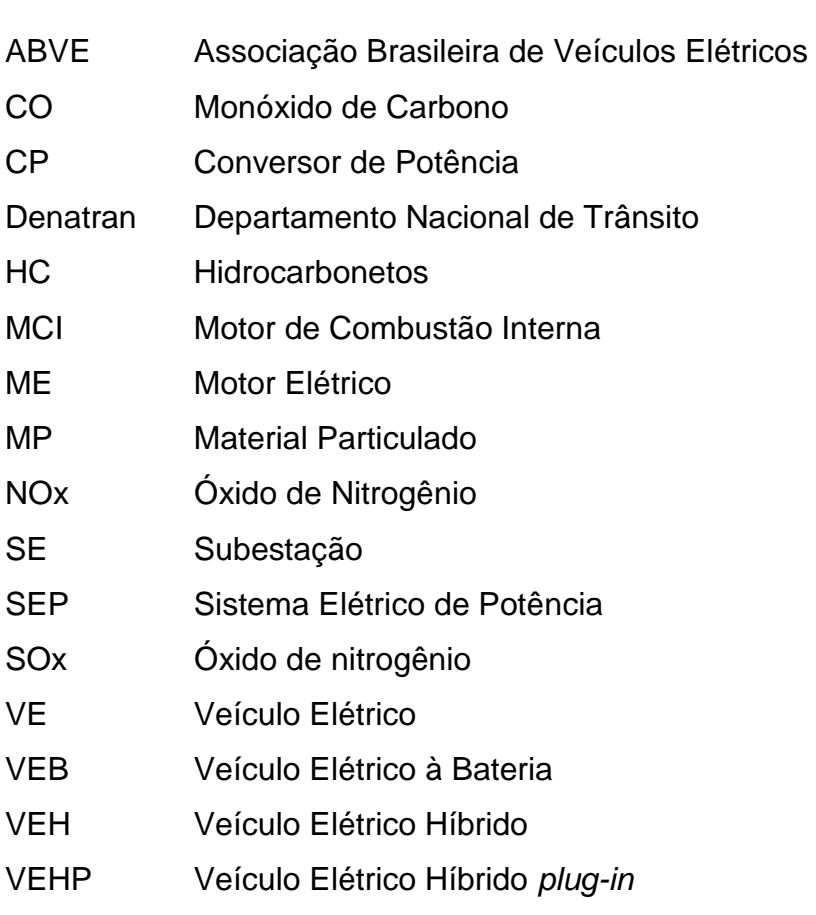

# **LISTA DE FIGURAS**

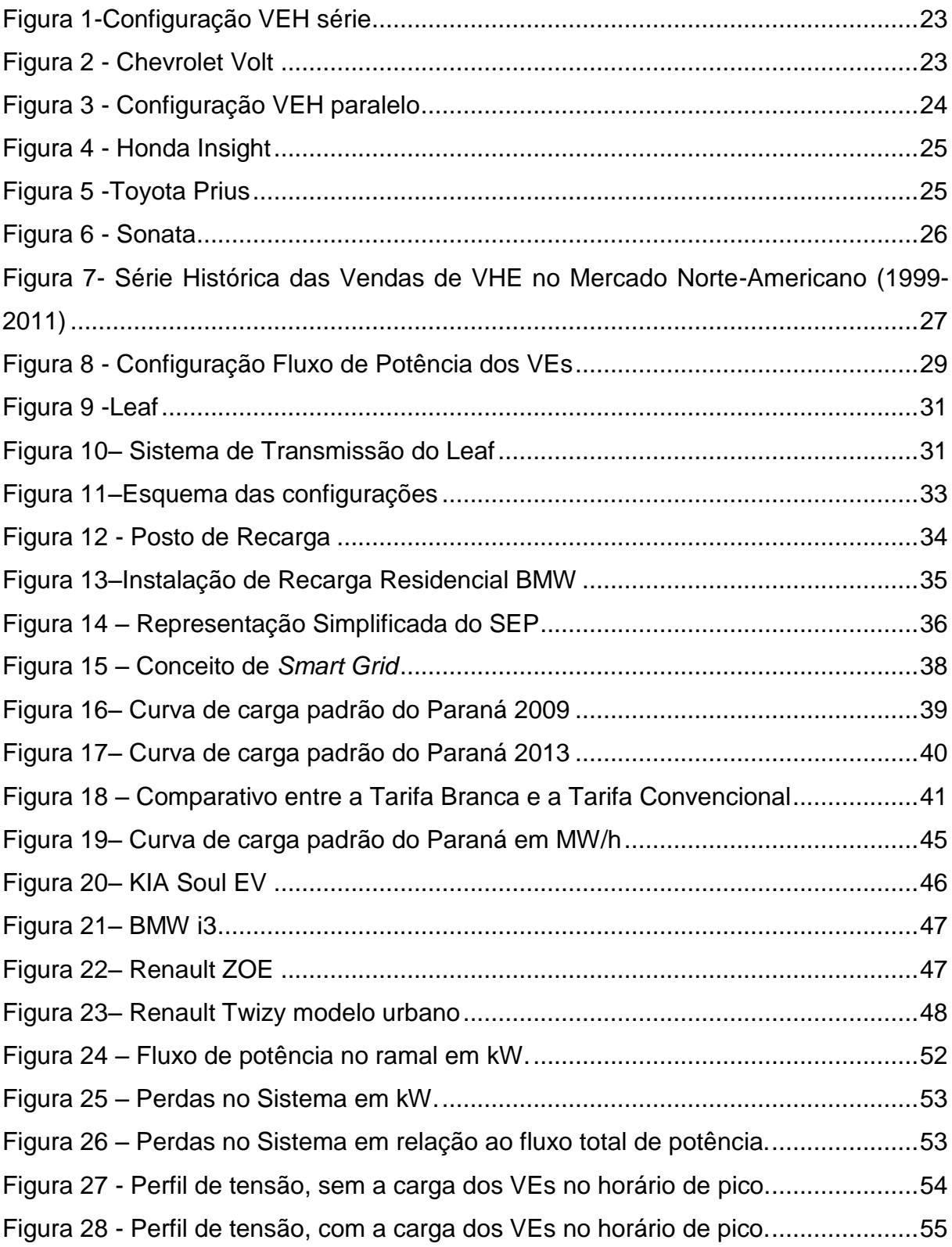

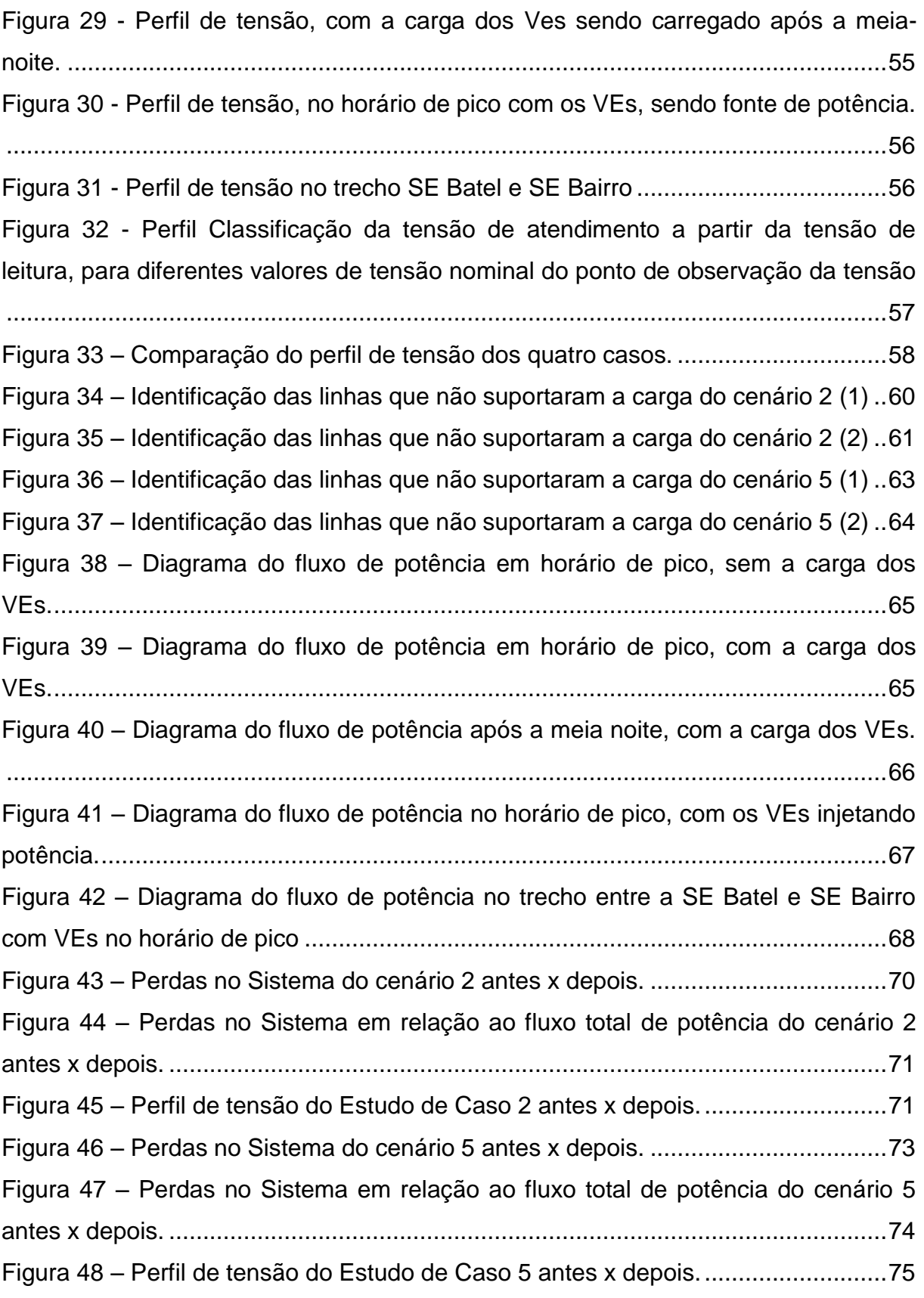

# **LISTA DE TABELAS**

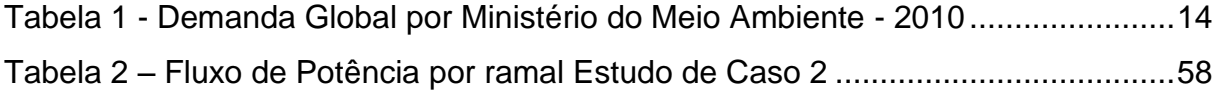

# **SUMÁRIO**

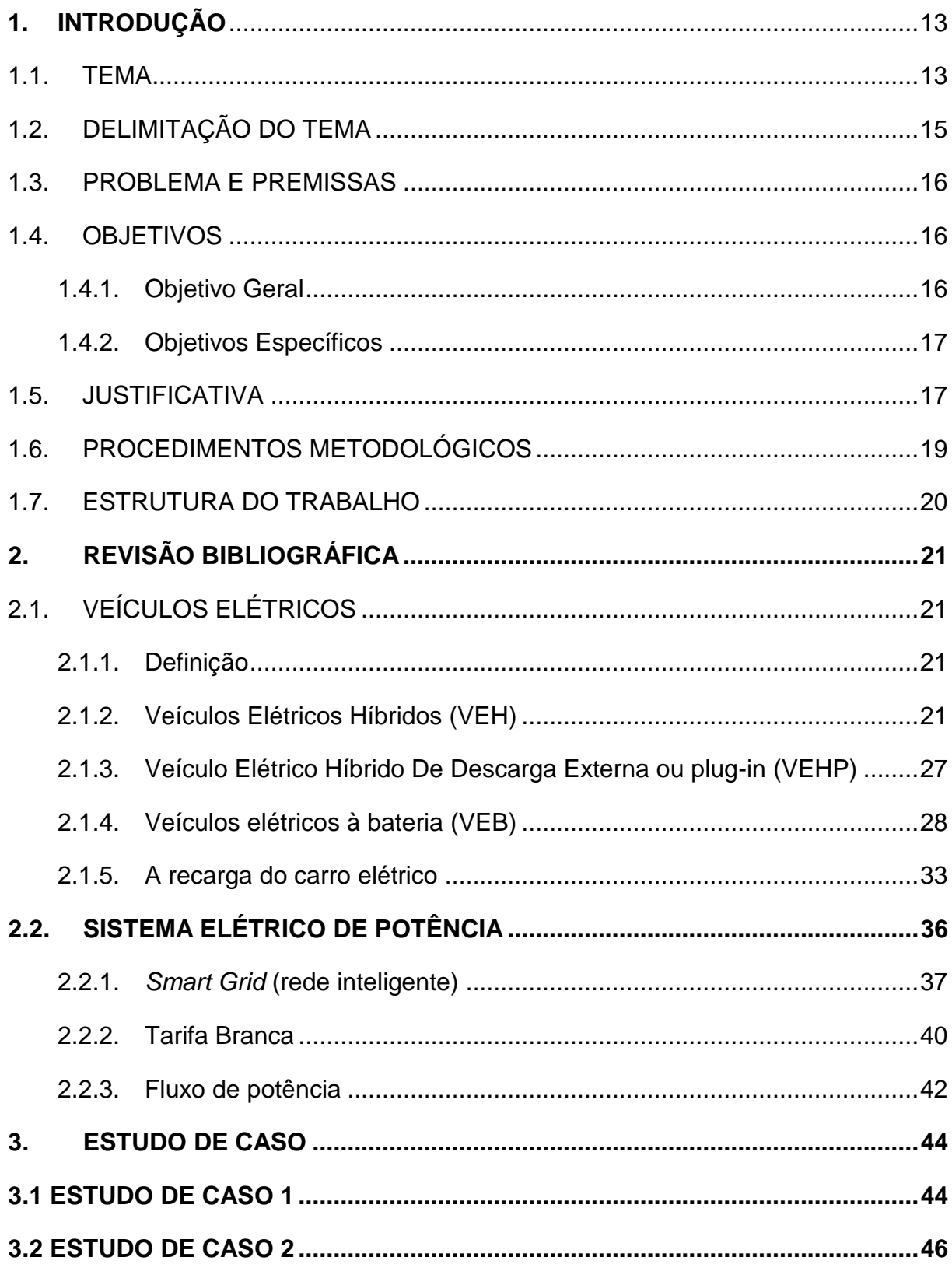

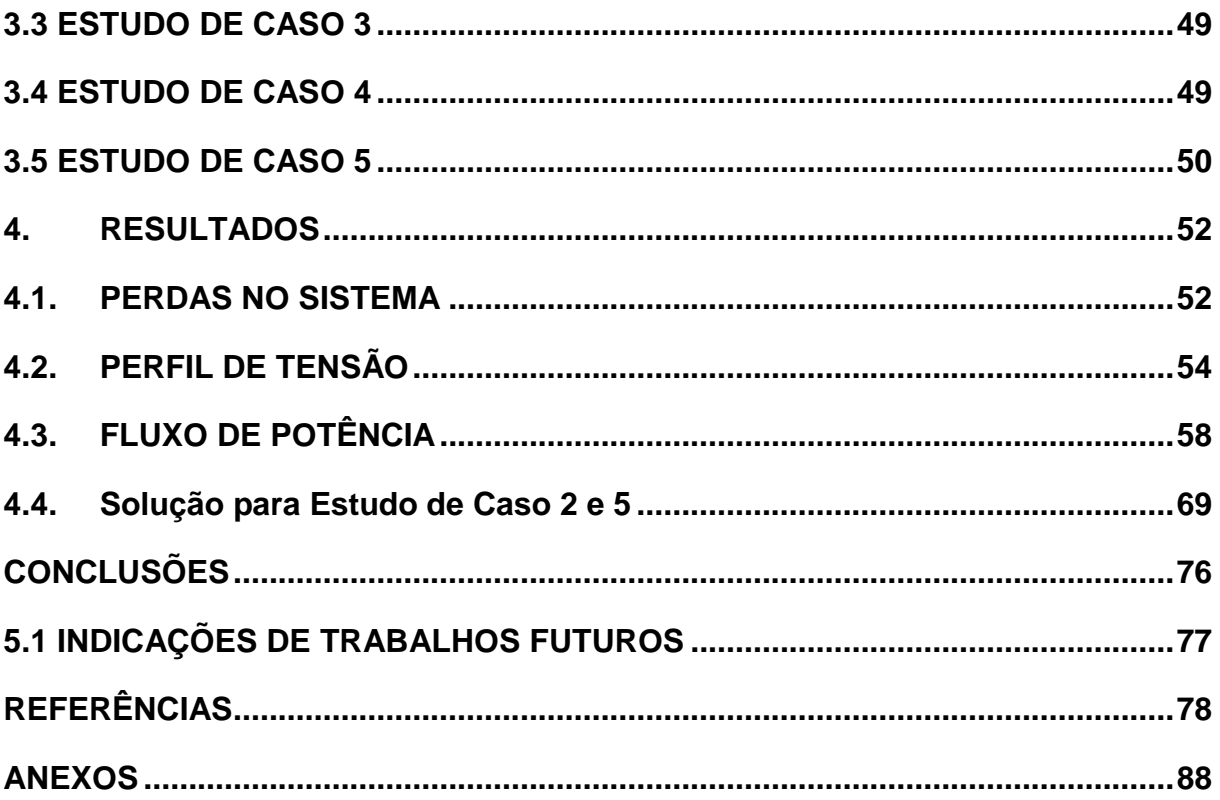

## <span id="page-14-0"></span>**1. INTRODUÇÃO**

#### <span id="page-14-1"></span>1.1.TEMA

O estudo sobre veículos elétricos vem desde meados do século XIX, e está intimamente ligada com as histórias das baterias. A primeira bateria foi demonstrada pelo belga Gaston Planté em 1859, e era de chumbo e ácido. Existem vestígios da utilização desta bateria em veículos desde 1880. Na época, os motores elétricos competiam com veículos a combustão e até híbridos, estes últimos caracterizados por terem mais de uma fonte de propulsão, na época fonte a combustão e elétrica, e que tiveram suas primeiras aparições ao final do século XIX (BERMAN, 2011).Uma desvantagem que o carro elétrico apresenta é a baixa autonomia, normalmente até no máximo 200km com uma carga de 4 horas (ROCHA, 2013).

As três tecnologias de automóveis apresentavam sérios problemas técnicos, como custo de produção, dificuldade em subir estradas íngremes, alto consumo de água, motor barulhento e incapacidade de carregar bateria (Martins, 2013). No entanto, os fabricantes dos automóveis a gasolina foram os mais rápidos em solucioná-los. Desta forma, a partir de 1902, os automóveis a gasolina passaram a dominar as provas de velocidade (BARAN, 2012).

Segundo Martins (2013), a indústria automobilística está em seu ponto decisivo nos mais de cem anos de história, com a perspectiva e a expectativa de um novo paradigma tecnológico, o da inserção do veículo elétrico. A partir dos anos 2000, o cenário mundial mudou significativamente, a questão sustentabilidade *versus* a mobilidade urbana se tornou um assunto prioritário, questões de ordem energética, que se somam à preocupação com a segurança de suprimento de petróleo e gás natural, podem vir a marcar o início do declínio do motor a combustão. Ele poderá estar presente nos próximos anos e mesmo décadas, mas a tecnologia vem avançando exponencialmente, assim, os veículos elétricos podem ter seu espaço no mercado mundial (PIMENTEL, 2011).

O declínio é motivado por fatores como o aumento da poluição nas cidades e centros urbanos, que tem causado imensos prejuízos ao meio ambiente, e também à saúde da população, como as mudanças climáticas, o aquecimento global e doenças respiratórias. Ainda, pode-se considerar a preocupação com a segurança energética dos países (ABVE, 2013).

Nesse contexto, a volta dos veículos elétricos vem como uma solução viável para a melhoria do transporte, da segurança climática e da qualidade de vida da população dos grandes centros urbanos quando submetidos às preocupações atuais com sustentabilidade e economia.

Uma pesquisa feita pela Profuturo/FIA, indica que as principais barreiras aos veículos elétricos são: custo do veículo (26%), locais de recarga (21%), incentivos governamentais (20%), bateria (20%), custo da energia elétrica (3%), oferta de veículos elétricos (3%); preço e oferta de bens complementares (2%); manutenção (2%); combustíveis concorrentes (1%); e outros (3%) (ESCOBAR, 2013).

Mesmo diante destas barreiras a tendência é um aumento no número de veículos elétricos no cenário mundial, motivados por fatores como a superação de entraves tecnológicos, as preocupações ambientais e a exaustão dos recursos fósseis, fazendo-se necessário investir em fontes alternativas de energia em todos os setores, pois eles podem contribuir para a redução de emissões, já que utiliza energia limpa no seu abastecimento. A [Tabela 1,](#page-15-0) que segue um panorama da demanda global dos veículos e a expectativa para os próximos anos.

<span id="page-15-0"></span>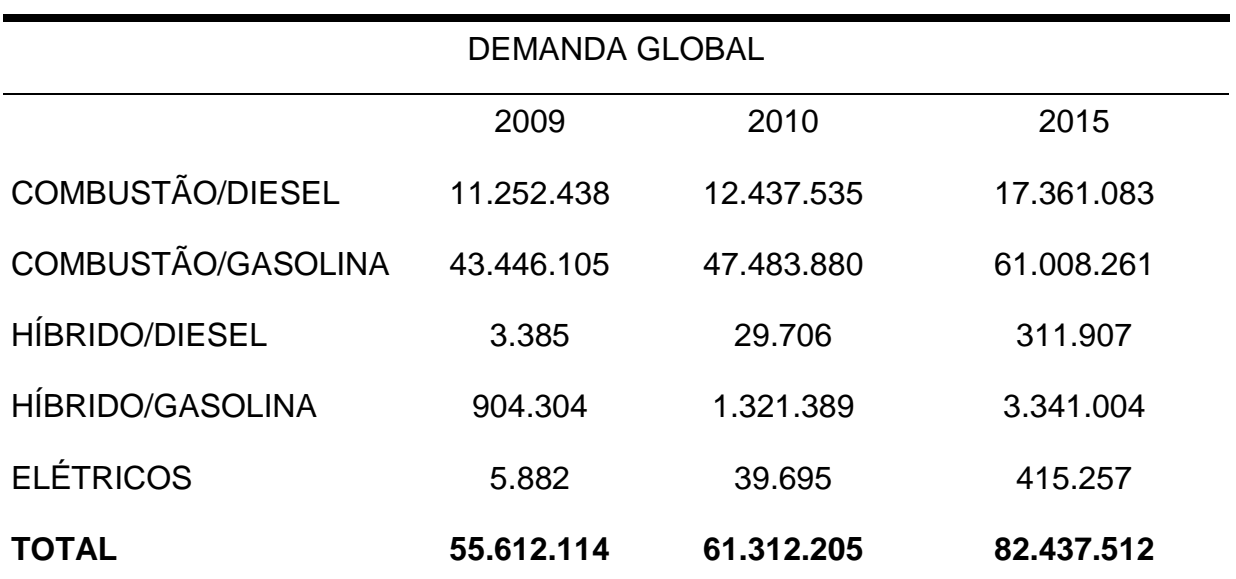

Tabela 1 - Demanda Global por Ministério do Meio Ambiente - 2010

**Fonte: MINISTÉRIO DO MEIO AMBIENTE - VEÍCULOS ELÉTRICOS (2010).**

Apesar de vários países incentivarem com políticas a efetiva entrada do veículo elétrico em seus mercados, no Brasil pouco é feito, apesar da pressão das montadoras para apresentar projetos que colaborem com a inserção dos VEs no Brasil (CASTRO, 2010). O país ainda não possui uma política específica para os VEs, consequentemente, incentivos à produção tecnológica desse ramo, assim não existem padrões no Brasil para instalações e recargas, o que atrasa ainda mais o desenvolvimento deste tipo de tecnologia nacionalmente (SANTOS, 2013).

> "[...] o carro elétrico vai deslanchar no mundo inteiro. Mas não no Brasil, porque aqui não teremos a estrutura pronta. A expectativa é de que, lá por 2035, a frota de carros elétricos na Europa será maior que a de carros a combustível. Se continuarmos sem apoio do governo, só o Brasil estará na contramão dessa evolução." (SANTOS, 2013)

# <span id="page-16-0"></span>1.2.DELIMITAÇÃO DO TEMA

1

- Análise do Sistema Elétrico de Potência em uma subestação (SE) central da cidade de Curitiba, localizada no bairro Batel, baseando-se no impacto do consumo de energia que 10% dos veículos da frota curitibana, sendo elétricos, poderiam causar na rede de distribuição. O valor de 10% é adotado baseado no caso mais extremo, em que previsões estudam que os carros elétricos até 2020 devem chegar a representar de 2 a 10% do mercado (GARRITY, 2011).
- Comparar três cenários diferentes para inserção destes veículos, primeiro cenário os VEs sendo colocados para recarregar assim que os donos dos automóveis chegam em casa; segundo, se a frota fosse recarregada pelo incentivo da tarifa branca<sup>1</sup> (diminuindo a carga no horário de pico); e por ultimo, se os veículos elétricos servissem como fonte de potência à rede no horário de pico, e recarregados posteriormente depois da meia noite, também

<sup>1</sup> A Tarifa Branca é uma nova opção de tarifa que sinaliza aos consumidores a variação do valor da energia conforme o dia e o horário do consumo. Ela é oferecida para as instalações em baixa tensão.Com a Tarifa Branca, o consumidor passa a ter possibilidade de pagar valores diferentes em função da hora e do dia da semana. Com o consumidor adotando hábitos que priorizem o consumo fora do horário de ponta, oferece a oportunidade de reduz o valor pela energia consumida. Esse incentivo tem como objetivo diminuir a carga no horário de ponta tornando o SEP mais eficiente (ANEEL, 2014).

com incentivo da tarifa branca (deixando a curva de carga melhor distribuída ao longe do dia).

#### <span id="page-17-0"></span>1.3.PROBLEMA E PREMISSAS

A eletricidade no Brasil é gerada localmente e distribuída por um sistema interligado altamente confiável. O uso do veículo elétrico (VE), aliado aos *smart grids* (redes inteligentes), permite que os automóveis elétricos funcionem como alimentadores da rede de distribuição, carregando suas baterias nas horas de baixa demanda e descarregando-as nos horários de pico (BARAN, 2012).

Tendo em vista a tendência de massificação dos veículos elétricos, uma das preocupações é a de analisar se a atual estrutura da rede comportará o acréscimo de carga que esses equipamentos irão proporcionar. Para que com a inserção dos VEs o Sistema Elétrico de Potência (SEP) não perca essa confiabilidade, é necessário um estudo da ampliação do SEP para atender essa nova carga (móvel), admitindo uma frota de 10% dos veículos de Curitiba sendo elétricos. Em países como os EUA e na Europa, os programas para a promoção do uso da propulsão elétrica em veículos leves já envolvem investimentos da ordem de bilhões de dólares no prazo até 2020, ano em que a participação do carro elétrico, segundo previsões do setor automotivo, deve chegar a representar de 2 a 10% do mercado (GARRITY, 2011). Por esta razão, admitiu-se como coerente para este estudo a projeção anteriormente citada, ou seja, a frota elétrica de 10%.

Para tanto, faz-se necessário um estudo de caso, com simulação, para analisar o fluxo de potência, as perdas do sistema, o perfil de tensão e como o SEP suportará essa nova demanda.

### <span id="page-17-1"></span>1.4.OBJETIVOS

#### <span id="page-17-2"></span>1.4.1. Objetivo Geral

Analisar o comportamento do Sistema Elétrico de Potência na região da Batel com quatro cenários distintos, além do atual, admitindo-se para todos os casos que 10% da frota atual dos veículos da região sejam elétricos.

## <span id="page-18-0"></span>1.4.2. Objetivos Específicos

- 1. Fazer o levantamento da literatura relacionada ao tema do TCC;
- 2. Descrever o funcionamento dos veículos elétricos;
- 3. Descrever as fontes de suprimento de energia para o veículo elétrico;
- 4. Análise do Sistema Elétrico de Potência de distribuição na região da Batel, comparando o sistema atual com três situações distintas de recarga dos veículos elétricos; sendo elas: Os veículos elétricos colocados para recarregar assim que os donos dos automóveis chegassem em casa, sem o incentivo da tarifa branca; se a frota fosse recarregada pelo incentivo da tarifa branca; e se os veículos elétricos servissem como fonte de potência à rede no horário de pico, e recarregados posteriormente depois da meia noite, com incentivo da tarifa branca. Por fim, um quarto cenário é analisado, compreendendo a simulação de um trecho entre a Subestação Batel e uma Subestação Bairro,
- 5.Análise dos impactos no Sistema Elétrico de Potência de uma subestação central da cidade de Curitiba – Batel, através do *software OpenDSS* com dados fornecidos pela Copel.
- 6. Análise do Fluxo de Potência, perdas do sistema e perfil de tensão, através do *OpenDSS* de uma subestação central na cidade de Curitiba.

## <span id="page-18-1"></span>1.5.JUSTIFICATIVA

A frota brasileira de automóveis no final de 2013 era composta de 46.633.635 veículos segundo o Departamento Nacional de Trânsito (Denatran, 2013), sendo essa frota movida por motor à combustão.

No setor automobilístico o uso do veículo elétrico em larga escala, em detrimento do carro convencional, traria benefícios ambientais efetivos a longo prazo. Como a redução da emissão de gases poluentes, e mesmo quando a energia elétrica consumida pelo VE for gerada a partir de combustíveis fósseis, traz a vantagem de concentrar as emissões nas fontes geradoras de energia que são passíveis de serem reguladas, e não nos pontos de consumo, que são numerosos, dispersos e de difícil controle (BARAN, 2012).

Em 2010, no estado de São Paulo, por exemplo, foram lançados na atmosfera cerca de 160 mil toneladas de monóxido de carbono (CO), 35 mil toneladas de hidrocarbonetos (HC), 84 mil toneladas de óxidos de nitrogênio (NOx), 5 mil toneladas de material particulado (MP) e 9 mil toneladas de óxidos de enxofre (SOx). Os veículos são responsáveis por emissões 97% das emissões de CO, 77% de HC, 82% de NOx, 36% de SOx e 40% de MP. Estes compostos causam severas implicações na saúde dos indivíduos, como por exemplo, ardência nos olhos, no nariz e nas mucosas em geral. A inalação destes gases de forma crônica e em doses nocivas, provocam doenças respiratórias desde inflamações até enfisema pulmonar. Ainda podem diminuir a oxigenação do organismo, causar infecções respiratórias, insuficiência cardíaca e até infarto. Em 2010 os automóveis a gasolina foram os maiores emissores de CO (47%) (CETESP, 2012).

O veículo elétrico se apresenta como mais eficiente e econômico. Trata-se de um veículo tecnologicamente limpo, pois não emite diretamente, gases poluentes que afetam a qualidade do ar,e o seu aproveitamento da fonte energética que alimenta o motor elétrico chega a 90%, ou seja, é muito superior aos 30% obtidos pelo motor a gasolina (ROCHA, 2013).

 Porém, alguns empecilhos são encontrados hoje para efetivamente os veículos elétricos começarem a ser produzidos em larga escala. Questões técnicas e políticas dificultam a entrada desses veículos no mercado internacional, e principalmente no nacional. Preocupações com a rede elétrica de distribuição, e se esta está preparada para atender a demanda requerida, o custo da energia, impostos e falta de incentivo no país são algumas delas (CASTRO, 2010).

Apesar das barreiras para a massificação dos VEs encontradas, a tendência é a inserção, mesmo que aos poucos, deste tipo de veículo. Como será abordado no Capítulo 2, o modo mais comum de abastecimento de energia para os VES é o *plugin*, eles são equipados com baterias e um cabo de ligação para tomadas, permitindo o carregamento (BARBOSA, 2012).

Diante dessa nova demanda, a preocupação é a respeito do SEP suportar o abastecimento e poder suprir as necessidades da carga móvel é evidente. No sistema de transportes rodoviário, o veículo convencional não está ligado a uma fonte de energia exterior, como é o caso dos VEs, então para estes últimos, torna-se necessário o transporte da energia e em quantidade suficiente para abastecer a demanda que estes veículos representarão.

O desenvolvimento atual dos VE foi iniciado, a partir das crises do petróleo e do aumento da consciência de conservação dos recursos naturais e preservação da natureza, e deu surgimento aos veículos elétricos híbridos, que já possuem alguns modelos comercializados com sucesso (LIMA, LOURENÇO e MOROZOWKI, 2012). Os novos modelos apresentam a possibilidade de conexão com o SEP, tornando-se veículos elétricos híbridos *plug-in* (VEHP) e, com o desenvolvimento de baterias e o consequente aumento de autonomia e velocidade de recarga, os veículos se tornarão totalmente verdes, com relação ao combustível, ou seja, VE puros.

As expectativas quanto ao crescimento dos veículos verdes é promissora, calcula-se que três milhões de veículos leves elétricos de verão circular pelo mundo em 2020. Em 2025 já serão 10 milhões e chegarão a 19 milhões em 2030. Para a frota brasileira, estima-se que 20% será composta por carros elétricos em 2022.Previsões apontam para a total eletrificação da frota a partir de 2050, levandose em conta as dificuldades para a quebra do paradigma tecnológico representado (LIMA, 2012). Hoje, 1078 automóveis emplacados com a denominação de elétrico, ou seja,puramente movidos a eletricidade, circulam pelo Brasil (ANFAVEA, 2014).

Desta forma, justifica-se, mais uma vez, como coerente para este estudo a admissão da frota elétrica de 10%.

## <span id="page-20-0"></span>1.6.PROCEDIMENTOS METODOLÓGICOS

O trabalho consiste em obter informações a respeito do funcionamento dos veículos elétricos, do seu consumo, da matriz energética uma região curitibana e a demanda que esses veículos irão requerer. Uma frota de veículos elétricos além de necessitar grande energia do sistema, trata-se de cargas móveis, ou seja, os veículos elétricos não permanecem em uma única região ou local. Estas informações são encontradas em publicações, teses, monografias, *papers*, normas, etc, como a Monografia de Frederico Rodrigues "Impactos dos carros elétricos no sistema de energia elétrica com os princípios em *Smart Grids*", da Universidade Federal do ABC, e o Doutorado de Renato Baran "A Introdução de Veículos Elétricos

no Brasil: avaliação do Impacto no consumo de Gasolina e Eletricidade", da Universidade Federal do Rio de Janeiro (RODRIGUES, 2013 e BARAN, 2013).

E admitindo uma frota de veículos elétricos de 10% do total dos veículos de Curitiba em 2013, baseada nas projeções apresentadas por Garrity (2011), será realizado um estudo de caso no SEP com os três cenários supracitados, e uma análise do Fluxo de Potência. Onde será analisada a capacidade do sistema de distribuição da subestação do Batel.

# <span id="page-21-0"></span>1.7.ESTRUTURA DO TRABALHO

O trabalho será composto por quatro capítulos:

- 1. Introdução: definição do tema, problemas e premissas, objetivos, justificativa, procedimentos metodológicos, e estruturação do trabalho.
- 2. Embasamento teórico sobre funcionamento dos veículos elétricos, apresentando conceitos gerais sobre o mercado brasileiro, definição técnica dos veículos, e a viabilidade de inserção deste tipo de automóvel, em prol da sustentabilidade.
- 3. Estudo de caso: Análise do sistema de distribuição da subestação Batel atual *versus* o impacto que uma frota de veículos elétricos causará no mesmo sistema, em três casos distintos. Primeiro caso é com os veículos elétricos sendo colocados para recarregar assim que os donos dos automóveis chegam em casa, sem o incentivo da tarifa branca; como segundo caso, se a frota fosse recarregada pelo incentivo da tarifa branca; e por último, se os veículos elétricos servissem como fonte de potência à rede no horário de pico, e recarregados posteriormente depois da meia noite, com incentivo da tarifa branca; um quarto cenário é levado em conta, e compreende um trecho simulado entre a SE Batel e SE Bairro;
- 4. Resultados e conclusões obtidas com os dados levantados e a comparação entre os cenários estudados;
- 5. Recomendações para trabalhos futuros.

## <span id="page-22-0"></span>**2. REVISÃO BIBLIOGRÁFICA**

# <span id="page-22-1"></span>2.1.VEÍCULOS ELÉTRICOS

#### <span id="page-22-2"></span>2.1.1. Definição

Compreende-se por veículo elétrico todo e qualquer veículo automotor que possua no mínimo uma de suas propulsões realizada por um motor elétrico (ABVE,2013), se enquadram nesta denominação trens, barcos, metrôs, aviões e ônibus. Para o estudo proposto, o foco será dado para os carros elétricos, denominados simplesmente por veículos elétricos. Estes se definem como sendo *"veículo de rodas para transportar pessoas ou carga"* (WEISZFLOG, 2004), que da mesma forma, utilize propulsão por meio de motor elétrico, representando uma alternativa aos veículos tradicionais de combustão interna.

A partir desta definição, os veículos elétricos podem ser classificados de acordo com as fontes de energia que movimentam o veículo. Basicamente, têm-se dois tipos: veículo elétrico híbrido (VEH), possuindo um motor de combustão interno (MCI) gasolina ou diesel, e um conjunto de baterias químicas mais acionamento ou conversor de potência (CP) e motor elétrico (ME), podendo ser *plug-in* ou não, e veículo elétrico à bateria (VEB), onde a única fonte de energia é a bateria elétrica.

Esse trabalho tem o foco nos carros elétricos que irão ingressar no mercado brasileiro, portanto, será apresentada uma explicação melhor de cada tipo de tecnologia desses veículos elétricos (VE) supracitados.

### <span id="page-22-3"></span>2.1.2. Veículos Elétricos Híbridos (VEH)

Os veículos híbridos elétricos apresentam o uso combinado de um motor a combustão interna (MCI) com um motor elétrico (ME), a energia elétrica que é fornecida para o ME é gerada no próprio veículo através do MCI. Esse motor pode ser abastecido tanto com combustíveis líquidos (gasolina, etanol, diesel, etc.) como gasosos (gás natural veicular). Existe ainda a tecnologia de frenagem regenerativa, que aproveita a energia cinética proveniente da desaceleração do veículo para recarregar as baterias (ABVE, 2013).

Suas exigências em termos de baterias são reduzidas, pois se dispõe do MCI para atender eventuais demandas do veículo quando não houver carga nas baterias. Variando de 1 a 2 kWh, a capacidade da bateria desses veículos, é suficiente para armazenar a energia regenerada do sistema de frenagem ou gerada a partir do MCI (EIA, 2009).

A maior parte da eficiência energética dos híbridos vem da combinação, utilizando o ME em baixa rotação e o MCI quando conveniente. O motor de combustão convencional, ciclo Otto, é relativamente ineficiente em baixa rotação (de 5% a 10%), e relativamente mais eficiente em alta rotação (até 28%), resultando em uma eficiência média de 15%. No meio urbano, os veículos trabalham sua maior parte em baixa rotação. Por sua vez, o motor elétrico, produz torque máximo na partida, e sua curva de eficiência permanece quase constante até atingir alta rotação. Quanto ao consumo de combustível, há uma redução, comparando um veículo híbrido completo, a um veículo convencional, podendo ser de até 40% em condições urbanas, de 15% a 20%em estrada e próximo a zero em condições de auto estrada (IEA, 2011).

Como mostra Baran (2013), os VEHs podem ter três configurações típicas de arquitetura nos modelos atualmente comercializados: Série, paralela, ou mista (série-paralelo).

1. Em série, em que um motor de combustão interna aciona um gerador que alimenta o motor elétrico. Nessa configuração apenas o motor elétrico atua na movimentação do veículo, cabendo ao motor de combustão interna o papel de movimentar o gerador para se produzir energia para a bateria (ABVE, 2013). Similar aos encontrados nas locomotivas a diesel, no qual o *powertrain* é puramente elétrico e o MCI atua simplesmente como um gerador, não tendo nenhuma ligação direta com as rodas. Esta configuração requer tipicamente um conjunto de baterias maior do que a configuração Paralela (CHAU e WONG, 2002). Pode-se observar a configuração VEH Série na Figura1.

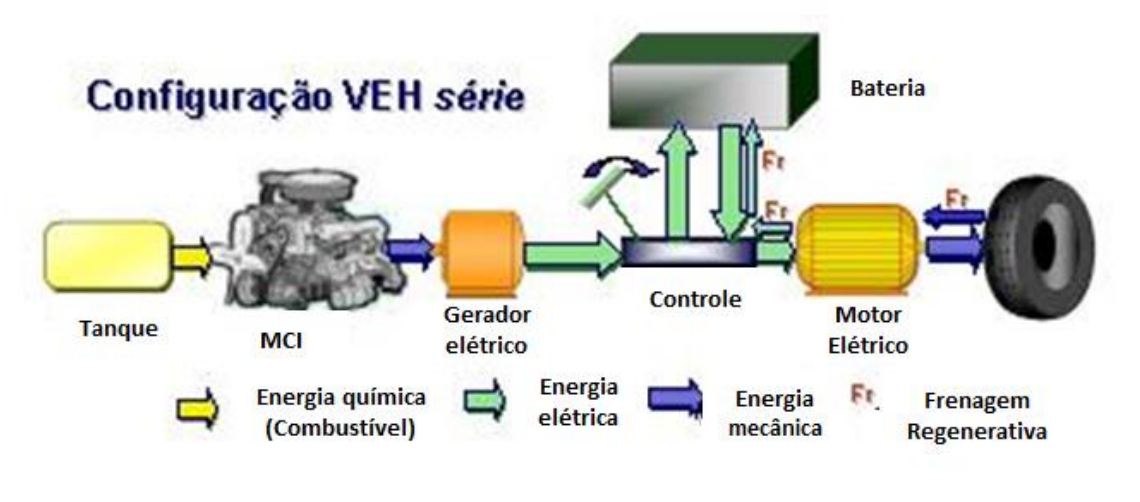

**Figura 1-Configuração VEH série Fonte: ABVE (2013).**

<span id="page-24-0"></span>Os híbridos em série apresentam vantagens na operação em baixas velocidades ou quando se realizam paradas sucessivas. Essa vantagem pode ser atribuída principalmente ao fato de o MCI não tracionar as rodas diretamente, portanto, não está sujeito à zona de baixo desempenho energético do ciclo Otto. Como exemplo de híbrido série apresenta-se o Chevrolet Volt, conforme Figura 2.

<span id="page-24-1"></span>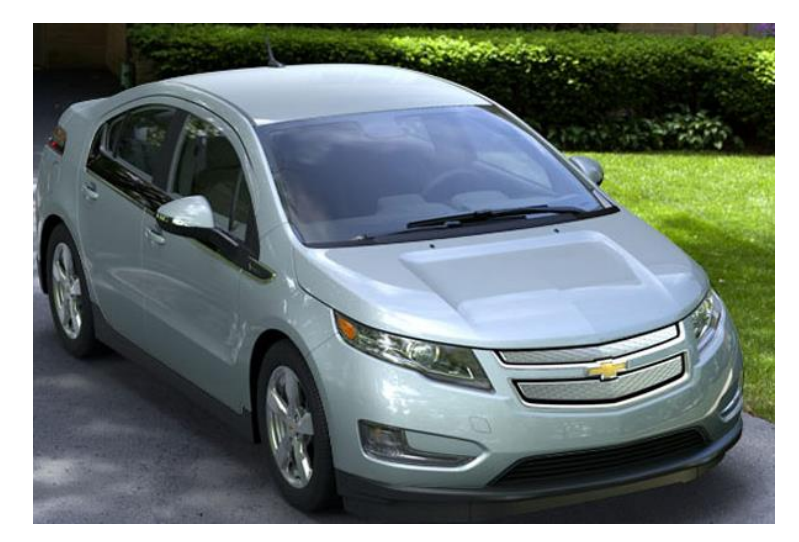

**Figura 2 - Chevrolet Volt Fonte: Chevrolet (2015).**

2. Paralelo, em que o motor de combustão interna é auxiliado pelo motor elétrico nas situações que exijam mais potência. Nessa configuração o MCI participa na movimentação do veículo (ABVE, 2013), e ambos os motores estão conectados ao sistema de transmissão, conforme a Figura 3.

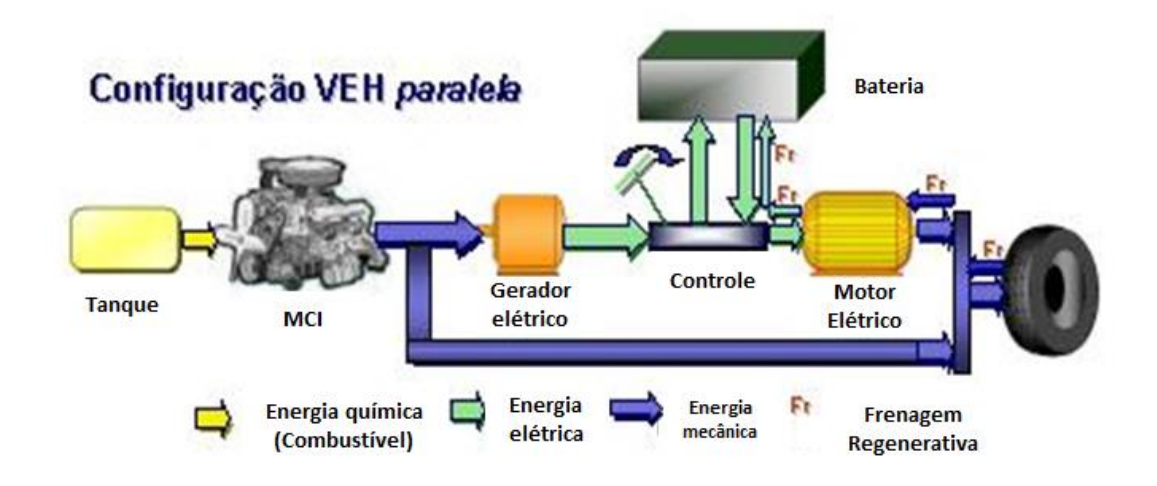

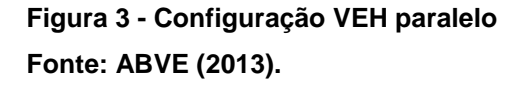

<span id="page-25-0"></span>O MCI aciona o veículo diretamente, assim como ocorre nos veículos convencionais, e o motor elétrico auxilia em acelerações ou subidas, ou seja, demandas adicionais de potência. A vantagem deste modelo é que o motor a combustão é menor do que um típico motor de um veículo convencional, porém é mais caro do que a configuração em série (KASSERIS e HEYWOOD, 2007).

A bateria do VEH nesta configuração é carregada pela atuação do motor elétrico, que passa a atuar como gerador. De modo que, enquanto o motor elétrico for usado para recarregar as baterias, ele não poderá ser utilizado para acionar as rodas do veículo (MELO, 2004). A operação deste tipo de configuração em estradas e auto estradas apresenta vantagens em relação aos veículos híbridos em série. A maioria dos híbridos atualmente comercializados utiliza a forma de transmissão paralela (GM, 2012; DENTON, 2011), como exemplo desta configuração cita-se o Honda Insight (Figura 4).

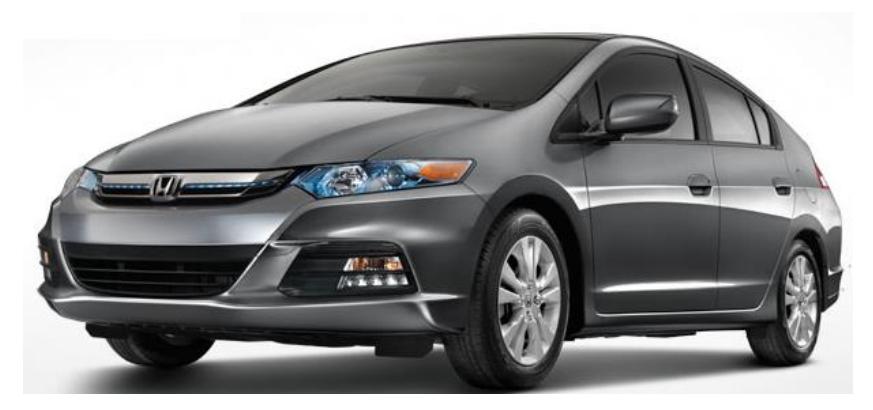

**Figura 4 - Honda Insight Fonte: Honda (2015).**

<span id="page-26-0"></span>3. Misto, em que dois motores elétricos atuam. Um em série, com o objetivo de carregar as baterias, e outro em paralelo ao MCI para auxiliar na tração (LIMA, 2012)**,**visando obter os benefícios de operação de ambos. Os custos envolvidos no desenvolvimento desta configuração são maiores do que no sistema paralelo, pois necessita de um gerador, um conjunto maior de baterias, além de um sistema de controle mais complexo para operar os dois sistemas de maneira integrada. Dentre os modelos comercialmente disponíveis que adotam esta configuração, o Toyota Prius é o mais conhecido, é o veículo com maior circulação no mundo, esta apresentado na Figura 5.

<span id="page-26-1"></span>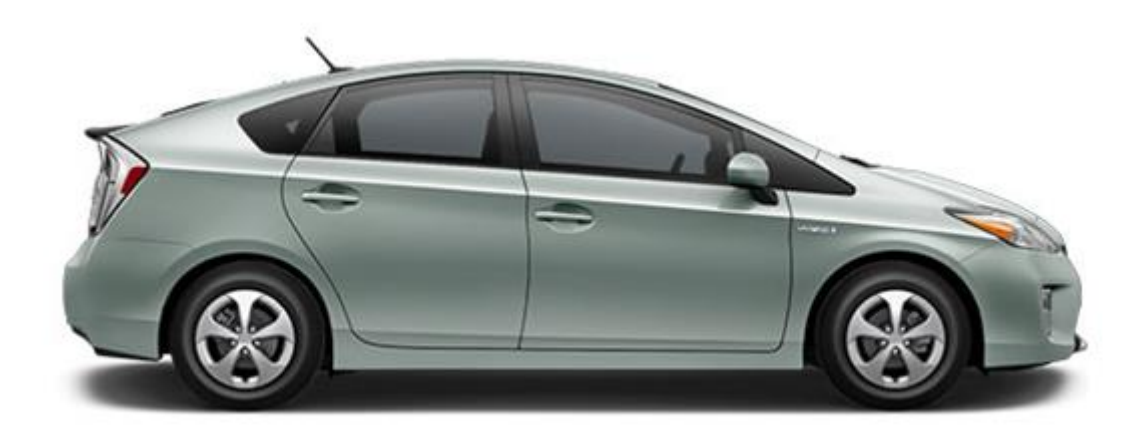

**Figura 5 -Toyota Prius Fonte: Toyota (2015).**

Nos três sistemas supracitados, as baterias podem ser carregadas tanto pelo sistemade frenagem regenerativa quanto pelo MCI, portanto não é necessária nenhuma fonte externa de energia elétrica.Jonas Castiglioni Lima (2012) dá como exemplo de veículos destas categorias atualmente comercializados, ainda o Honda Civic e o Hyundai Sonata, Figura 6, entre outros, todos com menos de 50% de nível de eletrificação.

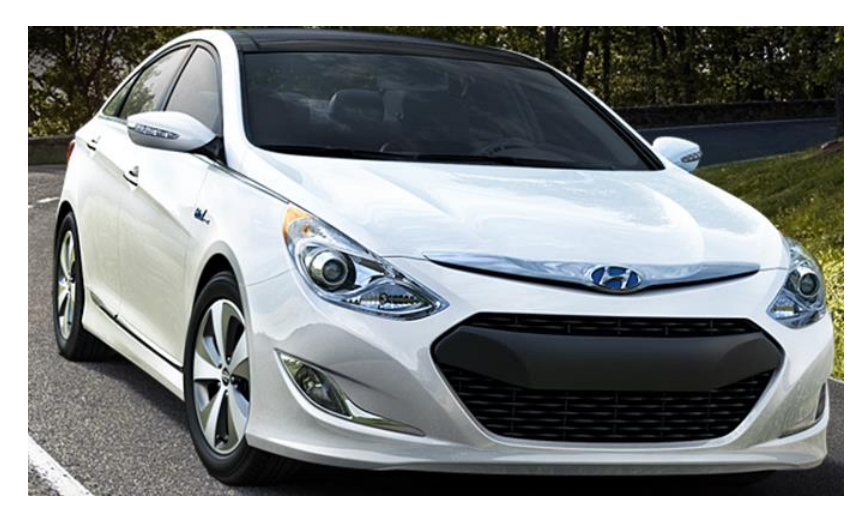

**Figura 6 - Sonata Fonte: Hyundai (2015).**

<span id="page-27-0"></span>Os veículos híbridos desempenham um papel fundamental no desenvolvimento de tecnologias para motores elétricos, eletrônica de potência e baterias. Os quais poderão resultar no campo da redução de custos no futuro (SCHMITT, 2010).

Ainda, como feito de curiosidade, os híbridos têm aumentado sua participação no mercado norte-americano, devido à recente política de incentivo. Conforme pode ser observado na Figura 7, em 2011 as vendas de híbridos nos EUA. atingiram 268.755 unidades. Foram comercializados 38 modelos de híbridos desde o lançamento do Honda Insight, sendo que 2.157.726 unidades foram vendidas desde então. O modelo mais popular é o Toyota Prius, dos quais foram vendidas 1.091.564 unidades desde seu lançamento, seguido pelo Honda Civic.

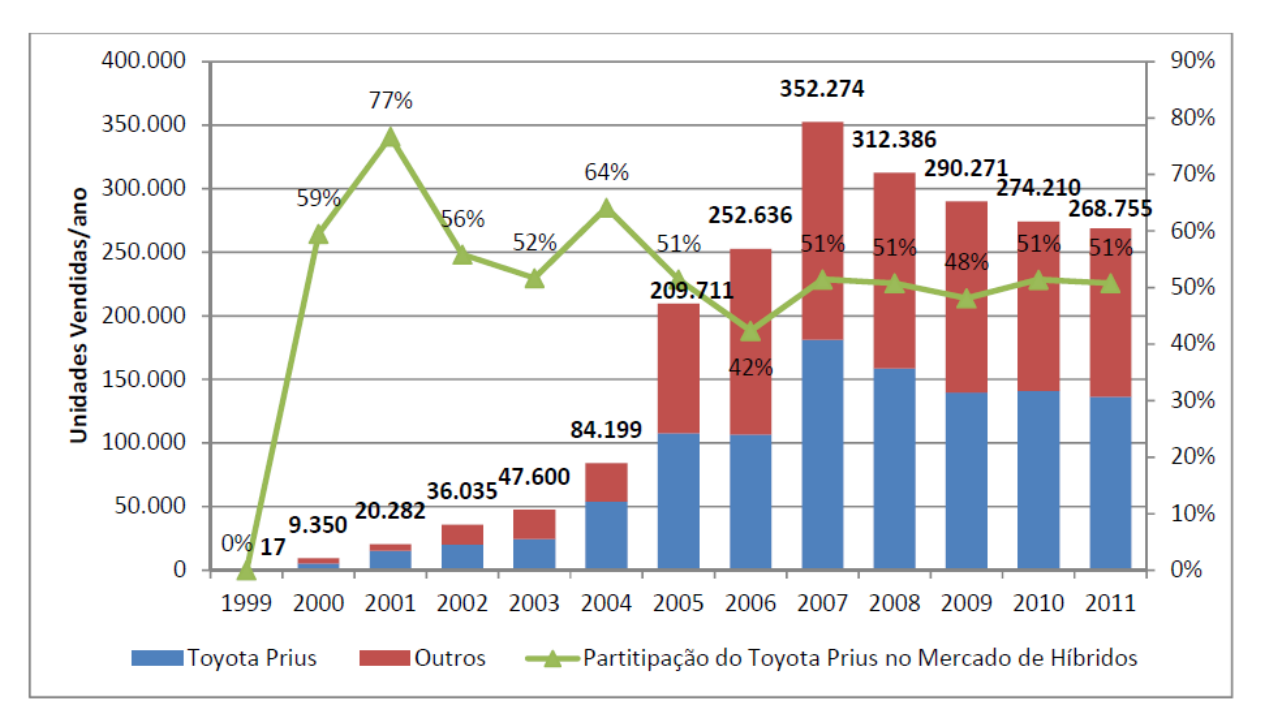

<span id="page-28-0"></span>**Figura 7- Série Histórica das Vendas de VHE no Mercado Norte-Americano (1999-2011) Fonte: U. S. Department of Energy Administration (2012)**

O lançamento mais marcante após o Prius foi o Volt. Este percorre com carga plena 64 km, como um elétrico puro. Quando descarregado, entra em ação um motor a gasolina que gera eletricidade para alimentar o motor elétrico, tal qual um híbrido em série convencional (ABVE, 2013).

# <span id="page-28-1"></span>2.1.3. Veículo Elétrico Híbrido De Descarga Externa ou plug-in (VEHP)

Os veículos híbridos *plug-in* são considerados como um avanço tecnológico dos VEHs, quanto à eletrificação veicular (SIMON, 2013). Tanto o VEH como o VEHP utilizam uma bateria e um MCI, sendo a diferença de que o VEHP possui uma bateria com uma maior capacidade de armazenamento, e também maior tamanho, já que este pode ser carregado quando conectado à rede de distribuição de energia elétrica (BARAN, 2012).Assim como os VEHs, os VEHPs apresentam a possibilidade do uso de frenagem regenerativa.

Com esta configuração, o consumo de combustível e as emissões de poluentes são reduzidos, já que os trajetos iniciais, cerca de 20 a 100 km, fazem uso apenas do ME e da carga da bateria, sendo que somente quando esta atinge níveis mínimos é que o motor a combustão é acionado (ABVE, 2013).

Neste modelo, a bateria armazena energia suficiente para deslocar o veículo por longas distâncias sem assistência do MCI. Este último, por sua vez, entra atuando como gerador para o ME quando a bateria descarrega. O VEHP também pode ter configuração em série ou em paralelo (BRADLEY e FRANK, 2009).

Neste modelo, a redução do tamanho do banco de baterias permite o veículo operar apenas algumas dezenas de quilômetros, aumentando sua competitividade. Do ponto de vista de autonomia, a adição de um MCI permite que o VEH percorra distâncias maiores, oferecendo maior confiabilidade ao consumidor (IEA, 2011). Já em relação aos veículos elétricos à bateria, verifica-se autonomia e custo como as principais vantagens. Porém, o avanço tecnológico das baterias é um dos principais entraves para a adoção ampla deste tipo de veículo. Apesar de precisar de menor capacidade de baterias, se comparado a um VEB, os veículos VEHPs se deparam com significativos custos com bateria, pois a capacidade de bateria dos VEHPs precisa ser de pelo menos cinco vezes maior que a capacidade de bateria de um híbrido (IEA, 2011).

A autonomia dos VEHPs é referida como VEHP-X, onde "X" representa a distância percorrida do veículo em quilômetros ou milhas. Este parâmetro considera somente a distância que o veículo é capaz de percorrer com o sistema de armazenamento de energia das baterias, partindo com a bateria completamente recarregada e um ciclo de operação pré-definido. Como exemplo, um VEHP-20 pode deslocar 20 milhas, ou aproximadamente 32 quilômetros, somente utilizando a energia acumulada nas baterias. Segundo IEA (2011), a autonomia típica esperada de um VEHP pode variar de 20 a 100 km.

Segundo Costa (2014), a venda de veículos elétricos *plug-in* crescerá de 352 mil por ano em 2014 para 1,8 milhão em 2023.

### <span id="page-29-0"></span>2.1.4. Veículos elétricos à bateria (VEB)

Os veículos elétricos movidos à bateria possuem um ou mais motores elétricos que são abastecidos com energia elétrica proveniente de uma ou mais baterias, e essas por sua vez são recarregadas por uma fonte de energia externa ao veículo, e apenas de forma auxiliar com a frenagem regenerativa, ou seja, a energia elétrica é proveniente da energia cinética quando o freio é utilizado (SIMON, 2013). Assim são diretamente classificados como veículos *plug-in*.

Segundo Simon (2013),o VEB não apresenta embreagem e não requer o sistema de transmissão de marchas complexo utilizados nos veículos de MCI.O esquema do fluxo de potência dessa configuração pode ser observado, e comparado aos anteriormente citados, na Figura 8.

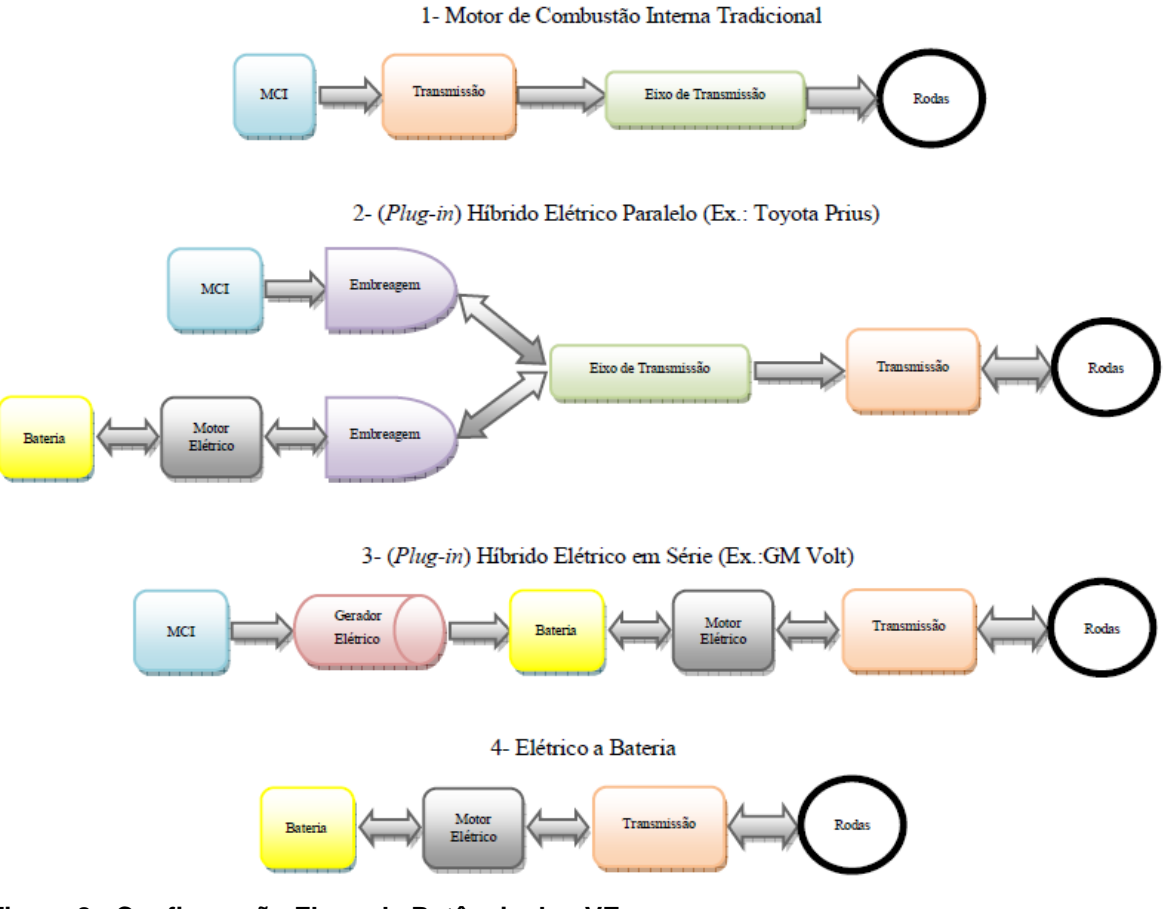

<span id="page-30-0"></span>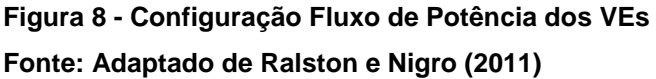

O maior problema enfrentado pelo VEB está relacionado à sua autonomia das baterias, velocidade de recarga e duração, em ciclos de carga-descarga e da sua vida útil (LIMA, 2012). Segundo Egbue e Long (2012), são considerados limitadores para a utilização dos VEBs em larga escala a baixa autonomia das baterias, o custo desses veículos, a ausência de infraestrutura pública de recarga e o desenvolvimento tecnológico das baterias. Para aumentar a autonomia, verifica-se a tendência de uso de grandes bancos de baterias, porém esta solução ocasiona um

maior espaço ocupado e um grande incremento de peso, além de custo aos veículos. Por exemplo, para oferecer uma autonomia de 500km, um veículo elétrico precisaria ter uma bateria com capacidade mínima de 75kWh. Neste caso, considerando o preço em 2012 das baterias de íon-lítio, na ordem de US\$ 600/kWh o custo somente do sistema de baterias seria de US\$ 54.000 (IEA, 2011). E com a finalidade de obter estruturas mais leves, os veículos elétricos são montados sobre plataformas de veículos compactos. Deste modo, pode-se compensar o elevado peso do sistema de baterias com uma estrutura mais leve do veículo (SCHMITT, 2010).

Sua eficiência é mais elevada, o alto rendimento do ME, tipicamente superior a 90%, associado a frenagem regenerativa tornam a eficiência dos VEBs superior a outras categorias de veículos. Estima-se que esta configuração seja três vezes mais eficiente que um veículo a combustão interna tradicional e duas vezes mais que um veículo híbrido (IEA, 2011).

Esse tipo de veículo permite grande economia de energia e emissões nulas de gases poluentes, representando uma grande oportunidade para mitigar a emissão de poluentes, principalmente se a matriz elétrica associada à recarga for composta de fontes limpas de energia (IEA, 2011).

Um exemplo é o *Leaf*, Figura 9 e Figura 10, fabricado pela montadora Nissan, trata-se de um carro elétrico a bateria que pode percorrer, de acordo com o fabricante, 100 milhas ou 160 km a cada recarga. A Nissan adotou uma política de preços agressiva - o preço médio ao consumidor nos E.U.A., considerando os incentivos federais, é de US\$ 25 mil, mas este valor pode ser ainda menor, dependendo dos incentivos locais (IEA, 2011).

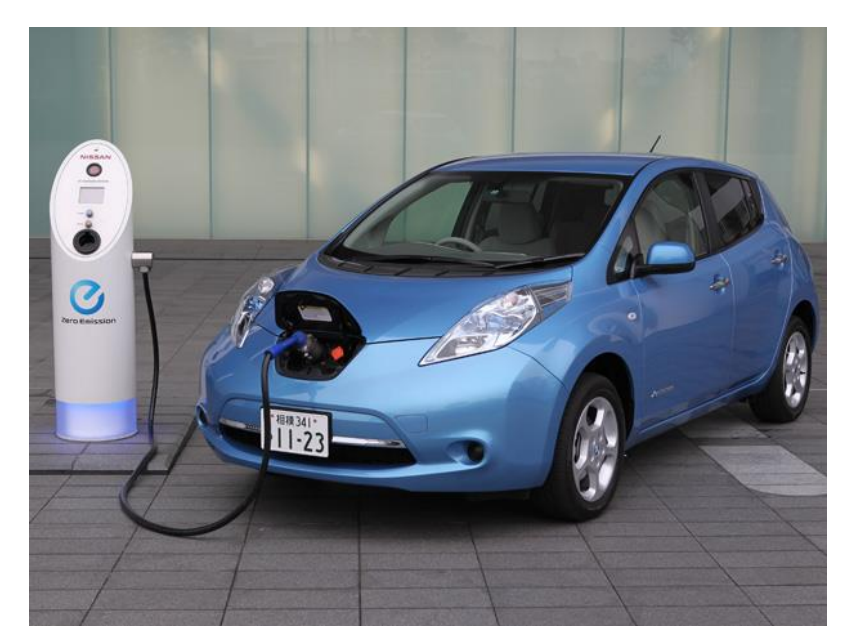

**Figura 9 -Leaf Fonte: Globo (2011)**

<span id="page-32-0"></span>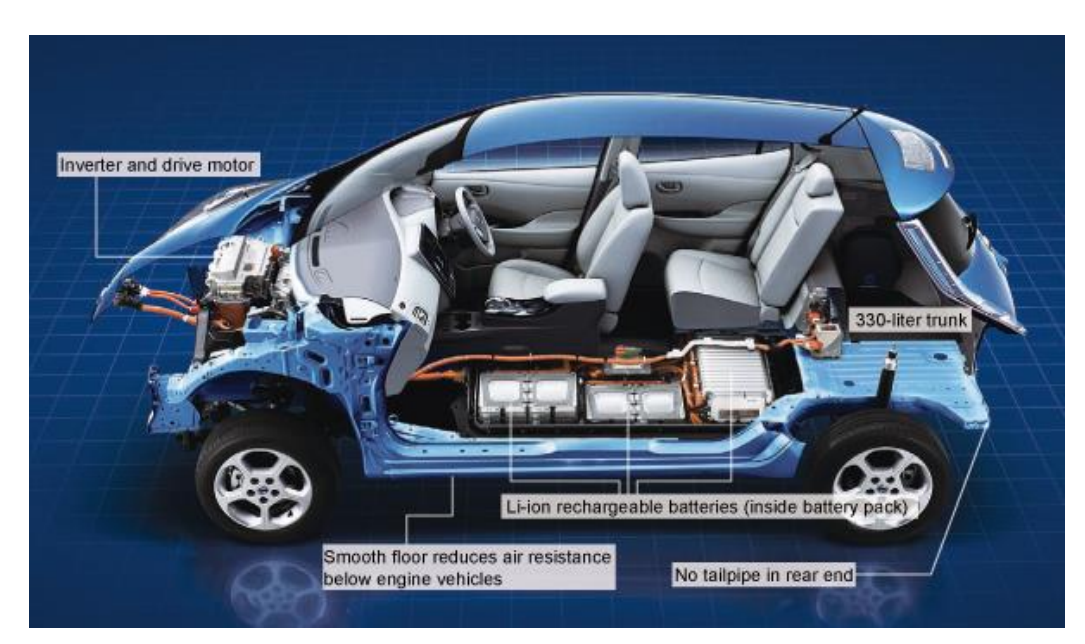

**Figura 10– Sistema de Transmissão do Leaf Fonte: [LENZ](http://automoveiseletricos.blogspot.com.br/2012/07/sistema-de-transmissao-de-um-ev-nissan.html) (2012)**

<span id="page-32-1"></span>Diversas montadoras já apresentaram seus modelos para ingresso no mercado brasileiro, assim que as políticas abrirem maior espaço no cenário nacional.

A utilização do veículo elétrico *plug-in,* seja ele híbrido ou não, em larga escala altera a estrutura da indústria automobilística, do setor energético e do setor de transportes, uma vez que:

- os automóveis seriam vistos como fonte de recursos, capazes de produzir uma *commodity* valiosa, que é a energia elétrica;
- o paradigma do motor de combustão interna seria substituído pela eletroquímica (bateria) e pela eletrônica de potência (motor elétrico);
- além de usufruir da economia de combustível, os consumidores poderiam obter renda através da compra e venda de energia elétrica diretamente da rede de distribuição.

A implementação em larga escala do veículo elétrico, pode provocar impactos consideráveis no sistema elétrico de potência. Novos veículos elétricos estão disponíveis no mercado internacional e os avanços recentes com relação às baterias revitalizam a inserção desta alternativa como um meio de locomoção urbano (BARAN, 2012).

Além da evidente alteração dos aspectos relacionados com a mobilidade, quando ligados à rede elétrica, a ligação em grande escala de veículos elétricos com a rede irá aumentar o consumo de energia e induzir diversas alterações na gestão das redes e na operação do sistema. Estas alterações, contudo, não se limitam à alteração das emissões dos gases de efeito estufa dos escapes dos automóveis para as centrais de produção de energia com base em combustíveis fósseis.

O carregamento das baterias dos carros elétricos permite que seja introduzida uma boa parcela de energia renovável no sistema de transportes, diminuindo em larga escala a emissão de gases prejudiciais para o clima do planeta (ABVE, 2013).

Resumidamente, segue o esquema das diversas configurações na Figura 11.

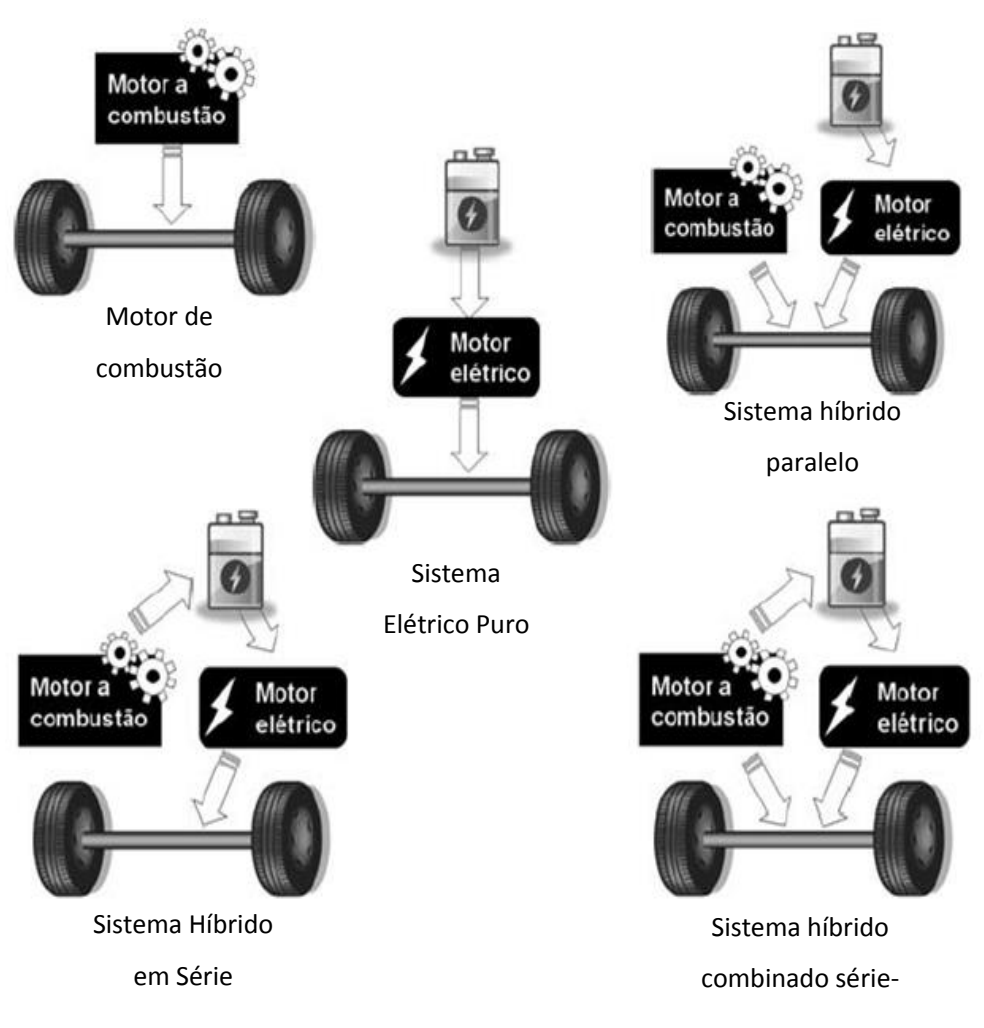

<span id="page-34-0"></span>**Figura 11–Esquema das configurações Fonte: Adaptado de Veículos elétricos: aspectos básicos, perspectivas e oportunidades (2010)**

<span id="page-34-1"></span>2.1.5. A recarga do carro elétrico

Uma das maiores preocupações deste tema é quanto ao sistema de recargas das baterias. Segundo Simon (2013), os veículos elétricos podem ser recarregados através de dois tipos de tecnologias, a recarga condutiva e recarga indutiva. A recarga condutiva utiliza conexões físicas, semelhantes às conexões de equipamentos com condutores, conforme Figura 12. A recarga indutiva por sua vez é realizada através de indução eletromagnética em um processo de transferência de energia semelhante a um transformador de potência. A recarga indutiva é o mais utilizado para veículos elétricos (BOSSCHE, 2010).

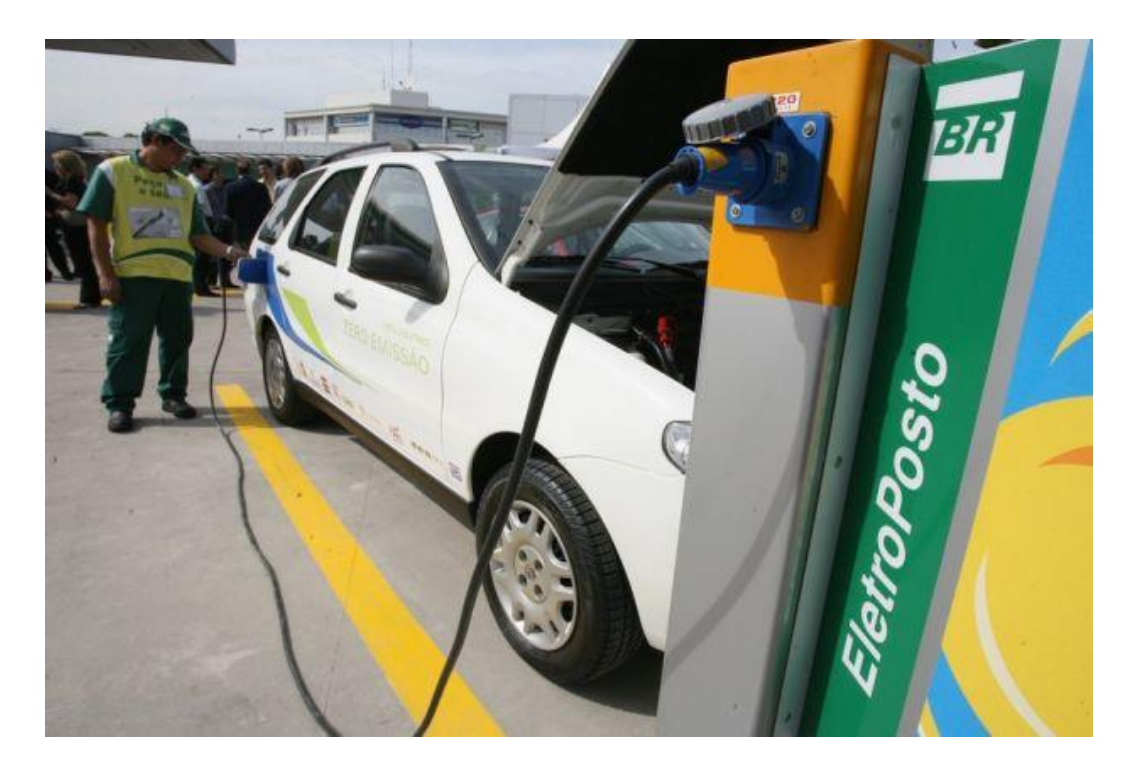

**Figura 12 - Posto de Recarga Fonte: BR (2013)**

<span id="page-35-0"></span>A recarga condutiva pode ser feita a partir de estações dedicadas de recarga ou tomadas convencionais. E o processo pode levar de alguns minutos a várias horas, dependendo da tensão e corrente disponíveis, além do estado de carga da bateria. Considerando-se a baixa autonomia de um veículo elétrico, a sua difusão no mercado depende da construção de estações de recarga espalhadas geograficamente, principalmente nos casos onde os usuários não têm acesso a uma tomada nas suas proximidades.

Os postos de recarga garantem a máxima rapidez permitida pelas baterias. O mercado já dispõe de sistemas que monitoram a tensão, o fluxo de corrente e a temperatura da bateria, esses aspectos auxiliam para que seja minimizado o tempo de recarga, sem elevação da temperatura das baterias (Baran, 2012), assim, permitem um monitoramento para que elas não sejam danificadas durante o processo de carga. Como as baterias, os carregadores têm papel primordial no desenvolvimento dos veículos elétricos. O carregador deve ser confiável, com alta potência, baixo custo, eficiente e de pequeno volume e peso, principalmente aqueles que são instalados nos próprios veículos.Modelos menos sofisticados monitoram a tensão ou a corrente,garantindo suposições sobre as características médias da
bateria. Quanto à parte digital de controle, o carregador pode ser feito por circuitos analógicos, sistemas micro processados, com processador de sinais digitais, e de circuitos integrados específicos, dependendo de qual for o nível de utilização e dos custos envolvidos.

Segundo Simon (2013), *"um carregador para veículos elétricos deve utilizar a energia oriunda da rede de forma a não gerar distorções e um alto fator de potência, fazendo assim com que a energia utilizada tenha a maior qualidade possível, minimizando o impacto gerado pela conexão do veículo elétrico na rede".*

A utilização de sistemas de recarga rápida e troca de baterias também podem servir como uma forma de tornar VEBs mais atrativos ao consumidor. No entanto, o sucesso deste sistema de troca de baterias depende de uma ampla padronização por parte das montadoras (IEA, 2011).

Para recarga residencial, vide Figura 13,encontra disponíveis no Brasil dois padrões de tensão, a 380/220 V e a 220/127 V, nesse sistema a recarga pode ser feita em qualquer tomada disponível, a desvantagem está na duração carga. Borba (2012) afirma que a recarga residencial em tomadas padrão de 127 V ou 220 V pode ser suficiente para a autonomia desejada pela maioria dos usuários de VEHPs. Porém, para o caso de recarga de VEBs existe a necessidade de uma infraestrutura pública de recarga para aumentar a autonomia, assim como postos de recarga rápida, para o caso de longas viagens.

O trabalho em questão utilizará para análise apenas as recargas residenciais.

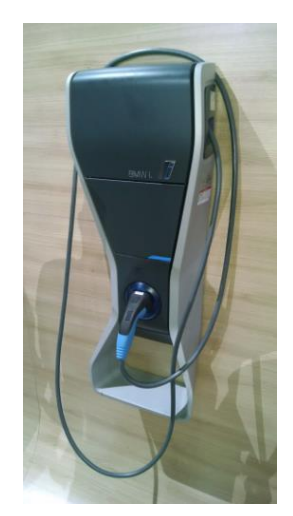

**Figura 13–Instalação de Recarga Residencial BMW Fonte: Autoria própria (2014)**

## 2.2.SISTEMA ELÉTRICO DE POTÊNCIA

A finalidade do sistema elétrico de potência (SEP) é levar energia elétrica aos consumidores, sendo divididos em três principais seguimentos: geração, transmissão e distribuição, conforme representação da Figura 14. Na geração ocorre a conversão da forma de energia (hidráulica, térmica, eólica etc.) em energia elétrica. A seguir, tem-se a transmissão, cujo objetivo é transportar a energia elétrica gerada da fase anterior até os centros de consumo. E posteriormente, com a distribuição, a energia elétrica oriunda do sistema de transmissão é distribuída aos consumidores finais (SIMON, 2013).

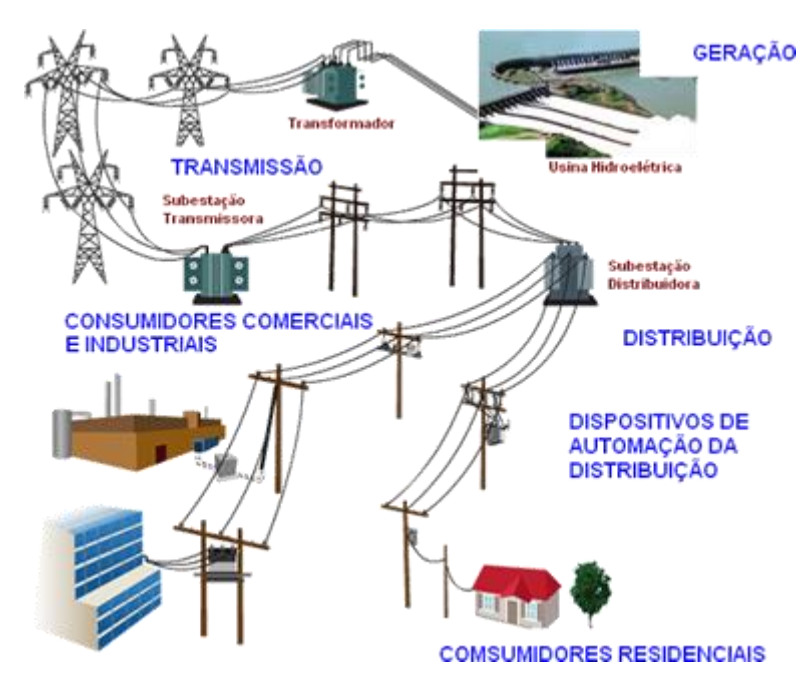

**Figura 14 – Representação Simplificada do SEP Fonte:CURSO NR10 (2014)**

A interligação dos sistemas regionais e mesmo nacionais tem grande importância, pois possibilita o intercâmbio de energia entre os diversos sistemas de acordo com as disponibilidades, o aumento da capacidade global das instalações de geração, o aumento da confiabilidade de abastecimento e a possibilidade de um despacho de carga único e mais eficiente (SIMON, 2013).

Mesmo com a interligação dos sistemas, o crescimento de penetração de veículos elétricos pode ser limitado por restrições da rede, exemplos de alguns problemas: congestionamentos nas linhas, níveis de tensões nos nós ou aumento de perdas provocadas pela carga adicional (RODRIGUES, 2013).

Porém como afirma Rodrigues (2013), o carro elétrico parado e ligado à tomada, incorporar uma nova funcionalidade muito útil, tanto para seu dono quanto para a rede elétrica. Já que a energia não é consumida de forma imediata, mas sim, estocada em baterias para uso futuro. Podendo fornecer energia em horário de pico para o sistema, através do conceito de *Smart Grid*.

O foco desse trabalho é no sistema de distribuição que tem as seguintes características:

- Estrutura radial ou quase radial, fracamente ou fortemente malhada.
- Operação multi fase desequilibrada, com ou sem aterramento.
- Número de ramos e nós extremamente elevado (muitos milhares).
- Presença crescente de geração distribuída.

#### 2.2.1. *Smart Grid* (rede inteligente)

*Smart Grid* tem por principal objetivo utilizar tecnologia da informação para monitorar e atuar na geração, transmissão, armazenamento e consumo de eletricidade, de forma a gerenciar a oferta e a demanda por energia da forma mais eficiente possível, minimizar custos e impactos ambientais e maximizar a confiabilidade e a estabilidade do sistema (BARAN, 2012).

O conceito de *Smart grids* na prática envolve três fatores:

- A instalação de sensores nos pontos de consumo energético;
- O estabelecimento de um sistema de comunicação de duas vias com ampla cobertura entre os diversos dispositivos e agentes conectados à rede;
- Automação da infraestrutura. (BARAN, 2012).

Algumas das principais características do *smart grid* serão descritas a seguir

Uma das aplicações do conceito do *Smart Grids*, que é abordada neste trabalho, é fazer com que as novas redes sejam automatizadas com medidores de qualidade e de consumo de energia em tempo real. Fazendo com que em qualquer ponto do sistema se possa tanto consumir como injetar energia (RODRIGUES, 2013), como mostra na Figura 15. Com esse conceito colocado em pratica, os veículos elétricos poderão ser uma fonte de energia para o sistema em horários de picos.

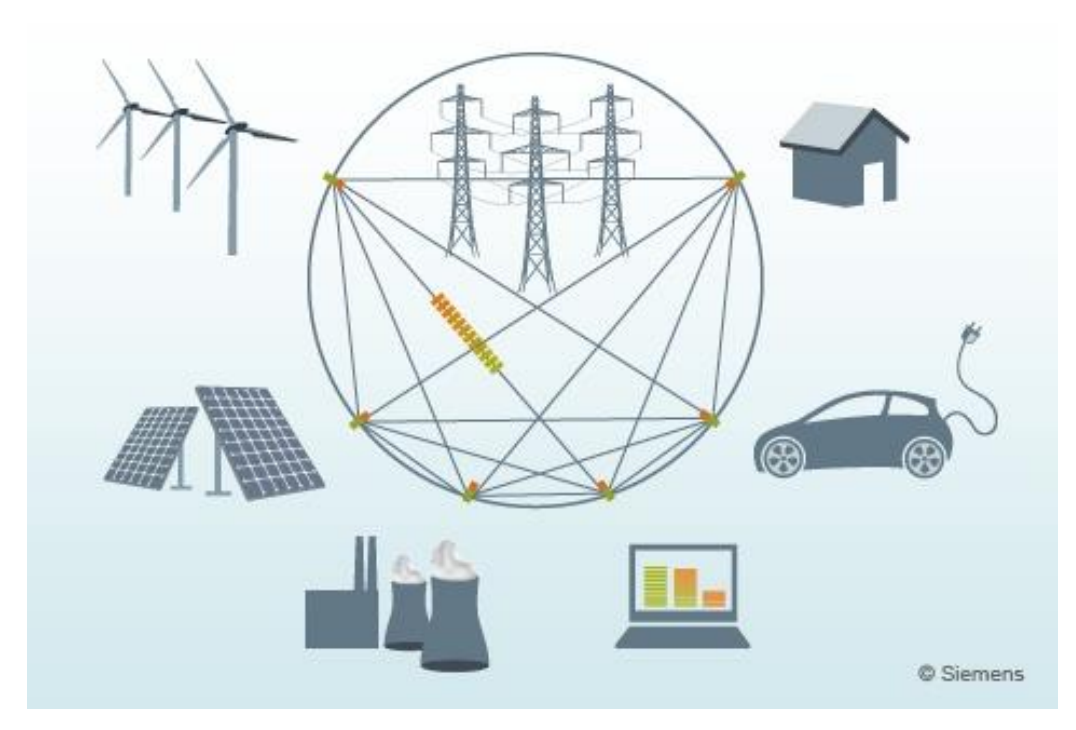

**Figura 15 – Conceito de** *Smart Grid* **Fonte: SIEMENS, (2014)**

Este conceito também permite que os consumidores obtenham informação precisas sobre seu consumo, e que tomem decisões baseadas nestas informações. Estas decisões envolveriam a adoção de novas tecnologias, bem como o surgimento de novos padrões de consumo e de comportamento (BARAN, 2012).

No Brasil, a Agência Nacional de Energia Elétrica (ANEEL, 2012) determinou que até fevereiro de 2014, as distribuidoras de energia deverão disponibilizar a seus clientes, conforme solicitação, a instalação de medidores inteligentes. Trata-se do primeiro passo para a difusão de redes inteligentes no país. De acordo com reportagem publicada recentemente na mídia, o Brasil deverá ser o terceiro maior mercado de redes inteligentes do mundo até 2022, quando o investimento no setor deverá ter atingido US\$ 36,6 bilhões (O Globo, 2012).

## 3.6. A Tecnologia VE com *smart grid*

A demanda por energia elétrica varia conforme a hora do dia, como pode ser observado a partir das curvas ilustradas na [Figura 16](#page-40-0) e Figura 17, temos representadas duas curvas diferentes, referentes a 2009 e 2013 respectivamente. Pode ser verificado que o cenário mudou em cerca de 4 anos, o horário de pico foi alterado das 19h na Figura 16, para as 16h na Figura 17. (ONS, 2013)

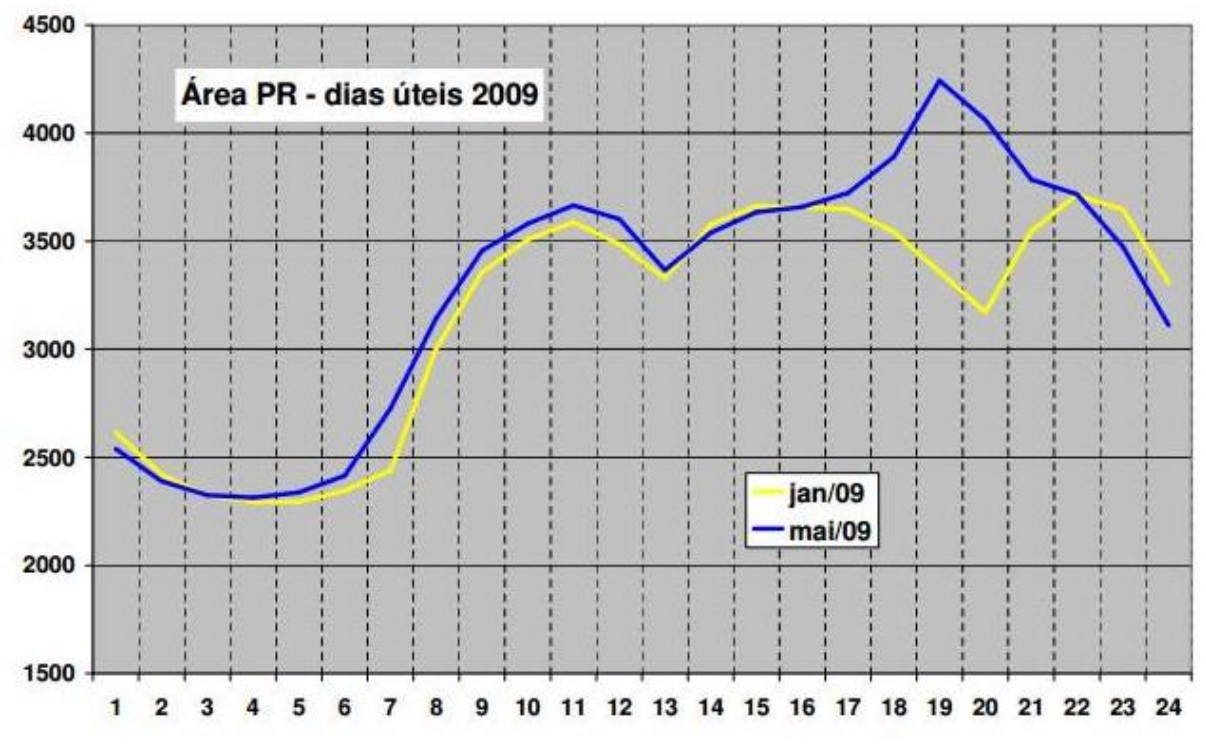

<span id="page-40-0"></span>**Figura 16– Curva de carga padrão do Paraná 2009 Fonte: ONS (2009)**

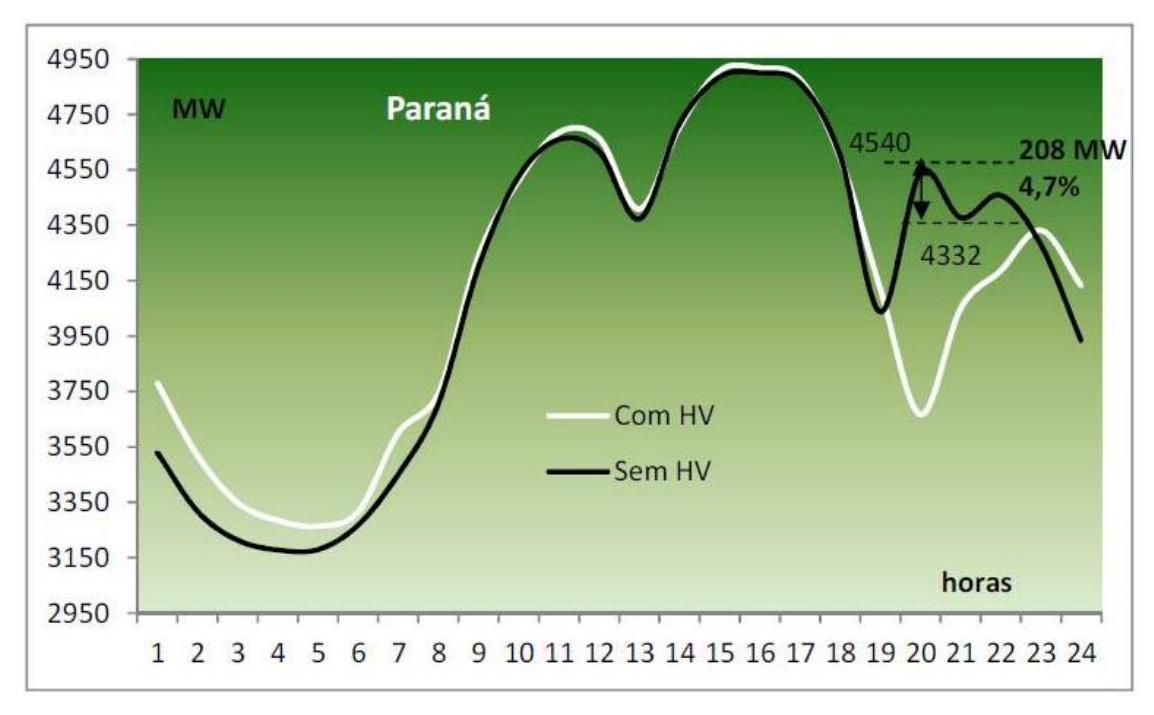

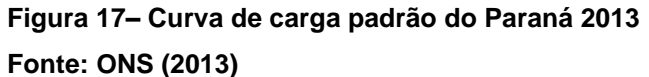

A tecnologia permite que um automóvel com tecnologia, seja carregado e descarregado diretamente na rede de distribuição de eletricidade. (ROCHA, 2013)

A difusão da tecnologia permitiria o melhor gerenciamento dos recursos energéticos, e seria também uma forma de gerar receita aos proprietários de automóveis ou reduzir seu consumo de energia. Os VEHPs atuariam como buffers da rede, armazenando energia durante o horário de baixo consumo energético e devolvendo à rede nos períodos de maior demanda energética. (SIMON, 2013)

A tecnologia dos VEs aliada com o *smart grid*, oferece benefícios tanto para o setor de transportes, ao reduzir a dependência do petróleo, quanto para o sistema de geração e transmissão de eletricidade, ao melhorar sua qualidade, eficiência e confiabilidade. Além do mais, otimiza a utilização da energia de base e permite maior uso de fontes renováveis. (BARAN, 2012)

### 2.2.2. Tarifa Branca

A Tarifa Branca é uma nova opção de tarifa que sinaliza aos consumidores a variação do valor da energia conforme o dia e o horário do consumo. No Brasil ela será a princípio oferecida para as instalações em baixa tensão, ou seja, 127, 220, 380 ou 440 Volts (ANEEL, 2010).

A principal mudança são os três diferentes patamares para a tarifa de energia, de acordo com os horários de consumo: ponta, intermediário e fora de ponta. Dias úteis, uma tarifa mais barata será empregada na maioria das horas do dia. Outra mais cara, no horário em que o consumo de energia atinge o pico máximo, no início da noite. E a terceira, intermediária, será entre esses dois horários. Nos finais de semana e feriados, a tarifa mais barata será empregada para todas as horas do dia (RODRIGUES, 2013). O comparativo está exemplificado na Figura 18.

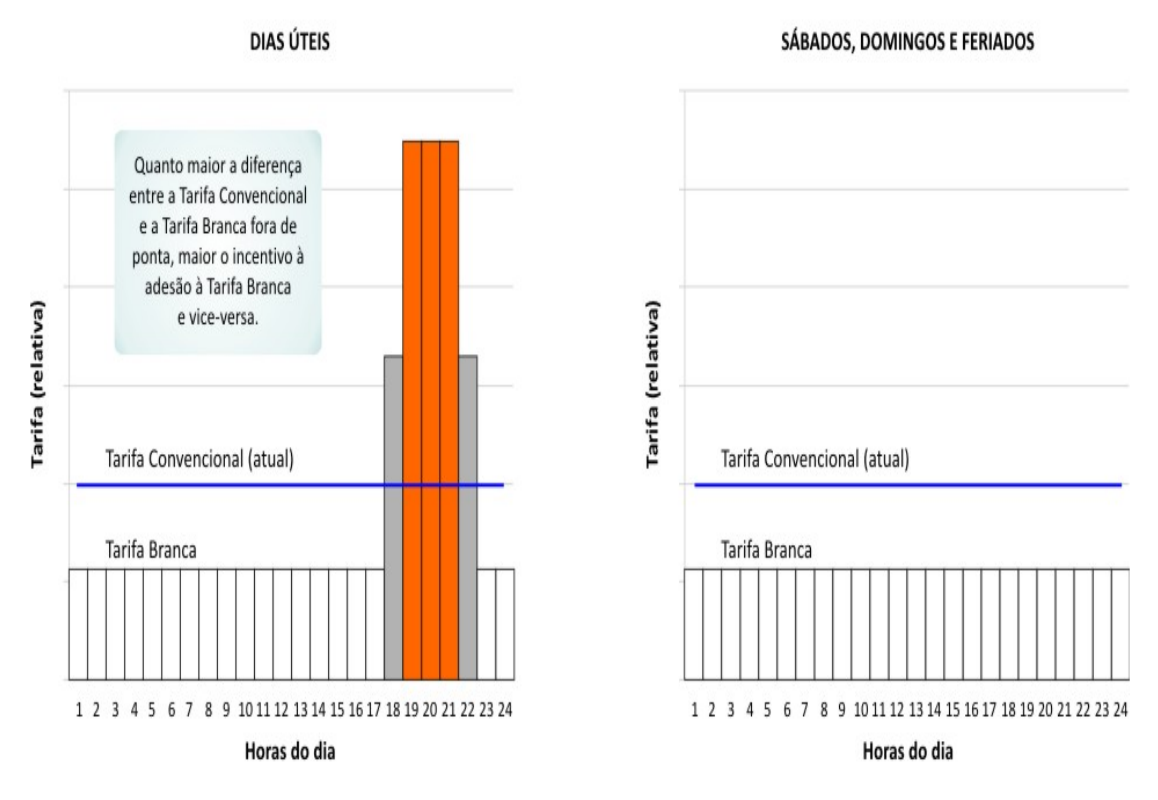

Comparativo entre a Tarifa Branca e a Tarifa Convencional

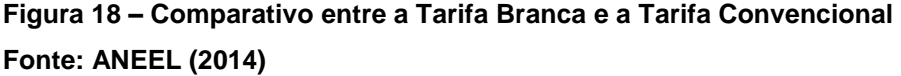

A proposta da tarifa branca é estimular o consumo em horários em que a tarifa é mais barata, diminuindo o valor da fatura no fim do mês e a necessidade de expansão da rede da distribuidora para atendimento do horário de pico (RODRIGUES, 2013).

#### 2.2.3. Fluxo de potência

Fluxo de Potência (FP) ou Fluxo de Carga consiste essencialmente na determinação das tensões complexas das barras, das distribuições dos fluxos de potência que fluem pelas linhas e de outras grandezas de interesse. O fluxo de potência permite a determinação do estado operativo do sistema elétrico, a verificação do sistema em análise, se está ou não operando adequadamente, a indicação do que deve ser feito para corrigir ou prevenir situações inadequadas de operação (RODRIGUES, 2014).

É uma ferramenta básica em análise de sistemas elétricos. As equações de fluxo de potência são aplicadas em sistemas de grande porte como de pequenas instalações. Através da análise do fluxo de potência pode-se conhecer o desempenho de sistemas sob o ponto de vista de operação e planejamento, aumentando a efetividade da operação (SIMON, 2013).

São encontrados várias metodologias e modelos desenvolvidos para o cálculo do fluxo de potência. Além disso, verifica-se na prática a existência de inúmeros *softwares* para realização dos cálculos de fluxo. O que determina o *software* a ser utilizado é a facilidade de utilização, as necessidades de precisão do estudo, a disponibilidade de dados e as características específicas dos sistemas estudados (SIMON, 2013).

#### *2.2.4 Software OpenDSS (The Distribution System Simulator)*

O *OpenDSS* é um *software* livre, suporta análise em regime permanente utilizada em sistemas de distribuição para análise de circuitos polifásicos, análise de sistemas com geração distribuída, simulação de variação anual de carga e geradores, análise de harmônicos, estudo de tensão e outras (foi desenvolvido para ser indefinidamente expansível, dessa forma pode ser facilmente adaptado para outras necessidades (SILVA, 2010).

Com o *OpenDSS* é possível resolver sistemas radiais ou em anel, o fluxo de potência pode ser executado em diversos modos de solução (*snapshot, daily,* 

*dutycicle*, Monte Carlo e outros nos quais as cargas variam em função do tempo) (CUNHA, 2010).

Quando a análise de fluxo de potência é finalizada, as perdas, tensões, fluxos e outras informações tornam-se disponíveis para todo o sistema (CUNHA, 2010).

O *OpenDSS* permite ainda que sejam realizados cálculos de fluxo de potência (FP). Uma etapa de grande importância deste trabalho foi verificar a adequação da ferramenta ao estudo de sistemas de transmissão de energia elétrica. Além disso, foi necessário determinar se o *OpenDSS* trataria de forma didática o resultado da inserção de carga no SEP (SILVA, 2010).

O *OpenDSS* mostrou-se adequado à aplicação neste trabalho, permitindo a modelagem de um sistema que simulasse uma rede elétrica de distribuição (CUNHA, 2010).

## **3. ESTUDO DE CASO**

Tendo conhecimento da situação atual e a probabilidade futura da inserção dos carros elétricos na rede, o estudo visa analisar o que ocorreria se 10% da frota de veículos do bairro Batel fossem elétricos. Assim, quando estes veículos elétricos fossem colocados para carregar na rede, foram delineados em quatro casos, da seguinte forma:

- Estudo de caso 1: Fazer uma análise do fluxo de potência sem a carga dos VEs, com o programa *OpenDSS* para o calculo do fluxo de potência. Assim, será possível obter os parâmetros do sistema atual.
- Estudo de caso 2: Em seguida, baseando-se que 10% dos carros a combustão sejam substituídos por elétricos, o mesmo sistema é analisado, porém acrescentando-se as cargas destes VEs, em horário de pico.
- Estudo de caso 3: Com o princípio da tarifa branca, e baseando-se que 10% dos carros a combustão sejam substituídos por elétricos, o mesmo sistema é analisado, porém acrescentando-se as cargas destes VEs, após a meia-noite.
- Estudo de caso 4: Por fim, simulou-se o fluxo de potência do sistema atual sem carga dos VEs em horário de pico, somado a potência que 50% dos veículos elétricos podem injetar à rede, a partir do princípio de *smart grids*.
- Estudo de caso 5: Baseando-se que 10% dos carros a combustão sejam substituídos por elétricos no horário de pico, o último cenário consiste em fazer a análise semelhante ao estudo de caso 2, porém, em um trecho que representa uma SE Bairro.

## 3.1 ESTUDO DE CASO 1

Para a simulação do sistema da subestação central – Batel foram necessários dados fornecidos pela Copel. Utilizou-se o diagrama dos transformadores do ramal da subestação, uma planilha com os dados dos transformadores, e trechos de linhas.

No ramal da subestação existem seis tipos de cabos (bitolas), e possui 129 transformadores no mesmo trecho. Admitiu-se para este estudo, que o sistema está em equilíbrio e a frequência do sistema é constante, ou seja, será analisado em 60Hz, e em regime permanente.

Como este estudo é uma análise em regime permanente, faz-se necessário utilizar o caso mais crítico do sistema, ou seja, 100% da carga demandada, conforme a curva de carga padrão do estado do Paraná, figura 19.

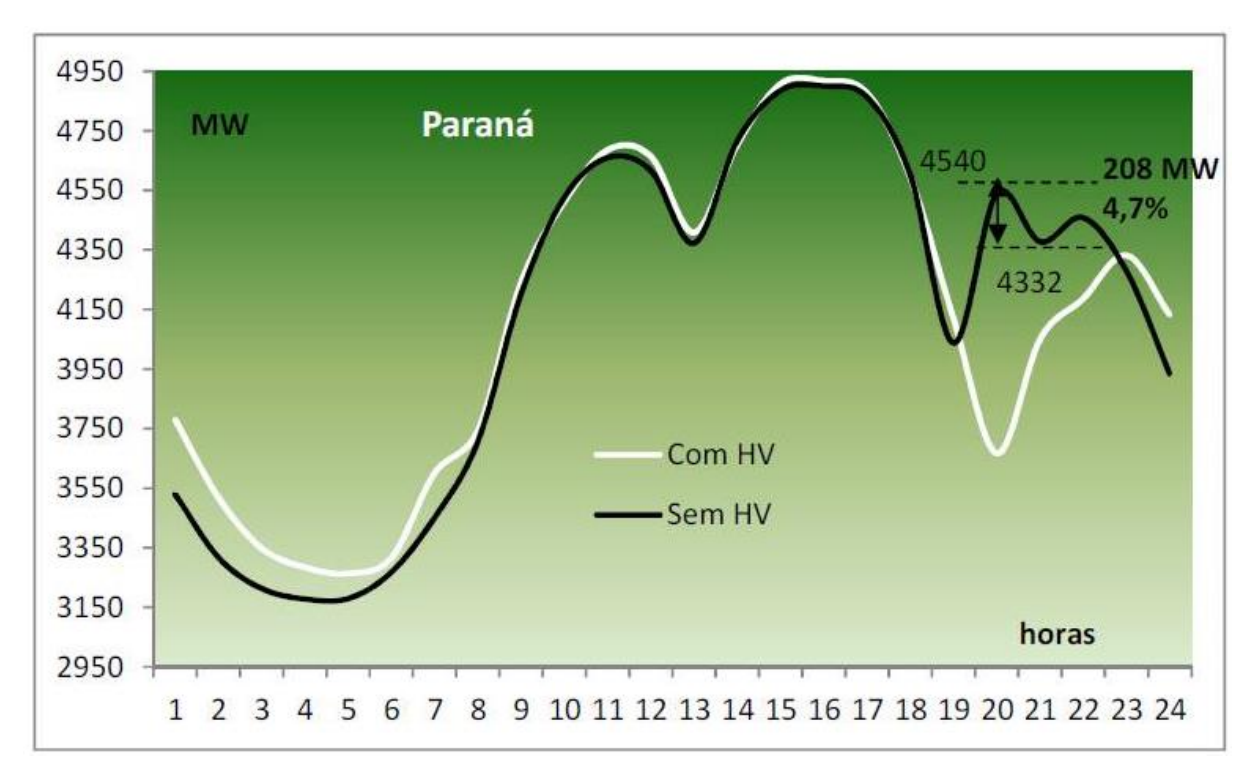

**Figura 199– Curva de carga padrão do Paraná em MW/h Fonte: ONS (2013)**

Diante dos dados, foi gerado o código fonte para o *OpenDSS*, que utilizou um barramento infinito, teve definição como tensão base 13,8kV, e foi inserido o nível de circuito monofásico e trifásico no barramento principal. Além dos tipos de cabo, com suas propriedades e distância entre as barras, e as cargas da subestação Batel fornecidas pela Copel a 100%, representando a carga atual. Que pode ser visto no ANEXO A. Assim, rodando a simulação foi obtido a análise do fluxo atual.

### 3.2 ESTUDO DE CASO 2

Os modelos escolhidos neste estudo foram apresentados no Salão Internacional do Automóvel que ocorreu em 2014 na Cidade de São Paulo, que trouxe o que há de mais novo para o mercado nacional, e apresentou os veículos elétricos que já estão ou estarão disponíveis nos próximos anos para os consumidores brasileiros. O trabalho considerou apenas VEHs *plug-in* e VEBs, que são os passíveis de recarga residencial através da rede de energia. Quatro veículos foram selecionados para este estudo, são eles o Soul EV da KIA, o i3 da BMW, o ZOE da Renault e o Twizy também da Renault.

O KIA Soul EV, Figura 20, tem as baterias compostas de polímero de Lítio, com potência máxima de 110cv ou 81KW, com autonomia na estrada de 219km e na cidade com 179km.

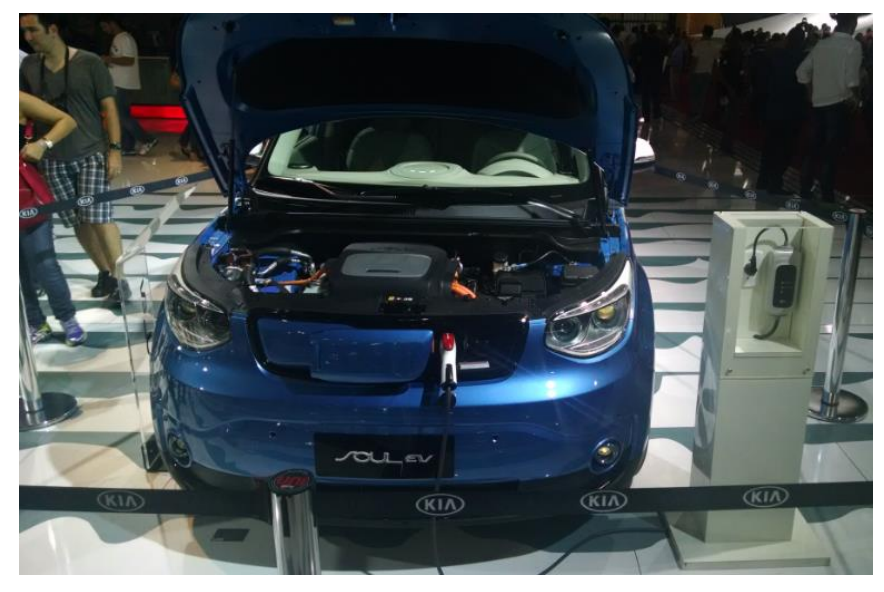

**Figura 20– KIA Soul EV Fonte: Autoria própria (2014)**

O modelo i3 na BMW, apresentado na figura 21, tem potência nominal de 125KW ou 170cv, é o modelo mais potente a ser estudado, e chega a velocidade máxima de 150km/h.

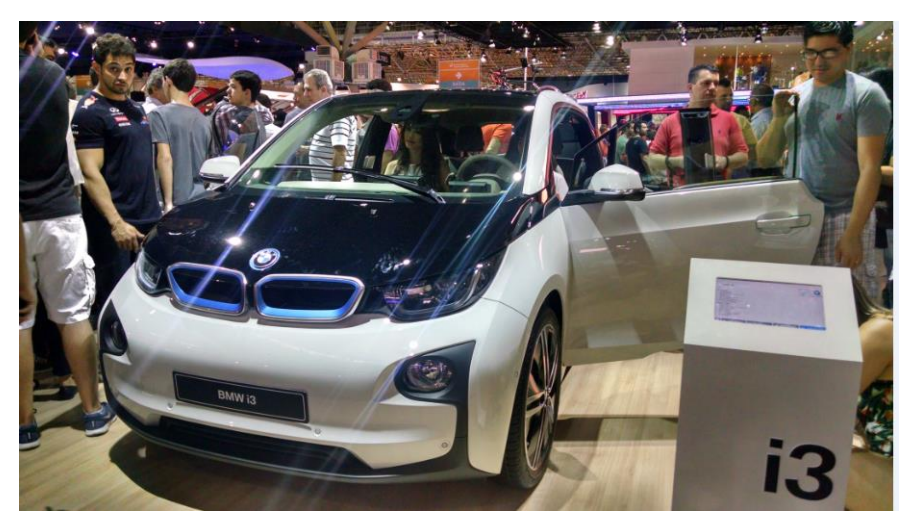

**Figura 21– BMW i3 Fonte: Autoria própria (2014)**

O ZOE da Renault apresenta 88cv ou 65KW de potência, autonomia de 210km e torque de 22,4Kgfm, e esta apresentado na figura 22.

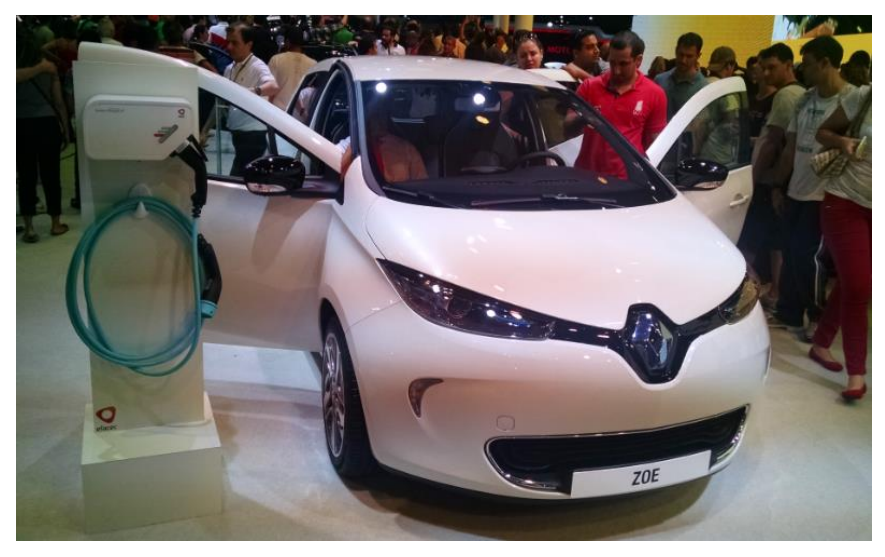

**Figura 22– Renault ZOE Fonte: Autoria própria (2014)**

O último modelo, também da Renault, é o Twizy e foi apresentado no Salão do automóvel com o modelo urbano, que já é utilizado hoje pela Guarda Municipal de Curitiba, possui 100km de autonomia e apenas 17cv ou 12,5KW (figura 23).

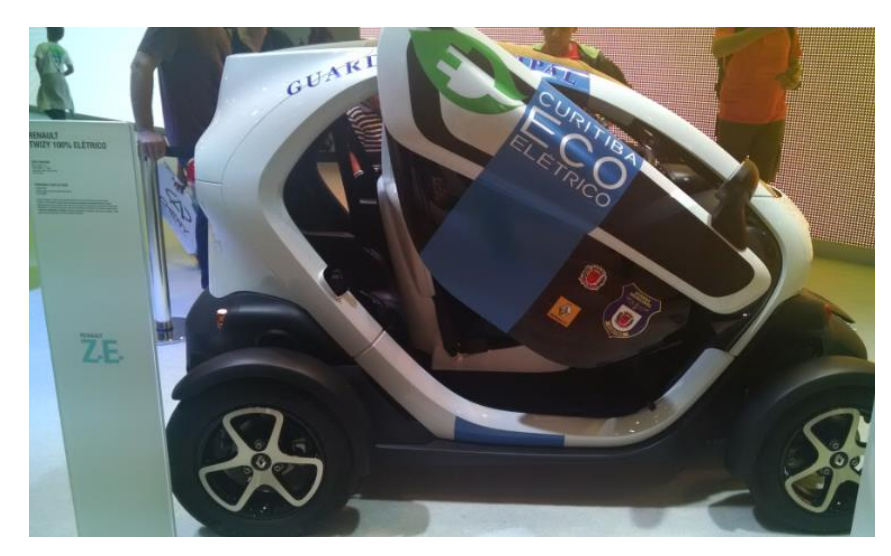

**Figura 23– Renault Twizy modelo urbano Fonte: Autoria própria (2014)**

Para este caso, foi levantada a quantidade de automóveis na cidade em questão, que em Junho de 2014 era igual a 1.019.763 de veículos (DENATRAN, 2014). Segundo pesquisa em Maio de 2014 da Cetesb, Agência Ambiental Paulista, um carro percorre cerca de 41km diários, ou 15mil km por ano. Este dado foi utilizado como média a ser percorrida pelos VEs considerados nesse trabalho, esta quilometragem não ultrapassa a capacidade de nenhum dos veículos comercializados atualmente, e compreende os fins urbanos destes veículos.

As montadoras de veículos informam que seus carros elétricos consomem 3 Wh/ano cada um em média, ou seja, aproximadamente 8,2 kWh/dia. Este seria um consumo equivalente a um ar condicionado (Portal PCH At El, 2012).

*"... A estimativa do consumo médio de um veículo elétrico é de 3 MWh/ano, o que corresponde ao consumo de um aparelho de ar condicionado. A declaração é do diretor do Instituto Nacional de Eficiência Energética, Pietro Erber, ao participar do primeiro seminário brasileiro Veículos Elétricos & Rede Elétrica (VER-2009), realizado no último dia 30 de junho, no Rio de Janeiro. Especialistas disseram no evento que os veículos elétricos causarão maior impacto na redução do consumo de combustíveis fósseis do que no aumento do consumo de energia elétrica."* (Portal PCH At El, 2012).

Para escrever o código fonte neste caso, considerou-se 10% da frota curitibana como elétricos, ou seja, 101.976 veículos. Considerando que a população de Curitiba é de 1.864.416 segundo o IBGE, e da Batel são cerca de 12.000 segundo a Prefeitura de Curitiba, estimamos que 654 veículos estariam localizados

no bairro Batel, e alimentariam o ramal em questão. A potência média de carregamento dos quatro veículos considerados é de 8,2 kWh/dia segundo as montadoras. (Portal PCH At El, 2012).

Assim, 654 carros, com 8,2 kWh/dia, se todos os donos dos automóveis carregassem seus veículos ao mesmo tempo, exigiria 5,36 MW/h do sistema todos os dias. Desta forma, para simulação, considerou-se a carga atual do sistema visto no Estudo de Caso 1, somado a 5,36 MW/h.

Para dividir a carga no sistema para realizar a simulação, aplicou-se condições de contorno para seguir o estudo, alocando a potência de 5 carros em 120 transformadores e de 6 VEs em 9 transformadores, totalizando os mesmos 5,36 MW/h.

Por fim, a partir do sistema atual, foi simulado com as cargas dos VEs nos transformadores do ramal da subestação, utilizando os dados supracitados, que pode ser visualizados no ANEXO B. Executando o programa obteve-se o resultado de como o sistema de comporta se todos os donos dos automóveis elétricos, colocassem-os para carregar à rede ao mesmo tempo e no horário de pico.

## 3.3 ESTUDO DE CASO 3

O estudo de caso 3 é muito similar ao Estudo de Caso 2, pois ele utiliza o mesmo esqueleto, ou seja, adiciona-se os mesmo 5,36 MW/h de carga dos VEs ao sistema. Porém, com a diferença de que para este cenário utilizou-se o principio da tarifa branca, ou seja, simulamos que todos automóveis, sejam carregados após a meia noite.

Para simular a carga após as 24horas, utilizou-se novamente a curva de carga padrão do Paraná (Figura 21). Considerando que no horário de pico a curva apresenta 4300 MW/h, e após a meia noite apresenta média de 2300 MW/h, chegou-se a percentagem de 53% das cargas utilizadas no Estudo de Caso 1.

Simulou-se então o código fonte atualizado com estes dados, conforme ANEXO C, obtendo a análise com os VEs com o incentivo da tarifa branca.

### 3.4 ESTUDO DE CASO 4

Com o conceito de *Smart Grid,* o estudo de caso 4 analisa o sistema atual como no caso 1, porém com os VEs servindo como geração distribuída. Com os veículos elétricos servindo como fonte de potência à rede no horário de pico, e carregados posteriormente depois da meia noite, com incentivo da tarifa branca.

Admitiu-se para esta simulação, que 50% dos carros fornecessem potência ao sistema, pois para fornecer energia para a rede é necessário possuir um medidor inteligente, que segundo a ANEEL, começou a ser disponibilizado a partir de 2014, por esta razão, estimou-se que nem todos os consumidores iriam fornecer energia para o sistema em um primeiro momento. Assim, utilizando 50% dos veículos para este estudo, temos 327 carros em questão, fornecendo 8,2 kW/h cada, ou 2,68 MW/h para todo o sistema.

Para dividir a carga no sistema, alocou-se de forma arbitrária a potência de 2 carros em 60 transformadores e de 3 VEs em 69 transformadores, totalizando os mesmos 2,68 MW/h.

Por fim, a partir do sistema atual, foi simulado com os veículos elétricos injetando carga nos transformadores do ramal da subestação, visualizado no ANEXO D.

#### 3.5 ESTUDO DE CASO 5

Para o estudo de caso 5, a idéia era a análise numa SE Bairro da cidade de Curitiba, o que representa linhas mais longas e cabos mais delgados, cabos de bitola inferior, sendo mais antiga ou menos moderna, diferentemente da SE Batel. Para tanto, foi adicionado ao final de um ramo da SE Batel, uma linha de 8 km de extensão chegando a denominada SE Bairro. Esta linha entre as duas SEs foi dividida em 4 segmentos, e em cada um desses pontos adicionou-se um transformador de 500 kVA, de forma que eles ficassem distantes um do outro em 2 km. A carga dos VEs por sua vez também foi distribuída nos 4 pontos de forma igualitária, de modo que para o estudo utilizou-se 163 carros por trecho, ou 1,33 MW/h em cada um dos 4 pontos. Esta disposição das linhas, transformadores e cargas, montado para efeito de estudo e tem como objetivo comparação com o cenário 2.

Simulou-se então o código fonte atualizado com estes dados, conforme ANEXO E, obtendo a análise com os VEs, no horário de pico, no trecho entre a SE Batel e SE Bairro.

### **4. RESULTADOS**

A análise e estudo do SEP de distribuição foi realizado para os cinco casos, chegando em suas devidas conclusões, em relação ao comportamento do sistema (capacidade, variação de tensão e perdas de potência).

## 4.1.PERDAS NO SISTEMA

Na [Figura 24](#page-53-0) é indicada a potência que as cargas analisadas consomem, nos quatro diferentes cenários. Observa-se que os carros sendo carregados no horário de pico, na SE Batel, aumenta em 60% a carga do sistema sem os VEs no horário de pico. Enquanto a mesma comparação, para o trecho entre a SE Batel e SE Bairro aumenta em 81%.

Por sua vez os veículos quando conectado após as 24 h, representa apenas 17% de consumo a mais do que no horário de pico sem os VEs, exigindo um infra estrutura menor do sistema.

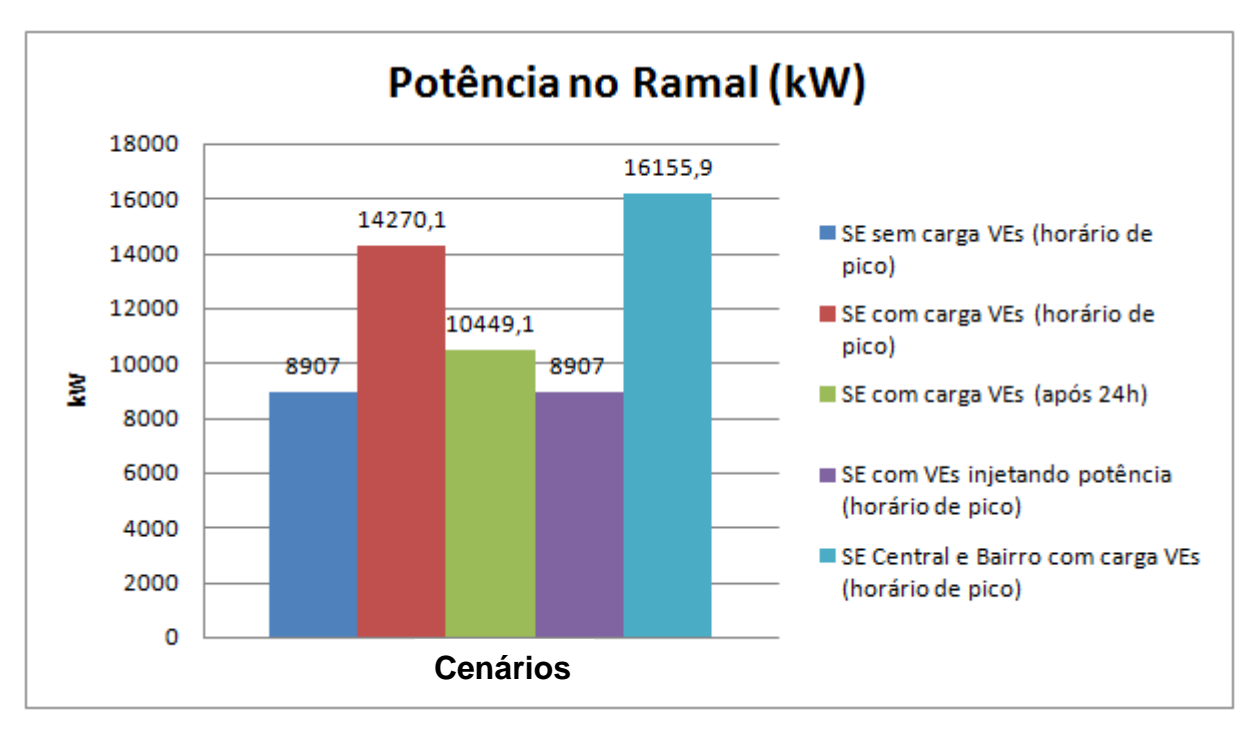

<span id="page-53-0"></span>**Figura 24 – Fluxo de potência no ramal em kW. Fonte: Autoria Própria**

Na [Figura 25](#page-54-0) e na [Figura 26,](#page-54-1) é realizada a comparação das perdas no sistema novamente entre os cinco cenários. O Estudo de Caso 5 apresenta a maior exigencia de consumo entre os estudos, de tal forma que seja o cenário que apresenta consequentemente, as maiores perdas. Como observado na figura 25, a percentagem de perda chega a 2,85% da potência total consumida no ramal. É seguido pelo Estudo 2, que apresenta 1,04% de perdas.

O Estudo de Caso 4 (os VEs servindo como fonte de potência no horário de pico), mostra-se o cenário mais eficiente, ou seja, com a menor perda. Conforme figuras 25 e 26, as perdas são 0,81% sem o auxilio dos VEs e 0,37% com o auxilo. A carga é a mesma no primeiro e no quarto cenário, porém como no quarto caso injeta-se carga no sistema, não há a necessidade de exigir uma potência maior do ramal de subestação. Essa diferença é devida à fonte de potência, neste estudo os VEs, estarem mais próximos das cargas do sistema.

<span id="page-54-0"></span>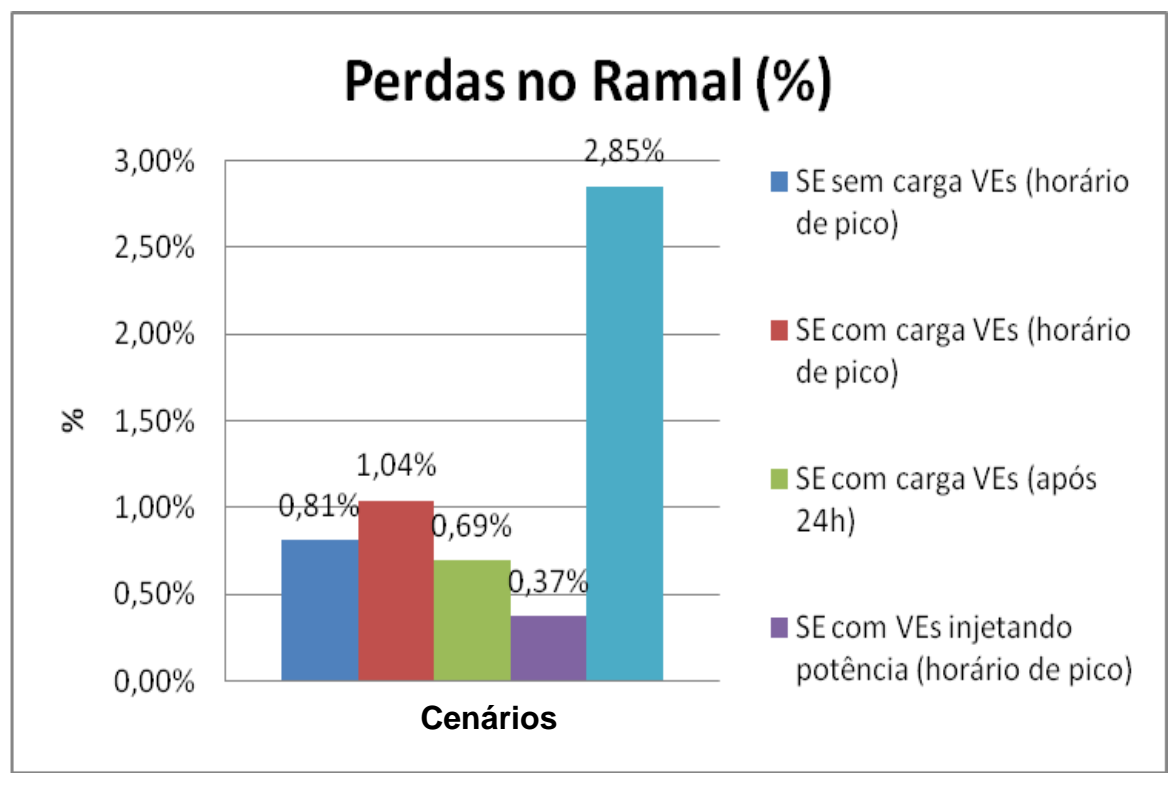

**Figura 25 – Perdas no Sistema em kW. Fonte: Autoria Própria**

<span id="page-54-1"></span>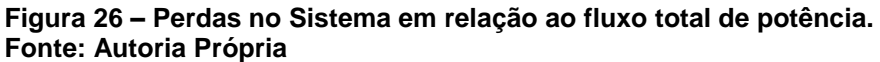

## 4.2.PERFIL DE TENSÃO

O *software OpenDSS* gera com os comandos: *show voltages* e *export voltages*, uma planilha com a tensão em todas as barras. Com a informação da distância (ANEXO E) das barras em relação ao alimentador, foi traçado um gráfico tensão x distância, para analisar o comportamento do sistema em cada cenário.

Na [Figura 27](#page-55-0) é mostrado o resultado do perfil de tensão do sistema no horário de pico, sem a carga dos VES:

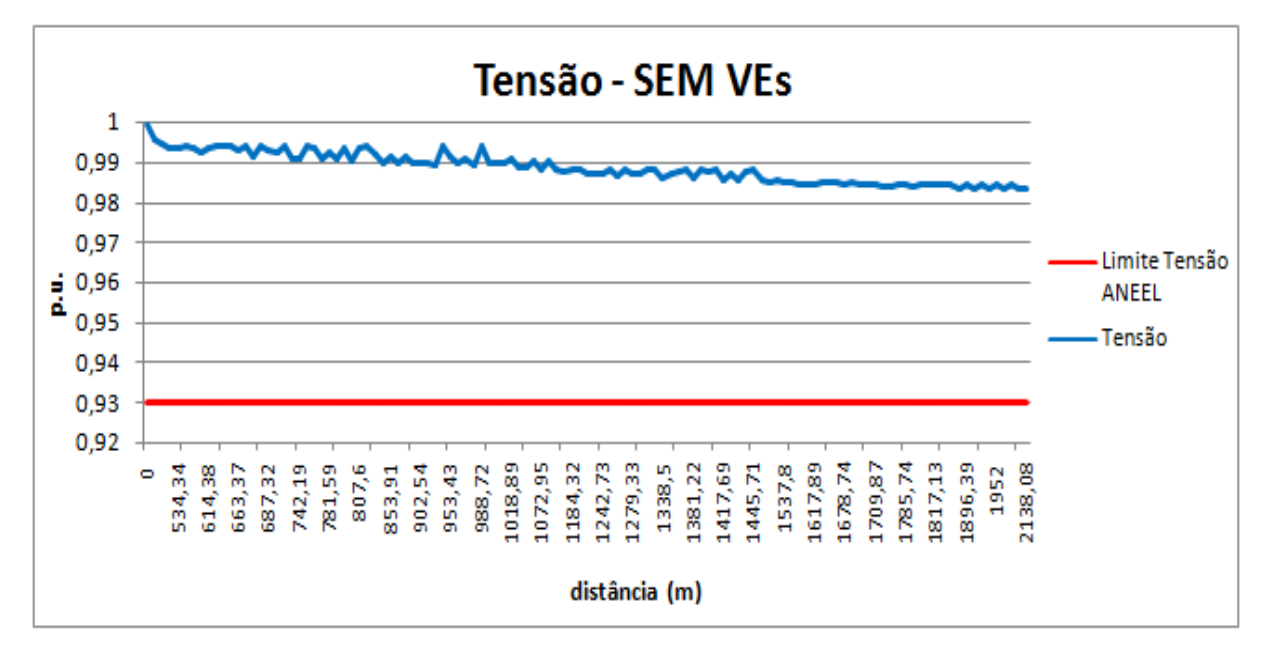

**Figura 27 - Perfil de tensão, sem a carga dos VEs no horário de pico. Fonte: Autoria própria.**

<span id="page-55-0"></span>Na [Figura 28,](#page-56-0) a tensão com VEs no horário de pico:

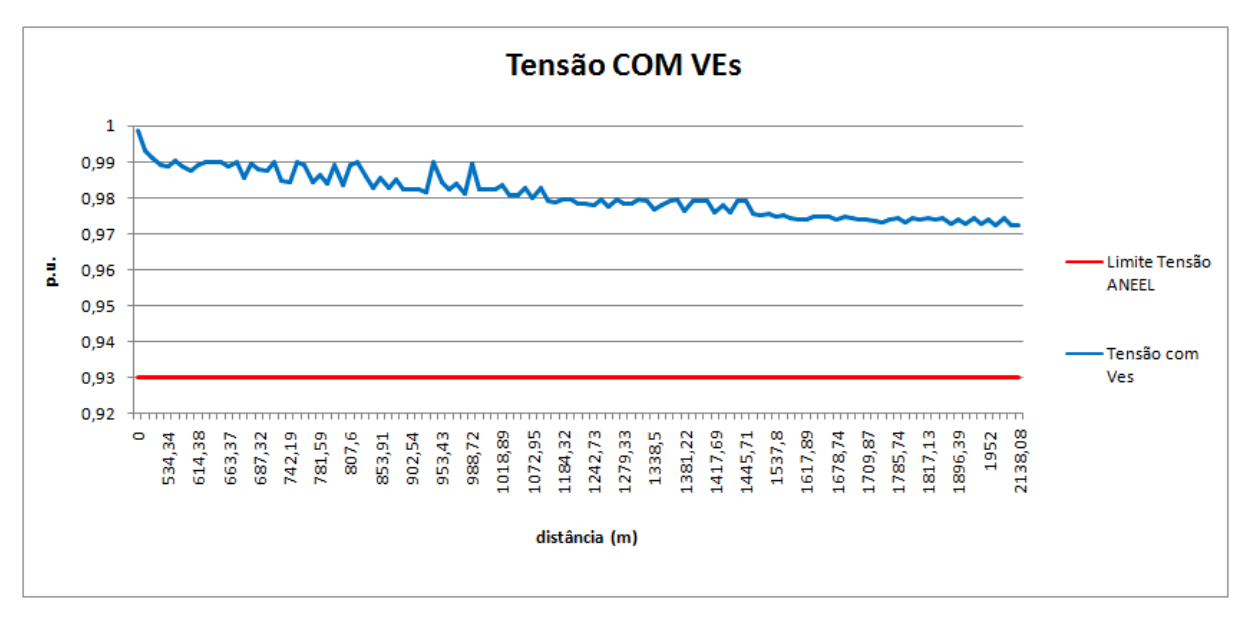

**Figura 28 - Perfil de tensão, com a carga dos VEs no horário de pico. Fonte: Autoria prórpria.**

<span id="page-56-0"></span>Na [Figura 29,](#page-56-1) a tensão com VEs após meia noite:

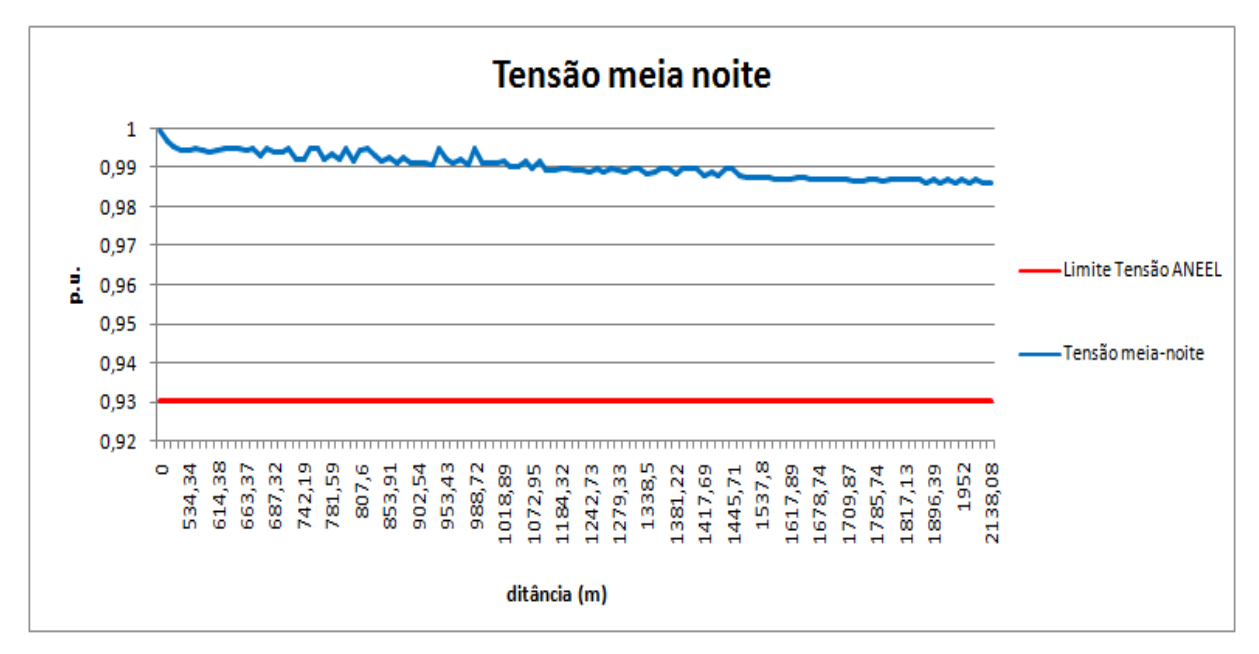

**Figura 29 - Perfil de tensão, com a carga dos Ves sendo carregado após a meia-noite. Fonte: Autoria própria.**

<span id="page-56-1"></span>Na [Figura 30,](#page-57-0) o perfil de tensão com os VEs injetando potência no horario de pico:

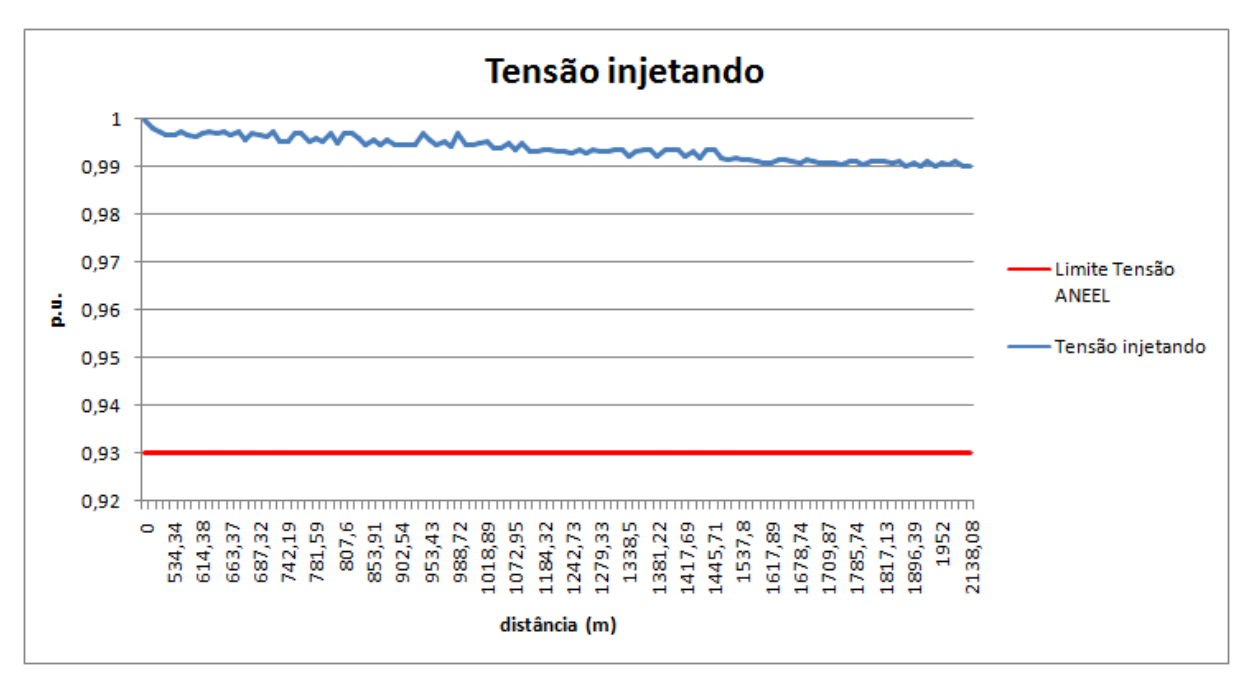

**Figura 30 - Perfil de tensão, no horário de pico com os VEs, sendo fonte de potência.**

**Fonte: Autoria própria.**

<span id="page-57-0"></span>Na [Figura 30,](#page-57-0) o perfil de tensão no trecho entre a Se Batel e a SE Bairro, com a carga dos VEs:

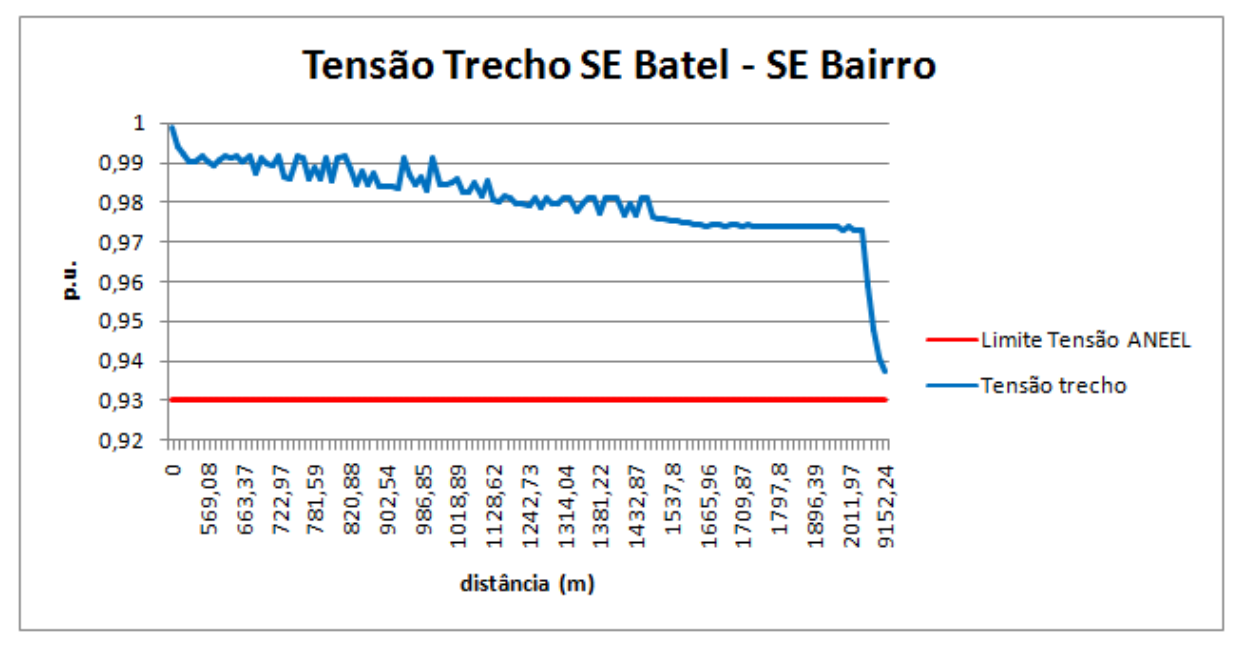

**Figura 31 - Perfil de tensão no trecho SE Batel e SE Bairro Fonte: Autoria própria.**

Na [Figura 332](#page-59-0) é mostrado a comparação dos cinco casos, em todos os estudos a tensão permaneceu nos limites aceitáveis (ANEEL, 2010). Segundo a ONS, os limites mínimo e máximo para tensões nas barras foram definidos como 0,93 e 1,05 p.u., e estão apresentados na figura 32.

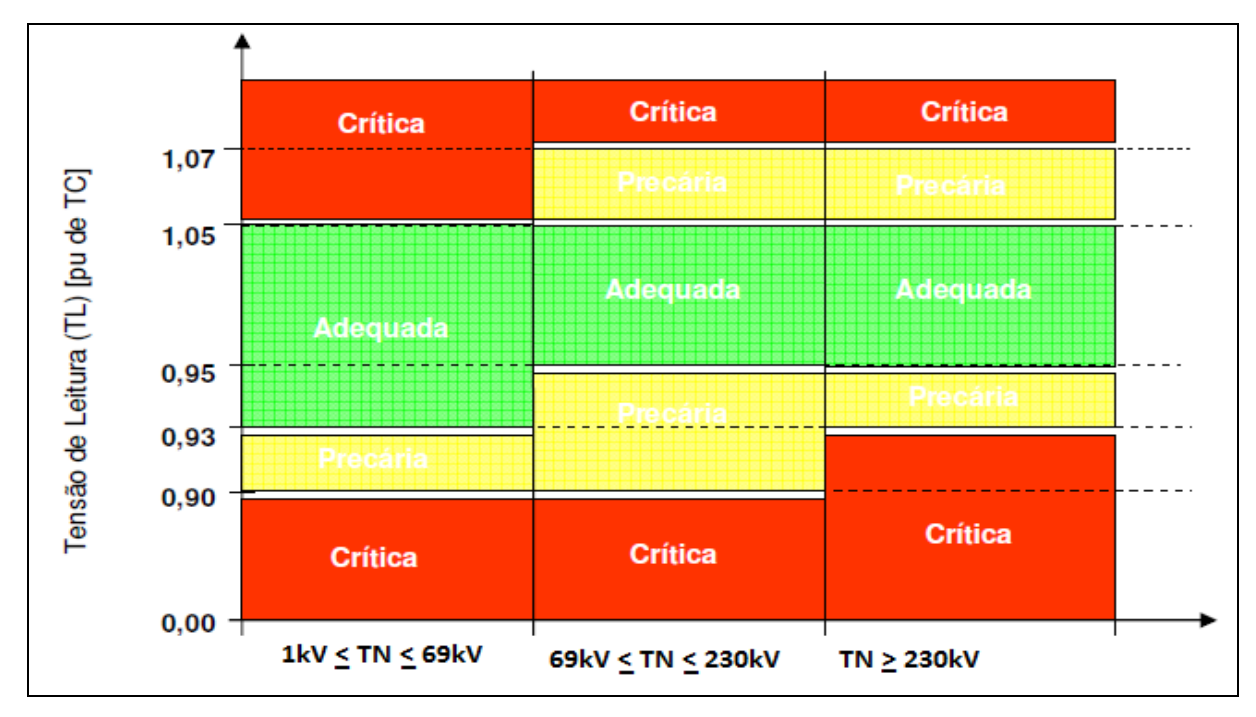

**Figura 32 - Perfil Classificação da tensão de atendimento a partir da tensão de leitura, para diferentes valores de tensão nominal do ponto de observação da tensão Fonte: ONS (2011).**

Ainda na Figura 33 , é possivel concluir a partir da análise dos primeiros 5 estudos,que quanto maior a carga do sistema, maior é a queda de tensão, concuindo que uma maior carga de VEs acarretará em uma maior queda de tensão. Quando comparado os casos 2 e 5, verifica-se o limite de 0.973 p.u. e 0.93 p.u. respectivamente, verifica-se que apesar das cargas dos VEs serem iguais em ambos os casos, desta vez é a distância das linhas e as bitolas dos cabos que interferem e ocasionam uma maior queda de tensão no caso 5, fazendo com que este último esteja no limiar entre adequada e precária, segundo a ANEEL.

Com o VEs sendo carregado após a meia noite faz com que o perfil de tensão seja mais linear e a curva de carga também, tornando o sistema mais eficiente.

Os VEs sendo uma fonte de potência no horario de ponta, faz com que a tensão nas barras aumente colaborando para o bom funcionamento do sistema.

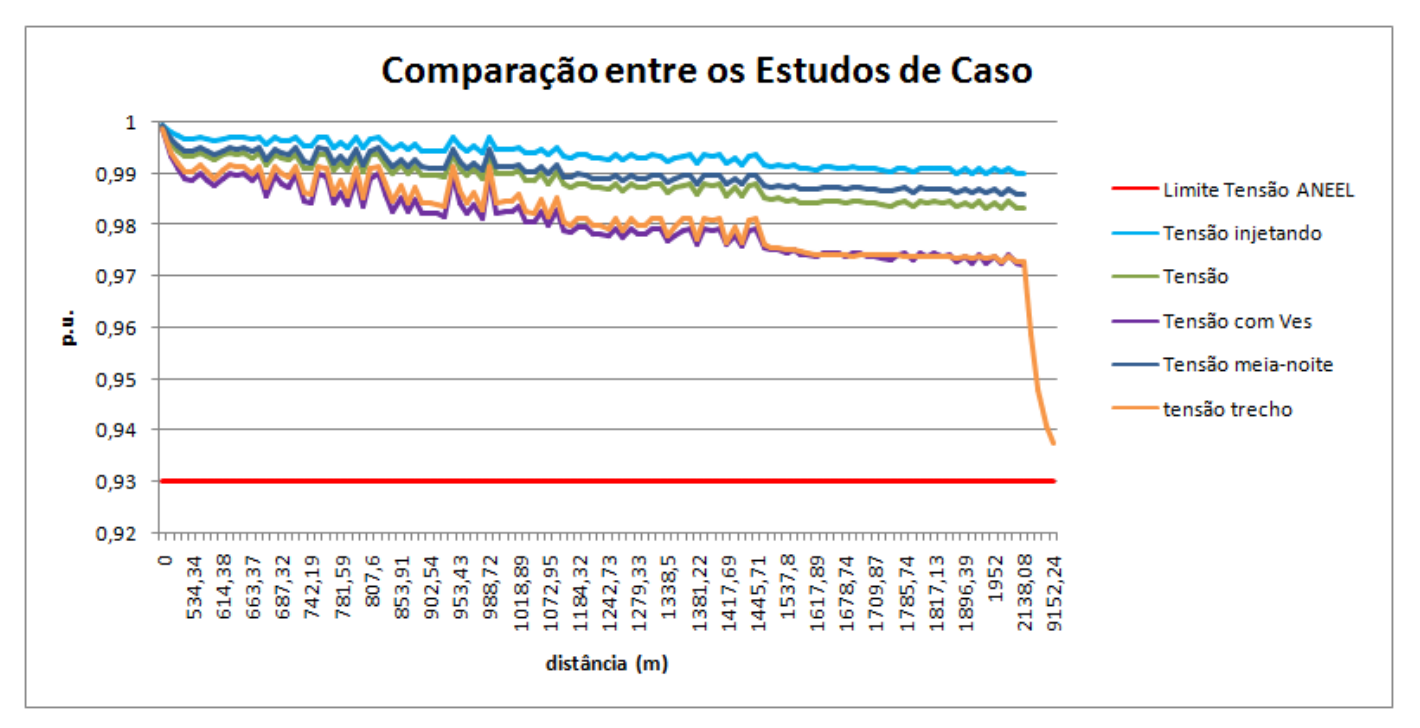

**Figura 33 – Comparação do perfil de tensão dos quatro casos. Fonte: Autoria própria.**

# <span id="page-59-0"></span>4.3.FLUXO DE POTÊNCIA

Com a simulação do fluxo de potência nos cinco cenários, foi possível chegar às seguintes conclusões:

Na simulação da SE Batel sem carga dos VEs no horário de pico todos os trechos do ramal suportaram as cargas, como era previsto.

Já quando considerando um acréscimo de carga de 5,36 MW/h no sistema, resultante da recarga dos veículos elétricos, há uma situação de déficit, na qual o consumo é maior que a potência suportada pelo ramal como mostra a tabela 02, na qual fica evidente que a potência extrapolada total no sistema do cenário 2 é 1,67 MW e 0,59 Mvar ou 12%.

| Element      | $P$ (kW) | $Q$ (kvar) | P Normal | Q Normal | % extrapola |
|--------------|----------|------------|----------|----------|-------------|
| Line.LINE1-2 | 14417.4  | 5094.7     | 1674,1   | 591,6    | 12%         |
| Line.LINE2-3 | 14303,6  | 4981,1     | 1593,3   | 554,9    | 11%         |

Tabela 2 – Fluxo de Potência por ramal Estudo de Caso 2

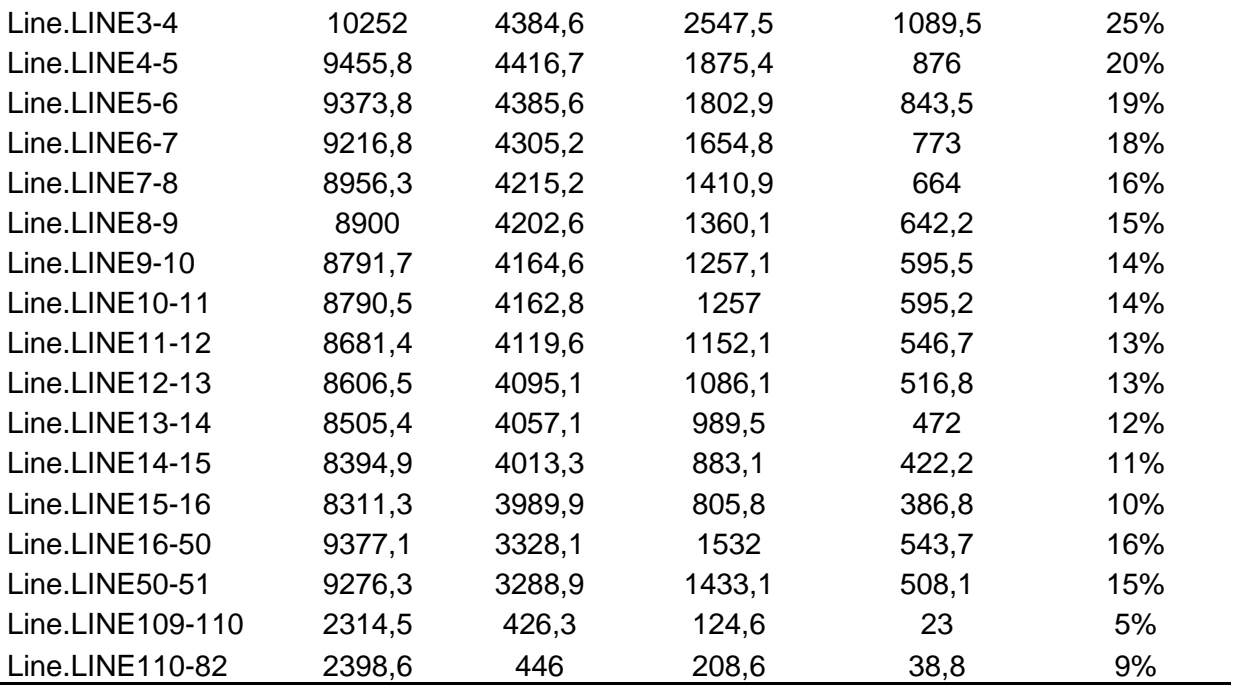

# **Fonte: Autoria própria.**

Na Figura 34 e na Figura 35, observam-se no diagrama unifilar dos trechos que estes não suportam a carga do estudo de caso 2, apresentados na Tabela 02.

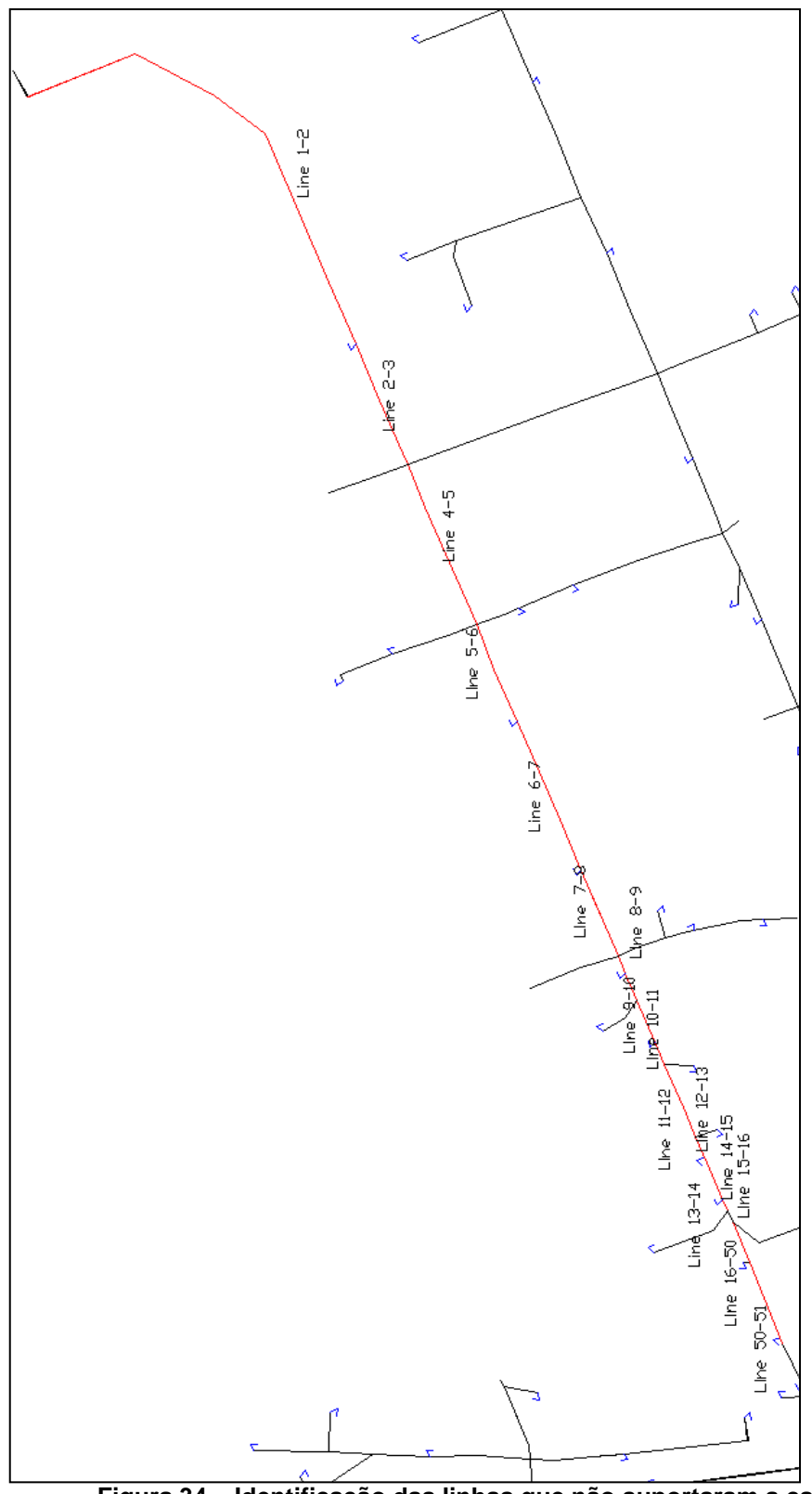

**Figura 34 – Identificação das linhas que não suportaram a carga do cenário 2 (1) Fonte: Autoria própria.**

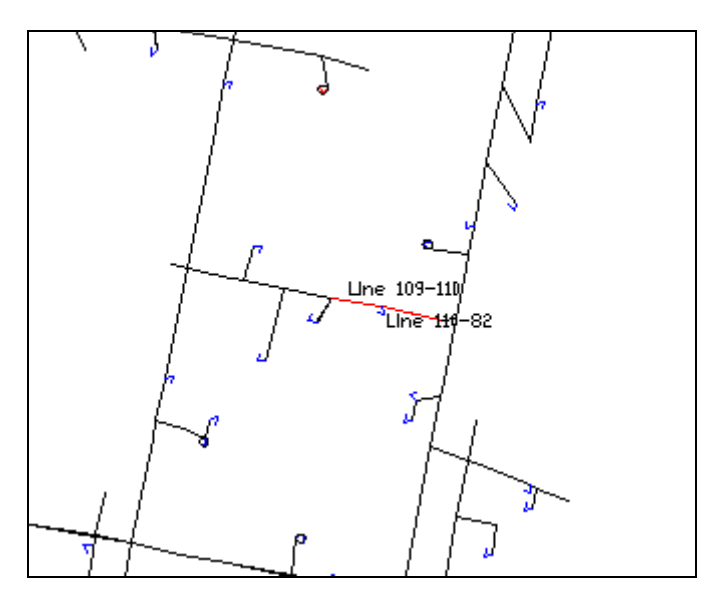

**Figura 35 – Identificação das linhas que não suportaram a carga do cenário 2 (2) Fonte: Autoria própria.**

Na simulação do estudo de caso 5, também quando acrescentado a potência da recarga dos VEs, chegou-se há uma situação de déficit, na qual o consumo é maior que a potência suportada pelo ramal como mostra a tabela 03. A potência extrapolada total no sistema da simulação é 3,83MW e 0,57Mvar ou 23%.

| Element        | $P$ (kW)  | Q(kvar) | P_Normal | Q_Normal | % extrapola |
|----------------|-----------|---------|----------|----------|-------------|
| Line.LINE1-2   | 16615,7   | 5723,5  | 3838,8   | 1322,3   | 23%         |
| Line.LINE2-3   | 16531,7   | 5579,9  | 3788,7   | 1278,8   | 23%         |
| Line.LINE3-4   | 12624,9   | 5180,1  | 4880     | 2002,3   | 39%         |
| Line.LINE32-33 | $-2967,6$ | 196,2   | 15,5     |          | $-1%$       |
| Line.LINE33-34 | $-2993,5$ | 180,7   | 38,5     | 2,3      | $-1%$       |
| Line.LINE4-5   | 12279,5   | 5205,6  | 4586,4   | 1944,3   | 37%         |
| Line.LINE5-6   | 12234,3   | 5168,3  | 4546,4   | 1920,6   | 37%         |
| Line.LINE6-7   | 12111,8   | 5078,2  | 4429,5   | 1857,2   | 37%         |
| Line.LINE7-8   | 11970,7   | 4982,8  | 4288,1   | 1784,9   | 36%         |
| Line.LINE8-9   | 11954,8   | 4969,3  | 4271,9   | 1775,7   | 36%         |
| Line.LINE9-10  | 11895,1   | 4930,5  | 4210,2   | 1745,1   | 35%         |
| Line.LINE10-11 | 11893     | 4927,3  | 4209,5   | 1744     | 35%         |
| Line.LINE11-12 | 11823,9   | 4882,6  | 4138,6   | 1709     | 35%         |
| Line.LINE12-13 | 11786,7   | 4853,3  | 4105     | 1690,3   | 35%         |
| Line.LINE13-14 | 11725,9   | 4814,3  | 4042,4   | 1659,7   | 34%         |
| Line.LINE14-15 | 11655,8   | 4769,4  | 3969,8   | 1624,4   | 34%         |
| Line.LINE15-16 | 11612,8   | 4745,6  | 3926,1   | 1604,4   | 34%         |

Tabela 03 – Fluxo de Potência por ramal Estudo de Caso 5

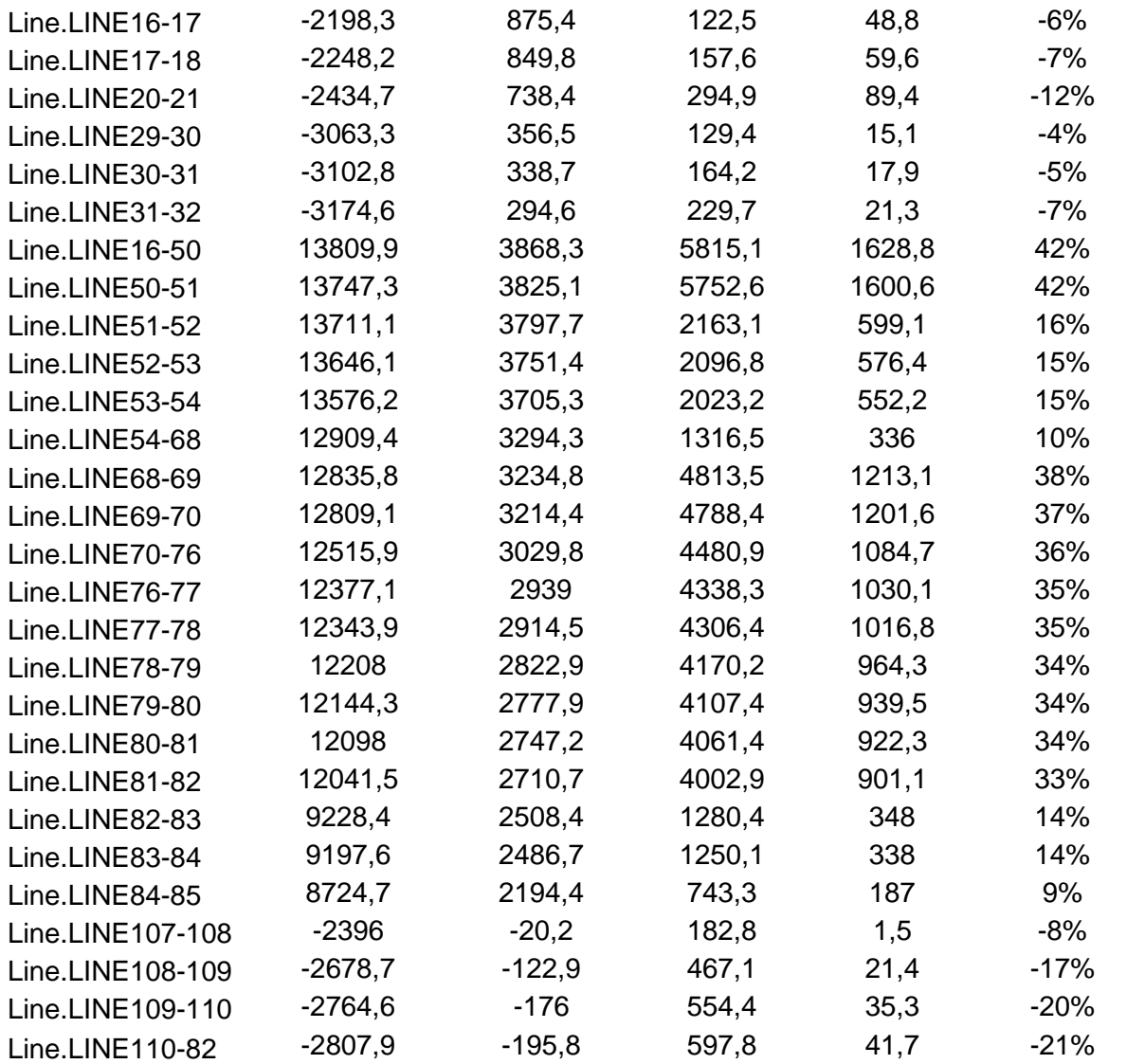

# **Fonte: Autoria própria.**

Na Figura 36 e na Figura 37, verificam-se os diagramas unifilares do 45 trechos da simulação que não suportam a carga do cenário 5, conforme Tabela 03.

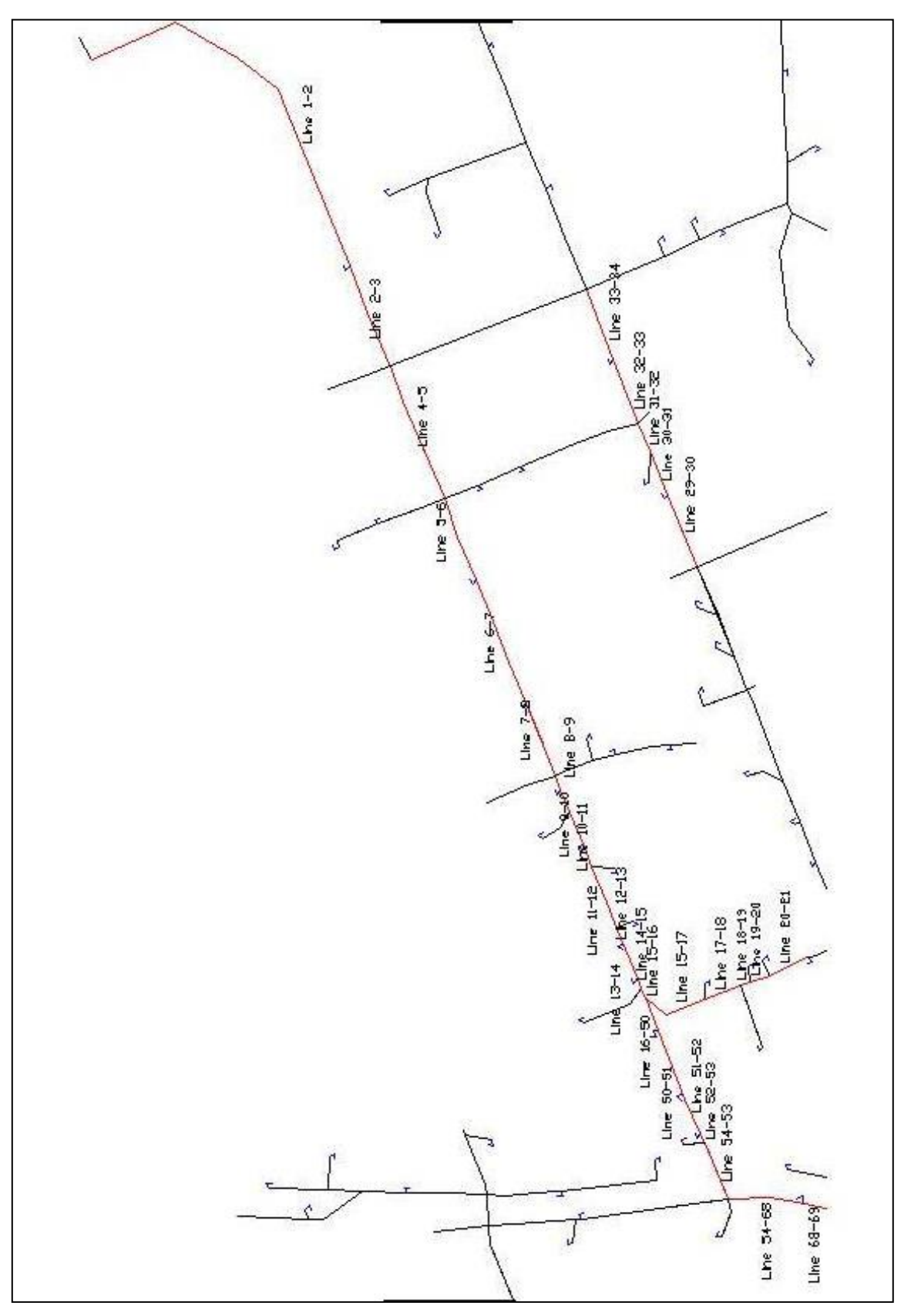

**Figura 36 – Identificação das linhas que não suportaram a carga do cenário 5 (1) Fonte: Autoria própria**

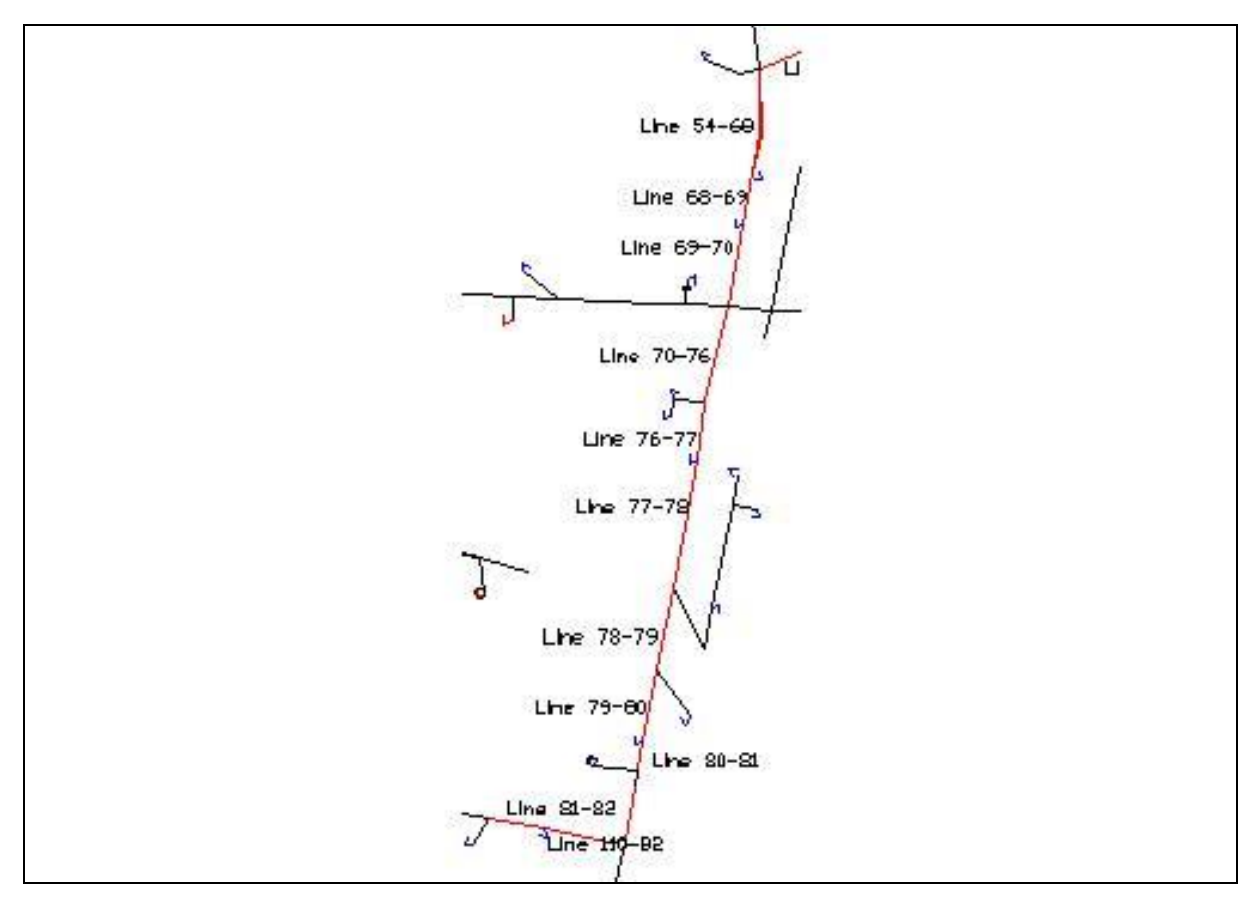

**Figura 37 – Identificação das linhas que não suportaram a carga do cenário 5 (2) Fonte: Autoria própria.**

No entanto, nos outros dois cenários, com a carga dos VEs depois das 24h e com os VEs sendo fonte no horário de pico, os trechos suportaram a carga.

Na Figura 38, apresenta-se o diagrama de fluxo de potência em horário de pico, sem a carga dos VEs, ou seja, este é o cenário atual da SE Batel. As linhas com espessura maior compreendem maior fluxo de potências, enquanto as mais delgadas apresentam menor fluxo de potência.

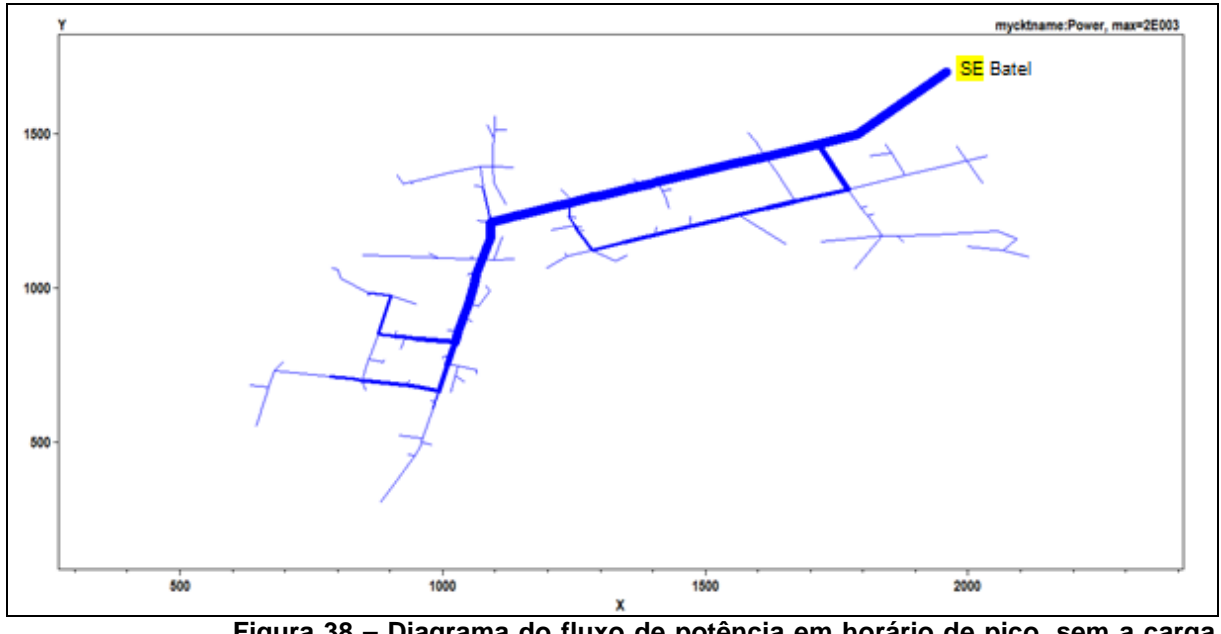

**Figura 38 – Diagrama do fluxo de potência em horário de pico, sem a carga dos VEs. Fonte: Autoria própria.**

No fluxo de potência do segundo caso, figura 39, pode-se observar nos círculos vermelhos os trechos que não suportariam a inserção dos veículos elétricos.

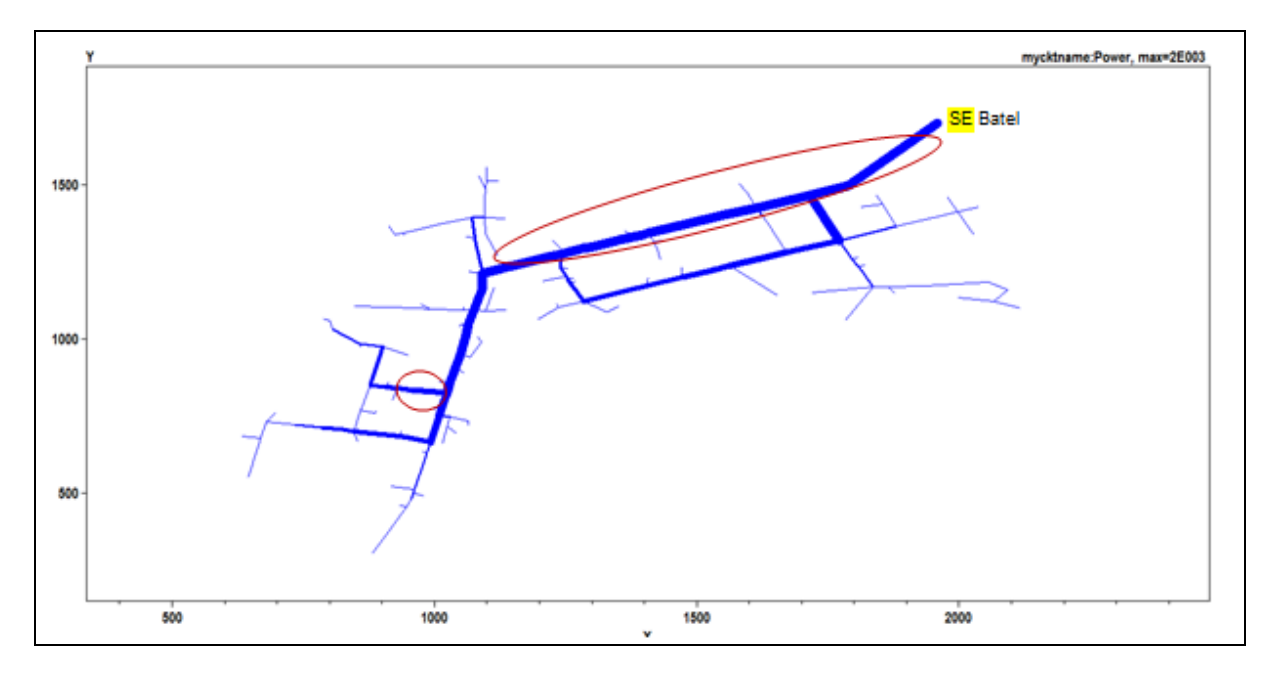

**Figura 39 – Diagrama do fluxo de potência em horário de pico, com a carga dos VEs. Fonte: Autoria própria.**

Na simulação com os veículos carregados após a meia-noite, a Figura 40 demonstra com o diagrama, que o fluxo de potência deste caso suportaria o acréscimo da potência exigida pelos veículos. Em relação ao primeiro caso, pode-se verificar que nas barras onde foram adicionadas às cargas, as linhas se tornam mais espessas, o que significa que o fluxo de potência no trecho é maior.

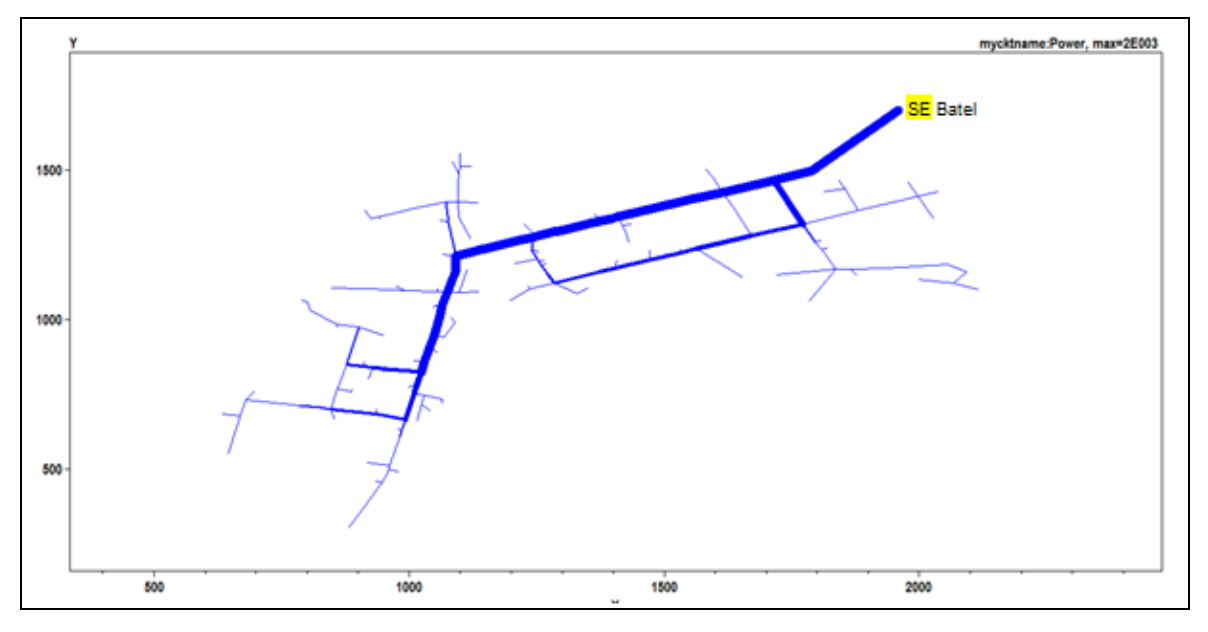

**Figura 40 – Diagrama do fluxo de potência após a meia noite, com a carga dos VEs. Fonte: Autoria própria.**

Para o quarto cenário, no qual é simulada a injeção de carga no sistema, Figura 41, verifica-se que quando comparada aos trechos do cenário 1, são delgados. O que aponta um menor fluxo de potência nas linhas principais de distribuição, compreendidas nos trechos *Line1-2, Line2-3, Line3-4, Line4-5, Line5-6, Line6-7, Line7-8, Line8-9, Line9-10, Line10-11, Line11-12, Line12-13, Line13-14, Line14-15, Line15-16, Line16-50, Line50-51, Line51-52, Line52-53 e Line53-54*. Isto se dá ao fato de os pontos de carga neste último cenário não estarem situados apenas no trecho *Line1-2*, mas também distribuídos ao longo da SE, diminuindo as distâncias entre as distribuições e aliviando o fluxo de potência nesta subestação.

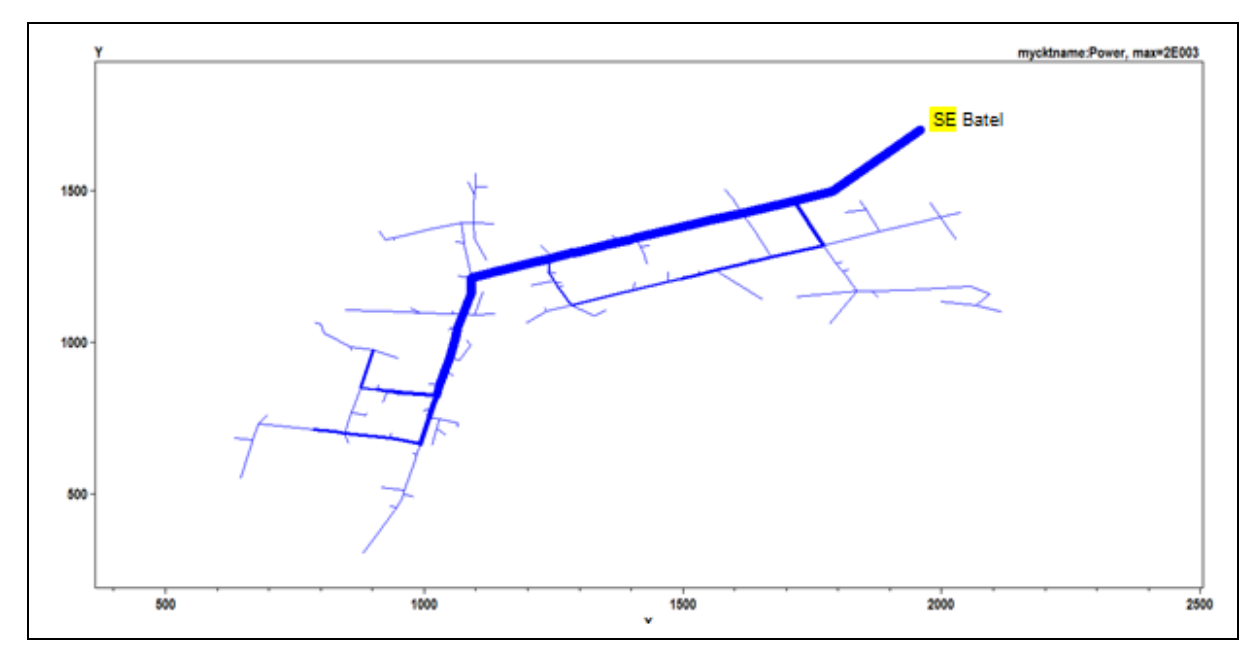

**Figura 41 – Diagrama do fluxo de potência no horário de pico, com os VEs injetando potência. Fonte: Autoria própria.**

Na Figura 42, tem-se o diagrama de fluxo de potência em horário de pico, com a carga dos VEs no trecho entre a SE Batel e a SE Bairro. Este cenário quando comparado aos resultados do estudo 2, possui um traçado mais espesso nos ramos principais da SE Batel, que levam a energia elétrica para o trecho no qual foram alocados os VEs, o que representa um maior fluxo de potência neste caso.

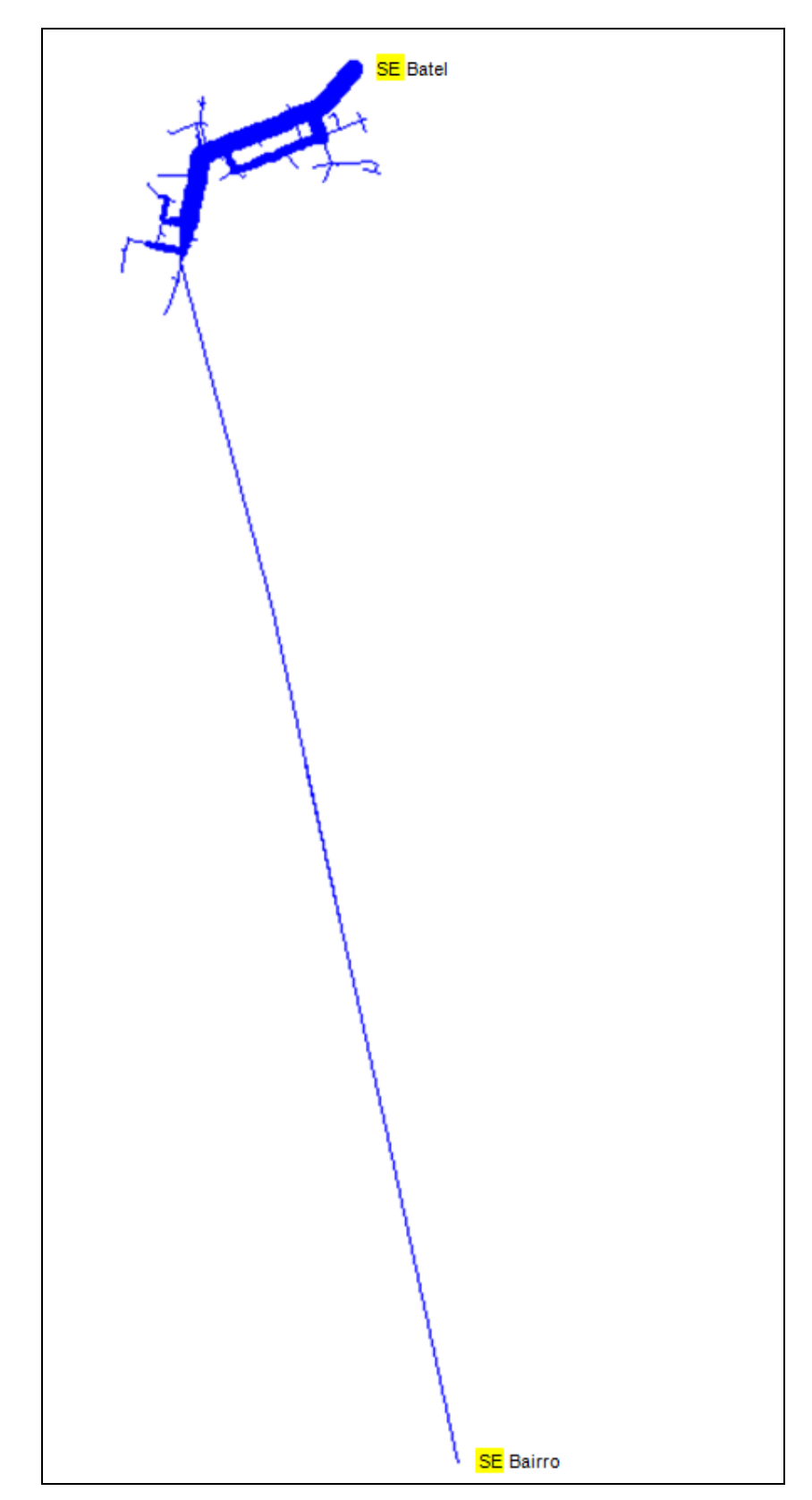

**Figura 42 – Diagrama do fluxo de potência no trecho entre a SE Batel e SE Bairro com VEs no horário de pico Fonte: Autoria própria.**

Das Figuras 38 até a Figura 42, demonstram-se o fluxo de potência nos 5 casos distintos e pode-se verificar que há diferença de espessura nos ramos comparativamente, o que pode-se concluir que conforme a potência consumida do sistema, os fluxos nos ramos variam.

Por fim, através dos cinco diagramas de fluxo de potência, os casos que o sistema não suportaria a demanda, seria no estudo de Caso 2 e 5. Como observa-se nos círculos vermelhos da Figura 39, na qual estão identificados duas longas linhas que são compostas de dezenove trechos, que o fluxo de potência seria maior que o suportado, para o caso 2. E observado na Figura 36 e Figura 37, onde existem, para a simulação 5, 45 trechos que não suportam a análise com inserção dos veículos elétricos.

4.4.Solução para Estudo de Caso 2 e 5

Como apresentado no capítulo 4.3, o Estudo de Caso 2 não suportaria o carregamento dos veículos elétricos propostos neste trabalho, sendo extrapolado em 1,67MW e 0,59Mvar (12%), assim como o Estudo de Caso 5 que resultou em 3,83MW e 0,57Mvar (23%). Para que este quadro seja revertido, algumas medidas podem ser tomadas pela administração do sistema de distribuição da SE Batel e SE Bairro. São algumas opções:

- Substituir os atuais cabos dos trechos que não suportaram as análises, por cabos com bitola superior.
- Adicionar um banco de capacitores em locais específicos do sistema, a fim de corrigir os afundamentos de tensão provocados pela inserção dos VEs nos transformadores dos consumidores.

Para o caso 2 especificamente, baseando-se na troca da bitola dos condutores obteve-se resultado positivo. A troca foi realizada para os 19 trechos que não suportaram a recarga dos VEs, já apresentados anteriormente na Tabela 02.

 Os trechos *Line1-2, Line2-3, Line3-4,* passaram de bitola dos condutores de 400mm² para 500mm²;

- As *Line4-5, Line5-6, Line6-7, Line7-8, Line8-9, teve a bitola de seus condutores substituídos* de 185mm para 336,4 ;
- Por sua vez, as linhas *Line9-10, Line10-11, Line11-12, Line12-13, Line13-14, Line14-15, Line15-16, Line16-50, Line50-51,* de 185mm para 336,4MCM.
- O trecho *Line109-110* passou de 2AWG pra 1/0AWG;
- E por fim, a *Line 110-82* de 2AWG pra 2/0AWG.

Desta forma, o sistema no *OpenDSS* com a mudança da bitola dos cabos foi rodado novamente, gerando um resultado no qual neste nova simulação, o SEP suportaria a inserção de 10% dos veículos supostos como elétricos. A Figura 43 e a Figura 44 representam a comparação das perdas no Ramal em kW e percentagem do cenário 2 conforme o modelo atual, e após a solução.

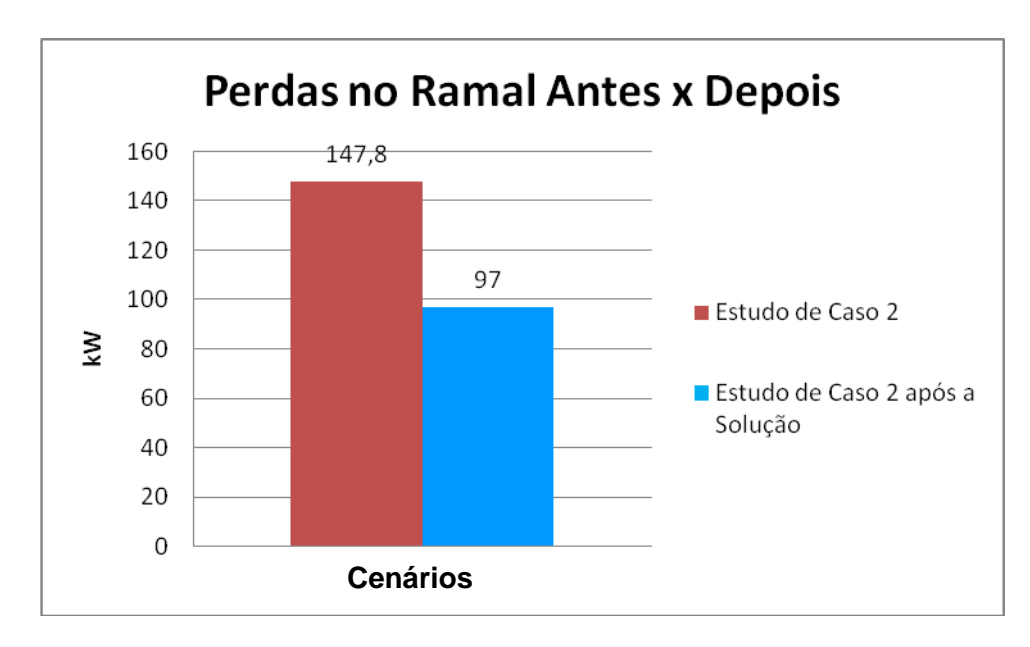

**Figura 43 – Perdas no Sistema do cenário 2 antes x depois. Fonte: Autoria Própria**
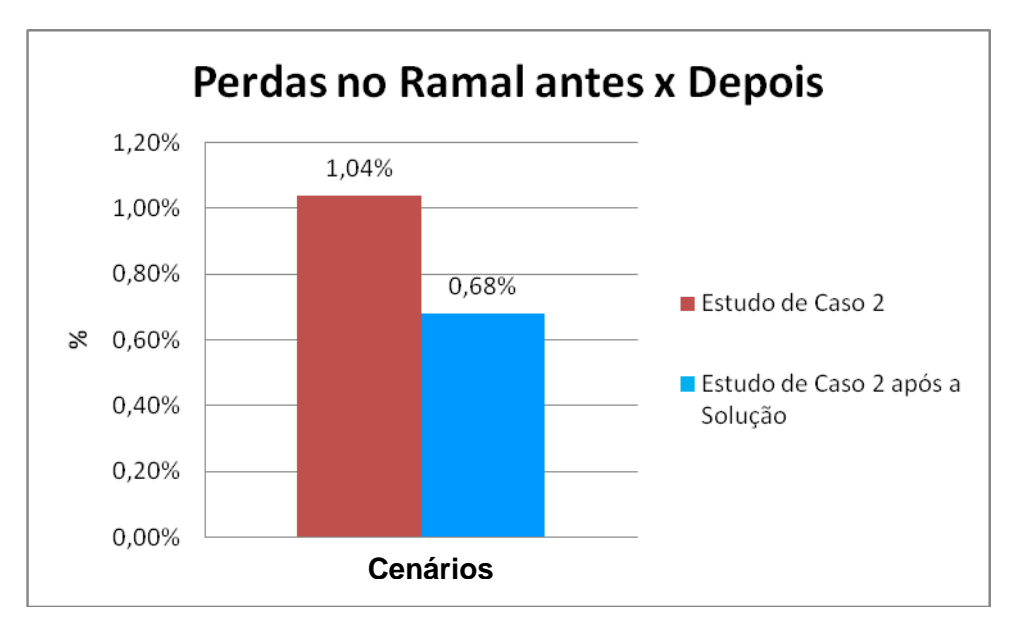

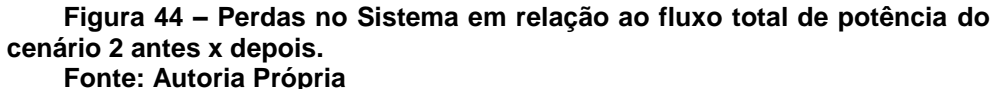

Através da comparação fica evidente que a substituição dos cabos causa uma menor perda no SEP. Já a figura 45 representa a queda de tensão antes e depois da solução aplicada ao cenário 2. Como pode ser observado, a solução causa uma melhora na queda de tensão do sistema.

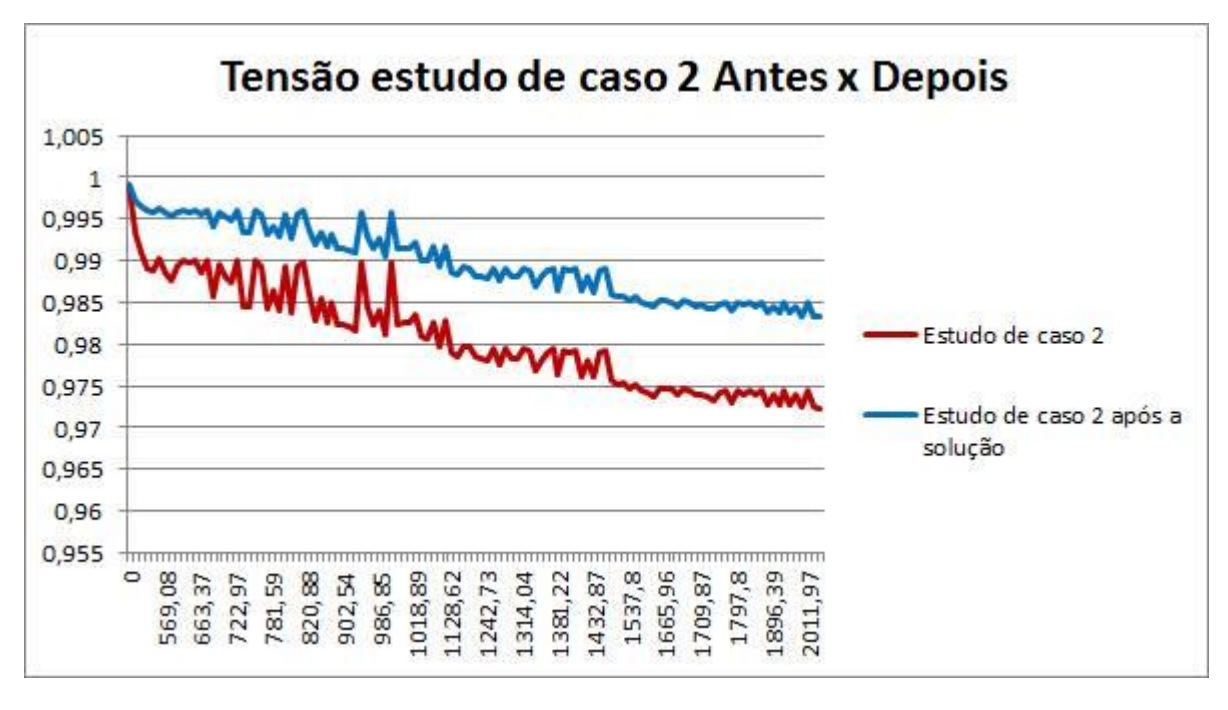

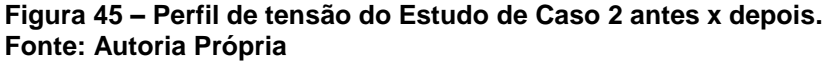

A solução para o estudo de caso 5, não consegue ser baseada apenas na substituição da bitola dos condutores, necessitou além, a simulação da instalação de banco de capacitores, para suprir a potência reativa requisitada pelos VEs que o sistema não poderia suprir neste cenário, sem extrapolar os limites estabelecidos pelo órgão regulador, e então o resultado se demonstrou positivo. Para isso, primeiramente foi realizada a substituição da bitola dos condutores para os 45 trechos que não suportaram a recarga dos VEs, conforme apresentado na Tabela 03 do capítulo 4.3.

- Os trechos *Line1-2* e *Line2-3,* passaram de bitola dos condutores de 800MCM para 1000MCM;
- As *Line 3*-4, *Line4-5, Line5-6, Line6-7, Line7-8, Line8-9,Line9-10, Line10-11, line11-12, line12-13, Line13-14, Line14-15, Line15-16, Line16-50, Line50-51, Line68-69, line69-70, Line70-76, Line76-77, Line77-78, Line78-79, Line79-80, Line80-81, Line81-82, Line82-83, Line83-84, Line84-85* teve a bitola de seus condutores substituídos de 185mm para 336,4;3CA;
- Por sua vez, as linhas *Line51-52, Line52-53, Line53-54, Line54-68* de 185mm para 336,4MCM.
- *Line 29-30* passou de seu cabo com bitola 50mm para 336,4MCM.
- O trecho *Line32-33, Line 33-34, Line30-31, Line31-32,* passou de 35mm para 50mm.
- E por fim, a *Line16-17, Line17-18, Line20-21, Line107-108, Line108-109, Line109-110, Line110-82* de 2AWG pra 1/0AWG.

Em seguida, foram adicionados 9 bancos, para que se chegasse no resultado esperado, para diminuir a energia reativa dos trechos. Os seis primeiros bancos de capacitores foram alocados nas barras 15, 16, 17, 18 e 19, e possuem todos 600kvar, enquanto três bancos foram simulados nas barras 21, 30 e 31, com a potência de 300kvar. A figura 46 demonstra o local onde os bancos de capacitores foram alocados.

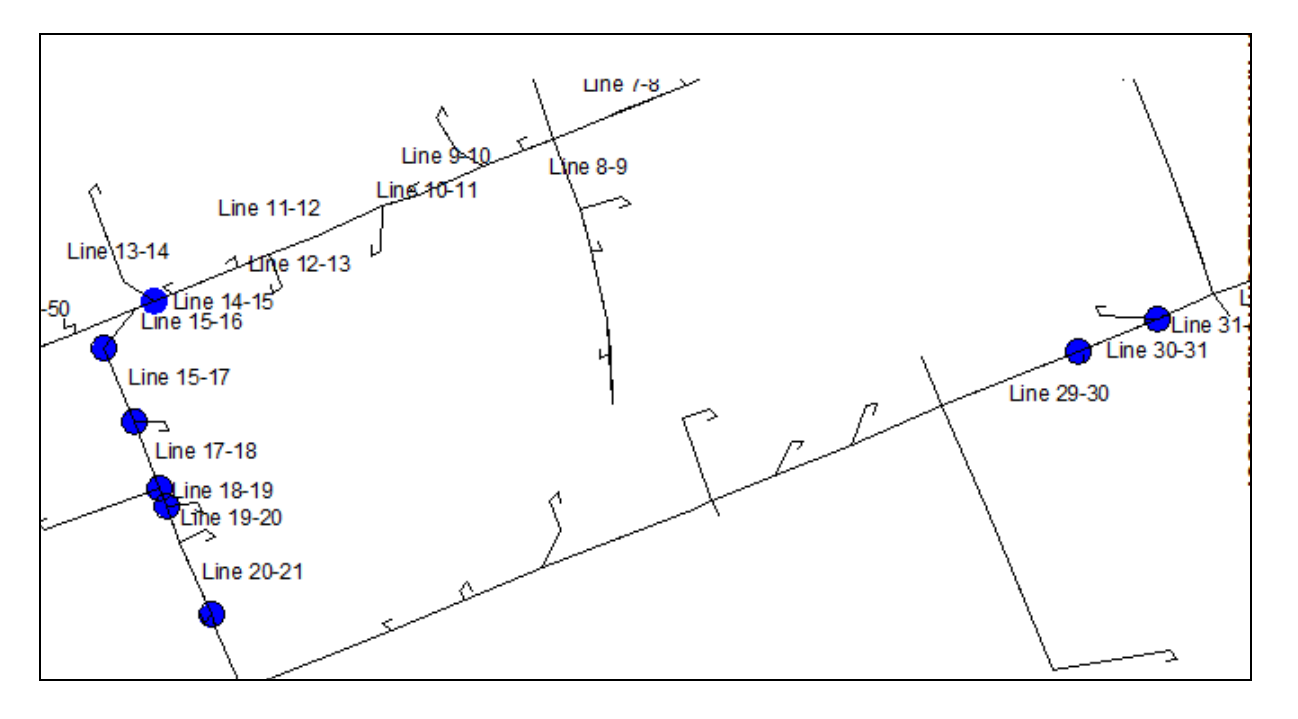

#### **Figura 46 – Barras onde foram instalados os BCs. Fonte: Autoria própria**

Após as modificações necessárias, foram comparadas as perdas no ramal do Estudo de Caso 5 antes, e após a solução implantada, conforme pode ser verificado na Figura 47 e Figura 48.

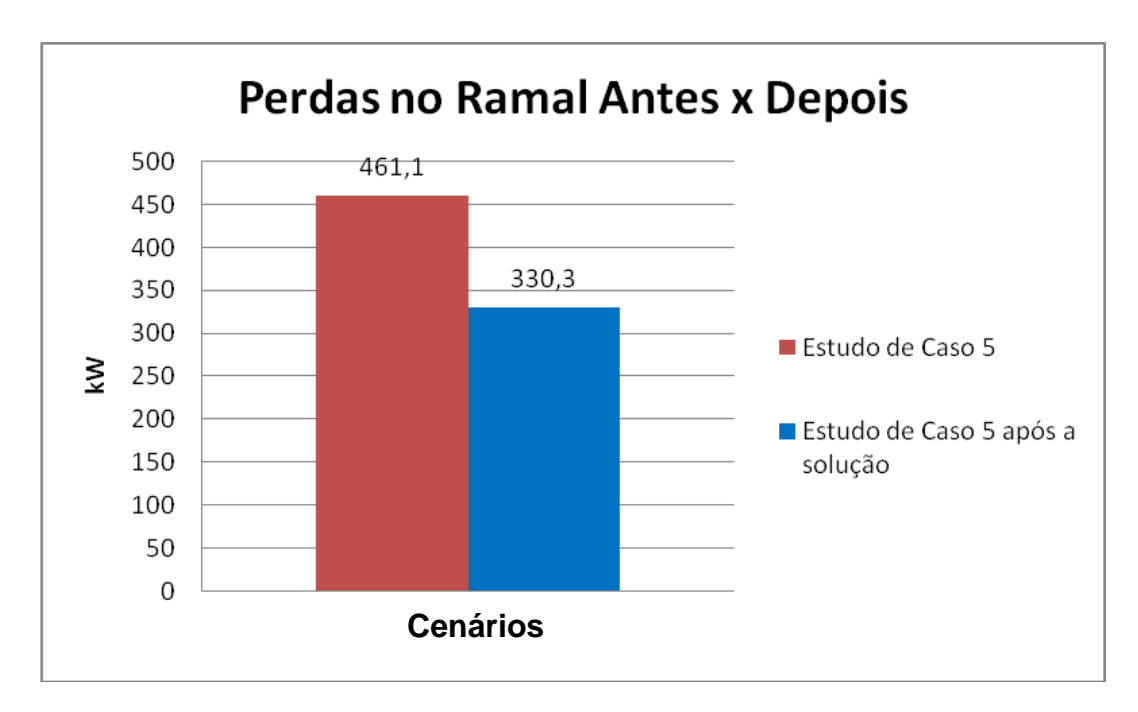

**Figura 47 – Perdas no Sistema do cenário 5 antes x depois. Fonte: Autoria Própria**

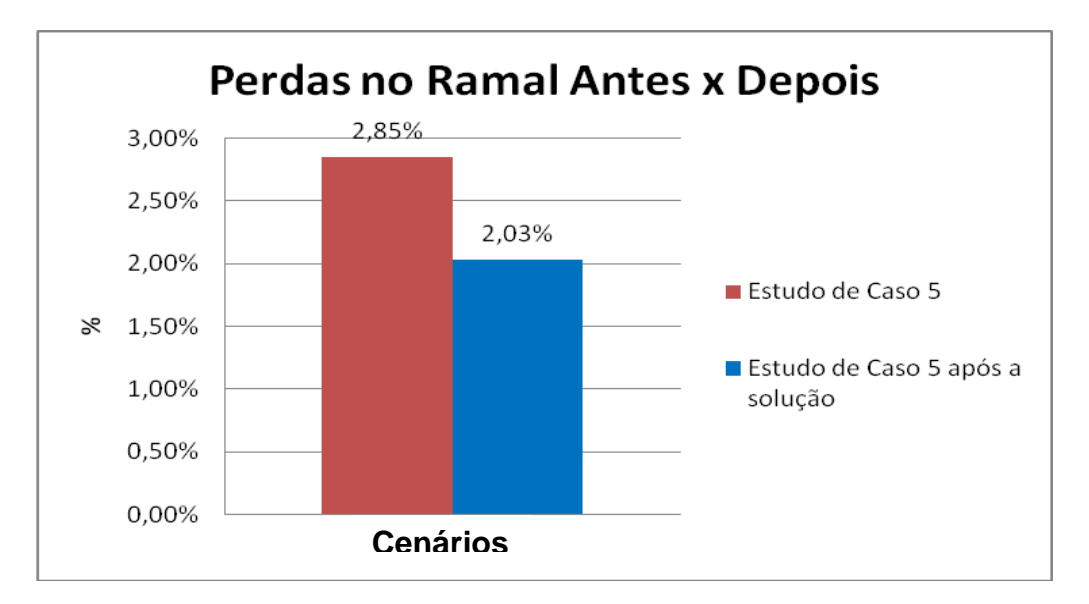

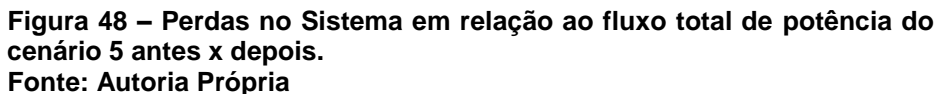

Assim como verificado com a solução implantada do caso 2, a substituição dos cabos causa uma menor perda no SEP. Após a intalação dos BCs houve uma queda na energia reativa no sistema como motra o gráfico 49.

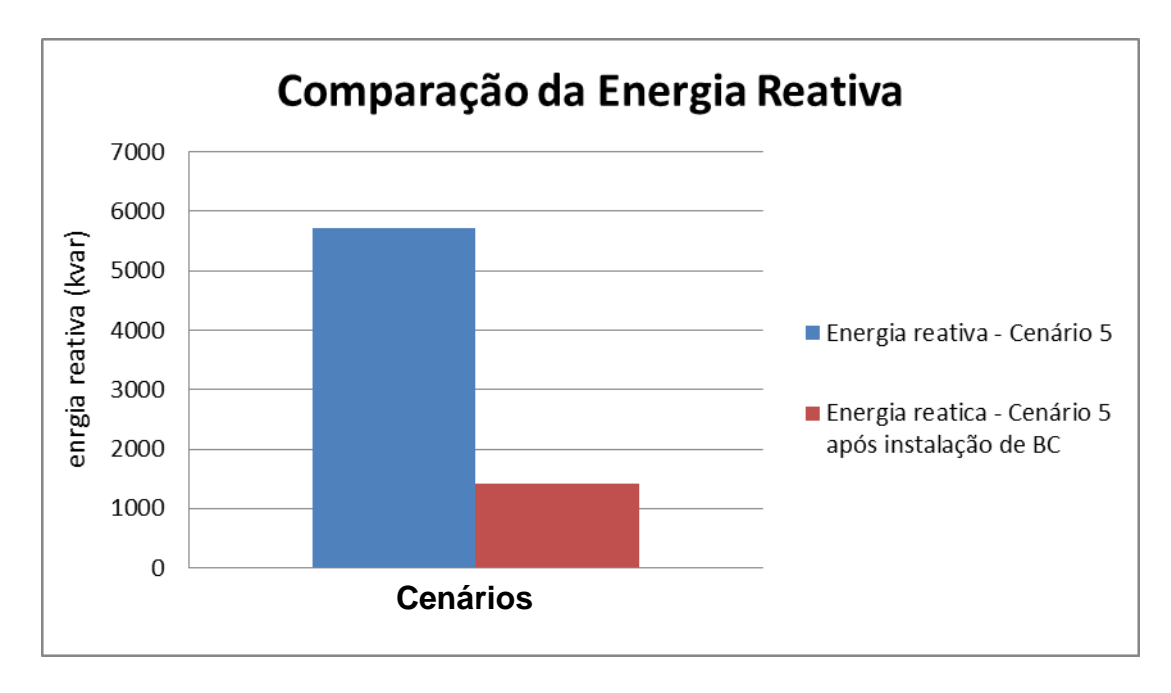

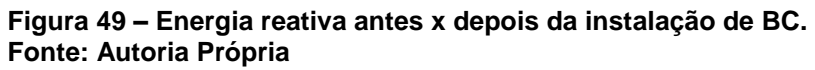

Já a Figura 50 representa a queda de tensão antes e depois da solução aplicada ao cenário 2. Com a implementação dos bancos de capacitores e substituição dos cabos, houve uma melhora na queda de tensão do sistema, e consequentemente uma melhora no fator de potência da análise.

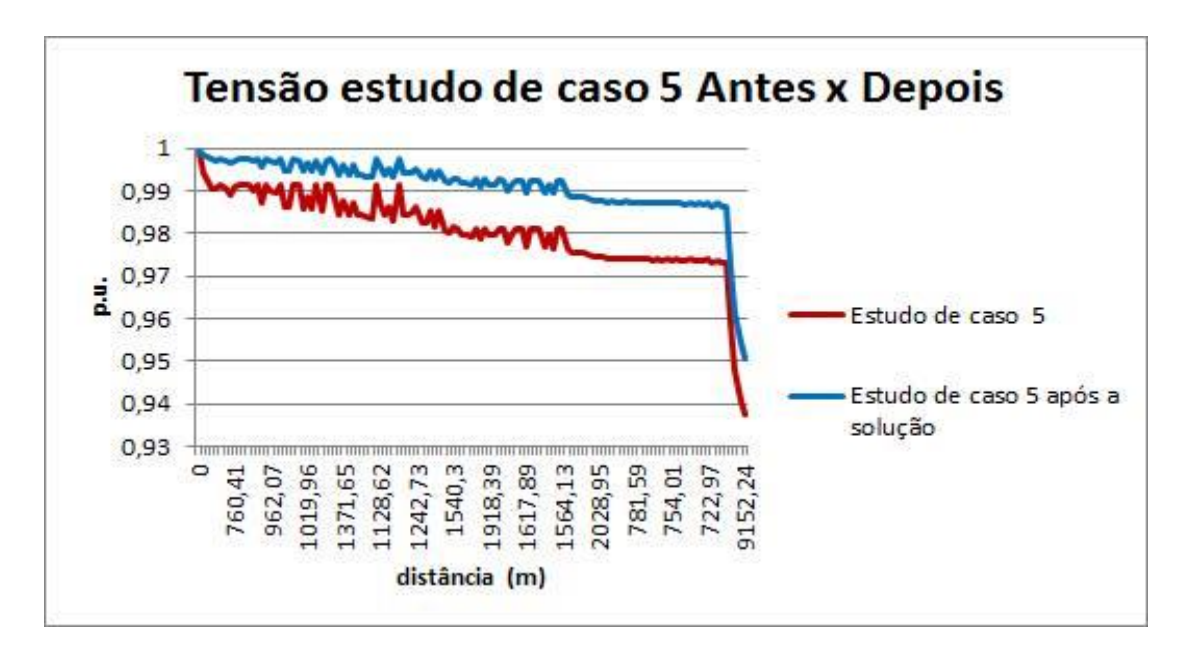

**Figura 50 – Perfil de tensão do Estudo de Caso 5 antes x depois. Fonte: Autoria Própria**

A Tabela 04 mostra a tensão antes e depois da instalação dos bancos de capacitores, Assim, baseando-se na figura 50 e na Tabela 04, podemos observar que ao adicionarmos os bancos de capacitores no sistema, e nas 15 barras específicas, a queda de tensão foi menor.

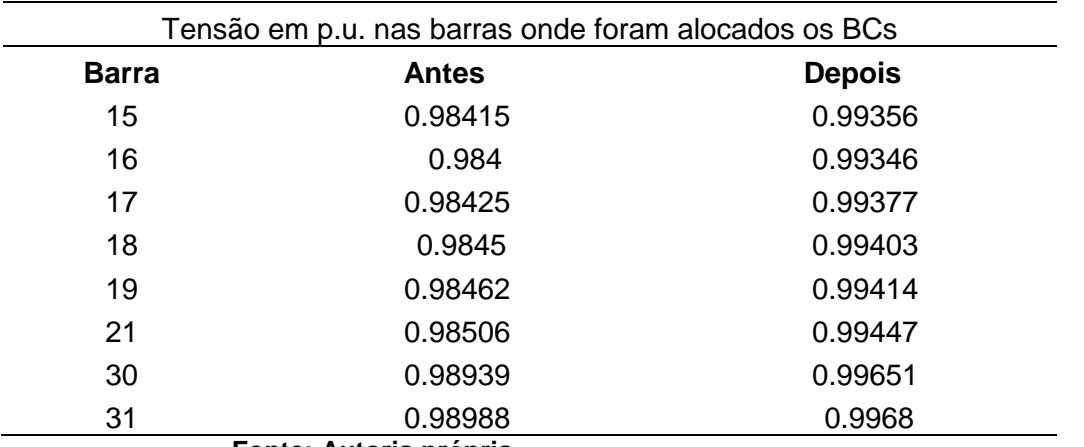

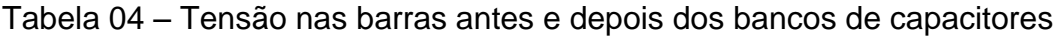

**Fonte: Autoria própria.**

### **CONCLUSÕES**

Este trabalho teve com objetivo analisar o fluxo de potencia, o perfil de tensão e as perdas no sistema, para inserção dos veículos elétricos em 10% no bairro Batel na subestação central da Batel, utilizando o *OpenDSS*, em 5 cenários distintos.

O estudo confirma que os veículos elétricos aumentarão a demanda por energia elétrica. Analisando o fluxo de potência no estudo de caso 2, verificou-se que o sistema não comporta a inserção de 10% de veículos elétricos, sendo nesta análise extrapolada a potência total de 1,67 MW e 0,59 Mvar ou 12%. Assim como na simulação 5, extrapolando por sua vez em 3,83 MW e 0,57 Mvar ou 23%. Quando os veículos carregados em horário de pico, existem graves riscos de que o sistema possa entrar em colapso. Porém, ao se utilizar os princípios de *smart grid* e tarifa branca, este fato não impactará a subestação em questão. Da mesma forma, a substituição da bitola dos cabos e a instalação de banco de capacitores se mostram uma solução viável.

Ao analisar a perda de carga do SEP, no caso em que se utiliza da tarifa branca, as perdas são consideravelmente menores, devido à linearização da carga. Assim como, no caso do *smart grid*, que é o caso mais eficiente, pois o caso que se comporta como geração distribuída contribui para auxilio do sistema, com menores perdas, e consequentemente, menor demanda da subestação. Nesses dois casos, a eliminação do pico de carga do SEP contribui para um sistema mais confiável.

Os veículos elétricos contribuem com uma maior preservação ambiental, porém ainda necessitam de maiores estudos e investimentos. O sistema elétrico da SE Batel hoje, por exemplo, sem o conceito de *smart grids*, da tarifa diferenciada e de melhor infra estrutura no SEP, não suportam grandes acréscimos de carga elétrica.

## 5.1 INDICAÇÕES DE TRABALHOS FUTUROS

Inserção de veículos elétricos – Análise dos impactos no sistema elétrico de Potência da SE Bairro;

Inserção de veículos elétricos – Análise dos impactos no sistema elétrico de Potência da cidade de Curitiba;

Requisitos para fornecimento de energia elétrica para recarga de veículo elétrico através de sistemas fotovoltaicos com conceito de *Smart Grid*;

Simulação da inserção de 10%, 20% e 30% da frota curitibana sendo composta de veículos elétricos – Análise do sistema de distribuição.

### **REFERÊNCIAS**

ANFAVEA – Associação Nacional do Fabricantes de veículos Automotores. **Anuário da Indústria Automobilística Brasileira 2014.** Disponível em: <http://www.anfavea.com.br/anuario.html> Acesso em: 26 ago. 2014.

ANEEL - Agência Nacional de Energia Elétrica, 2014, Brasil. Disponível em: [<http://www.aneel.gov.br/area.cfm?idArea=781>](http://www.aneel.gov.br/area.cfm?idArea=781) Acesso em 13 jul. 2014.

ANEEL - Agência Nacional de Energia Elétrica, 2011, Brasil. **PRODIST - Procedimentos de Distribuição de Energia Elétrica no Sistema Elétrico Nacional.** Módulo 7– Cálculo de Perdas na Distribuição.

Associação Brasileira do Veículo Elétrico: **"O que é um veículo elétrico?",** 2013 Brasil. Disponível em: <http://www.abve.org.br/PF/ExibePF.asp?codigo=0001> Acesso em 15 dez. 2013

BARAN, Renato. LEGEY, Luiz Fernando Loureiro. **A introdução de veículos elétricos no brasil: avaliação do impacto no consumo de gasolina e eletricidade.** 2012. 124 f. Dissertação - obtenção do título de Doutor em Planejamento Energético. Universidade Federal do Rio de Janeiro. Disponível em: <http://www.ppe.ufrj.br/ppe/production/tesis/baran.pdf > Acesso em: 28 jan. 2014.

BARAN, Renato. LEGEY, Luiz Fernando Loureiro. Veículos Elétricos: história e perspectivas no Brasil. **BANCO NACIONAL DO DESENVOLVIMENTO** – 2010. Disponível em: [<http://www.bndes.gov.br/SiteBNDES/export/sites/default/bndes\\_pt/](http://www.bndes.gov.br/SiteBNDES/export/sites/default/bndes_pt/Galerias/Arquivos/conhecimento/bnset/set3306.pdf) [Galerias/Arquivos/conhecimento/bnset/set3306.pdf.](http://www.bndes.gov.br/SiteBNDES/export/sites/default/bndes_pt/Galerias/Arquivos/conhecimento/bnset/set3306.pdf)> Acesso em: 11 dez. 2013.

BARBOSA, Antonio, V, **Redes de Abastecimento para veículos elétricos.** Instituto Superior de Engenharia do Porto. Jan 2012. Disponível em: [<http://ave.dee.isep.ipp.pt/~mjf/act\\_lect/SIAUT/Trabalhos%202011-12/SIAUT\\_2011-](http://ave.dee.isep.ipp.pt/~mjf/act_lect/SIAUT/Trabalhos%202011-12/SIAUT_2011-12_ProjetoRenaultNissan.pdf) [12\\_ProjetoRenaultNissan.pdf>](http://ave.dee.isep.ipp.pt/~mjf/act_lect/SIAUT/Trabalhos%202011-12/SIAUT_2011-12_ProjetoRenaultNissan.pdf) Acesso em: 28 jan. 2014.

BERMAN, Brad. **History of Hybrid Vehicles**. 2011 - HybridCars.Disponível em: [<http://www.hybridcars.com/history-of-hybrid-vehicles/>](http://www.hybridcars.com/history-of-hybrid-vehicles/) Acesso em: 11 dez. 2013.

BOSSCHE, D. 2010. **Electric Vehicle Charging Infrastructure, Chapter 20 inElectric and Hybrid Vehicles: Power Sources, Models, Sustainability,** 

**Infrastructure andthe Market**, ed. by G. Pistoia, Elsevier B. V., Elsevier. Amsterdam, The Netherlands.

CARVALHO, Marcus Rodrigo, **Estudo comparativo de fluxo de potência para sistemas de distribuição radial.** Escola de Engenharia de São Carlos, 2006.

CASTRO, Bernardo Hauch Ribeiro de. FERREIRA, Tiago Toledo. Veículos elétricos: aspectos básicos, perspectivas e oportunidades. **BANCO NACIONAL DO DESENVOLVIMENTO** – 2010. Disponível em:[<http://www.bndespar.com.br/](http://www.bndespar.com.br/SiteBNDES/export/sites/default/bndes_pt/Galerias/A%20rquivos/conhecimento/bnset/set32108.pdf) SiteBNDES/export/sites/default/bndes\_pt/Galerias/A\_rquivos/conhecimento/bnset/set [32108.pdf>](http://www.bndespar.com.br/SiteBNDES/export/sites/default/bndes_pt/Galerias/A%20rquivos/conhecimento/bnset/set32108.pdf) Acesso em:11 dez. 2013.

CHEVROLET. Conceitos e Futuros Lançamentos – Chevrolet. Disponível em: [<http://www.chevrolet.com.br/carros-conceito-futuros-lancamentos/volt.html>](http://www.chevrolet.com.br/carros-conceito-futuros-lancamentos/volt.html) Acesso em 05 jan. 2015.

COMPANHIA AMBIENTAL DO ESTADO DE SÃO PAULO (CETESP). **Relatório de qualidade do ar 2012.** Disponível em:[<http://www.cetesb.sp.gov.br/ar/qualidade-do](http://www.cetesb.sp.gov.br/ar/qualidade-do-ar/31-publicacoes-e-relatorios)[ar/31-publicacoes-e-relatorios>](http://www.cetesb.sp.gov.br/ar/qualidade-do-ar/31-publicacoes-e-relatorios)Acesso em: 20 dez. 2013.

COMPANHIA PARANAENSE DE ENERGIA. **Taxas e Tarifas**. 2014b . Disponível em: <http://www.copel.com/hpcopel/root/nivel2.jsp?endereco=%2Fhpcopel%2Froot%2Fpagc opel2.nsf%2F5d546c6fdeabc9a1032571000064b22e%2Fe3a5cb971ca23bf5032574880 05939ba>. Acesso em: 28 out. 2014

CUNHA, Lucas da Silva. **Estudo do comportamento de um sistema de distrbuição de energia elétrica na presença de geração distribuida via OpenDSS.** 2010, 86f. Trabalho de Conclusão de Curso. Universidade de São Paulo. 2010

CURSO NR10 – 2014. **Organização do Sistema Elétrico de Potência**. Disponível em: [<http://www.treinamentonr10.com/organizacao-do-sistema-eletrico](http://www.treinamentonr10.com/organizacao-do-sistema-eletrico-de-potencia-sep)[de-potencia-sep>](http://www.treinamentonr10.com/organizacao-do-sistema-eletrico-de-potencia-sep) Acesso em: 02 jun. 2014

DEPARTAMENTO NACIONAL DE TRÂNSITO. Setor de Autarquias Sul. **Frota de veículos, por tipo e com placa, segundo as Grandes Regiões e Unidades da Federação**. set/2013. Disponível em:[<http://www.denatran.gov.br/frota2013.](http://www.denatran.gov.br/frota2013.htm) [htm.](http://www.denatran.gov.br/frota2013.htm)> Acesso em: 11 dez. 2013.

DEPARTMENT OF ENERGY ADMINISTRATION – UNITED STATES OS AMERICA .**One Million Electric Vehicles By 2015**. 2012.

EGBUE, O. e LONG, S.; 2012. **Barriers to widespread adoption of electric vehicles: an analysis of consumer attitudes and perceptions**. Energy Policy. 48.

ESCOBAR, Cynara. Os impactos dos veículos elétricos nas redes de distribuição. **Eletricidade Moderna,** Brasil, 2013, nº477, p.96 à p. 101.

G1.**Nissan Leaf começa a ser vendido em todo o Estados Unidos.**Globo.com. Disponível em: [<http://g1.globo.com/carros/noticia/2012/03/nissan-leaf-comeca-ser](http://g1.globo.com/carros/noticia/2012/03/nissan-leaf-comeca-ser-vendido-em-todo-os-estados-unidos.html)[vendido-em-todo-os-estados-unidos.html>](http://g1.globo.com/carros/noticia/2012/03/nissan-leaf-comeca-ser-vendido-em-todo-os-estados-unidos.html) Acesso em: 20 jul. 2014

HONDA. **Insight 2014**. Disponível: <http://automobiles.honda.com/insight-hybrid/> Acesso em: 01 dez. 2014.

HYUNDAI. **Sonata Hybrid.** Disponível em: [<https://www.hyundaiusa.com/sonata](https://www.hyundaiusa.com/sonata-hybrid/)[hybrid/>](https://www.hyundaiusa.com/sonata-hybrid/) Acesso em 05 jan. 2015

IBGE. **Informação sobre os Municípios Brasileiros.** Disponível em: <http://www.cidades.ibge.gov.br/xtras/home.php> Acesso em: 16 set. 2014.

IEA, 2011.International Energy Agency.**Technology Roadmap: Electric and plugin Hybridelectricvehicles**. France. Disponívelem: [<http://www.iea.org/publications/](http://www.iea.org/publications/freepublications/publication/EV_PHEV_Roadmap.pdf) [freepublications/publication/EV\\_PHEV\\_Roadmap.pdf>](http://www.iea.org/publications/freepublications/publication/EV_PHEV_Roadmap.pdf) Acesso em: 27 jun. 2014

LENZ, Andre. **Sistema de Transmissão de um Veículo Elétrico.**2012. Disponível em: [<http://automoveiseletricos.blogspot.com.br/2012/07/sistema-de-transmissao](http://automoveiseletricos.blogspot.com.br/2012/07/sistema-de-transmissao-de-um-ev-nissan.html)[de-um-ev-nissan.html>](http://automoveiseletricos.blogspot.com.br/2012/07/sistema-de-transmissao-de-um-ev-nissan.html) Acesso em 07 ago. 2014

LIMA, Jonas Castiglioni. **Impacto dos veículos elétricos sobre as decisões das concessionárias de energia.** 2012. 100 f. Dissertação – Mestrado em Engenharia Elétrica, Universidade Federal do Paraná.

LIMA, J.; LOURENÇO, E.; MOROZOWKI M.; 2012.**Impacto dos veículos elétricos sobre as decisões das concessionárias de energia.** Anais do XIX CongressoBrasileiro de Automática, CBA 2012. Disponível em: [<www.eletrica.ufpr.br/anais/cba/](http://www.eletrica.ufpr.br/anais/cba/2012/Artigos/99691.pdf) [2012/Artigos/99691.pdf>](http://www.eletrica.ufpr.br/anais/cba/2012/Artigos/99691.pdf) Acesso em: 12 mai. 2014

MARTINS, Claudia do N. Estado e iniciativa privada: cooperação fundamental rumo à difusão do carro elétrico. **Associação Brasileira do Veículo Elétrico.** Jul. 2013. Disponívelem:[<http://www.abve.org.br/destaques/2013/destaque13023.asp.](http://www.abve.org.br/destaques/2013/destaque13023.asp)>Acesso em 21 jan. 2014.

MARTINS, Claudia do Nascimento. **Por que agora o carro elétrico?** 2013. Disponível em:**<**[http://www.provedor.nuca.ie.ufrj.br/eletrobras/estudos/martins9.pdf>](http://www.provedor.nuca.ie.ufrj.br/eletrobras/estudos/martins9.pdf) Acesso em 29 out. 2014.

MELO, T. C. C., KRONEMBERGER, S., SIQUEIRA, D. A., 2004. **Comparação de resultados de emissões e consumo entre veículos híbridos e veículos nacionais utilizando gasolina com adição de etanol**. SAE, 397.

MINISTÉRIO DO MEIO AMBIENTE. **Veículos Elétricos.** Brasília. Disponível em: [<http://www.mma.gov.br/clima/energia/veiculos-eletricos>](http://www.mma.gov.br/clima/energia/veiculos-eletricos) Acesso em: 21 dez. 2013.

ONS – Operardor Nacional do Sistema Elétrico. **Submódulo 2.8 - Gerenciamento dos indicadores de desempenho da rede básica e dos barramentos dos transformadores de fronteira, e de seus componentes**. 2010. Disponível em: < http://www.cpdee.ufmg.br/~selenios/Qualidade/PRSM2\_8R3.pdf > Acess em 01 fev. 2014.

PIMENTEL, Fernando. **O fim da era do petróleo e a mudança do paradigma energético mundial: perspectivas e desafios para a atuação diplomática brasileira.** Fundação Alexandre de Gusmão, 2011. Disponível em: <http://funag.gov.br/loja/download/838-

Fim da Era do Petroleo e a Mudanca do Paradigma Energetico Mundial O.pdf > Acesso em 01 nov. 2014.

RALSTON, M. e NIGRO, N., 2011. **Plug-in Electric Vehicles: Literature Review, C2ES – Centerfor Climate and Energy Solutions** - American Association of State Highway and TransportationOfficials, Arlington, VA.

ROCHA, Luiz H. **Carro Elétrico – Desafios para sua inserção no mercado Brasileiro de Automóveis.** 2013. 76 f. Dissertação – Programade Especialização em Gestão e Tecnologias Ambientais, Universidade de São Paulo – Escola Politécnica, 2013. Disponível em:[<http://www.abve.org.br/downloads/](http://www.abve.org.br/downloads/monovers%C3%A3ofinal11_06_2013.pdf) [monovers%C3%A3ofinal11\\_06\\_2013.pdf>](http://www.abve.org.br/downloads/monovers%C3%A3ofinal11_06_2013.pdf) Acesso em: 20 jan. 2014

RODRIGUES, Frederico Fiame. **Impacto dos carros elétricos no sistema de energia elétrica com os princípios em Smart Grids.** 2013. 82 f. Universidade Federal do ABC.

SIEMENS, 2014 [<http://www.siemens.com.br/desenvolvimento-sustentado-em](http://www.siemens.com.br/desenvolvimento-sustentado-em-megacidades/smart-grid.html)[megacidades/smart-grid.html>](http://www.siemens.com.br/desenvolvimento-sustentado-em-megacidades/smart-grid.html) Acesso em: 22 ago. 2014.

SILVA JUNIOR, Sillas Batista, 2010 – **Análise de operação de sistemas de distribuição utilizando o OpenDSS**. Universidade de São Paulo

SIMON, Emanuel Cella. **Avaliação de impactos da recarga de veículos elétricos em sistemas de distribuição.** 2013. 149 f. Dissertação – Mestrado em Planejamento Energético, Universidade Federal do Rio de Janeiro

TOYOTA. **2015 Toyota Prius – The hybrid that started it all.** Disponível em: <http://www.toyota.com/prius/> Acesso em 23 dez. 2014.

WEISZFLOG, Walter. **Michaelis Moderno:Dicionario da Lingua Portuguesa**. 1ª Edição, 2004. Disponível em:[<http://michaelis.uol.com.br/moderno/portugues/>](http://michaelis.uol.com.br/moderno/portugues/) Acesso em 15 dez. 2013

**Anexo A – CÓDIGO FONTE para simulação das cargas em Horário de pico atual, sem adicionar a carga dos VE**

# CÓDIGO FONTE para simulação das cargas em Horário de pico atual, sem adicionar a carga dos VE

Clear

new circuit.mycktname

// Método de Solução e parâmetros de convergência

set trapezoidal=true set algorithm=Newton set tolerance=0.00001 set maxiterations=100000

//Criando o barramento infinito - representando por uma fonte Edit Vsource.source basekv=13.8 pu=1.00 MVAsc1=1020.58 MVAsc3=8676.52 bus1=1

Set voltagebases="0.127 13.8" !Tensões base encontradas no circuito

//Definição dos parâmetros dos alimentadores

New Linecode.400MM R1=0.102 X1=0.271 R0=0.12648 X0=2.055 Units=km normamps=566 New Linecode.185MM R1=0.171 X1=0.254 R0=0.212 X0=2.076 Units=km normamps=353 New Linecode.35MM R1=0.895 X1=0.33 R0=1.1098 X0=2.22 Units=km normamps=125 New Linecode.336.4MCM R1=0.1707 X1=0.3824 R0=0.2116 X0=1.8255 Units=km normamps=510 New Linecode.2AWG R1=0.887 X1=0.4615 R0=1.09988 X0=1.952 Units=km normamps=95 New Linecode.50MM R1=0.655 X1=0.1806 R0=0.8122 X0=2.42875 Units=km normamps=151

//Definição física das linhas e cabos que interligam as cargas separadas por alimentador

// GPR\_01

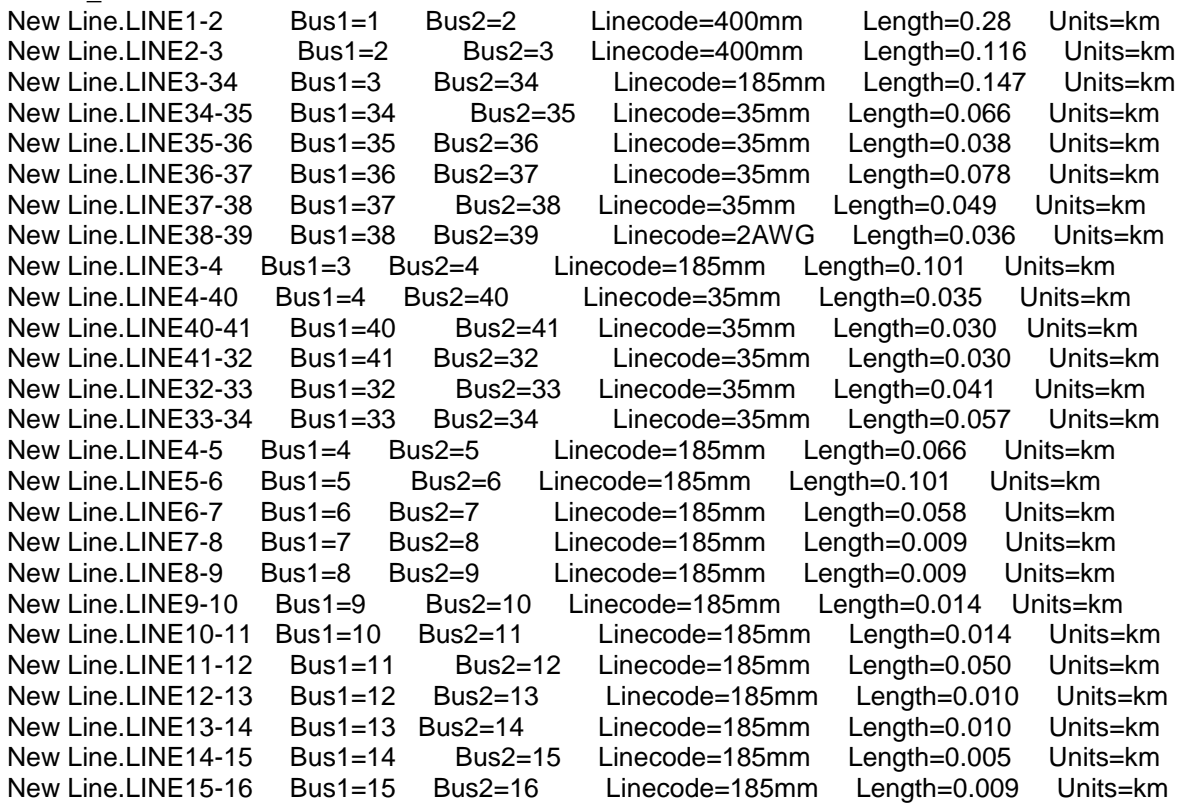

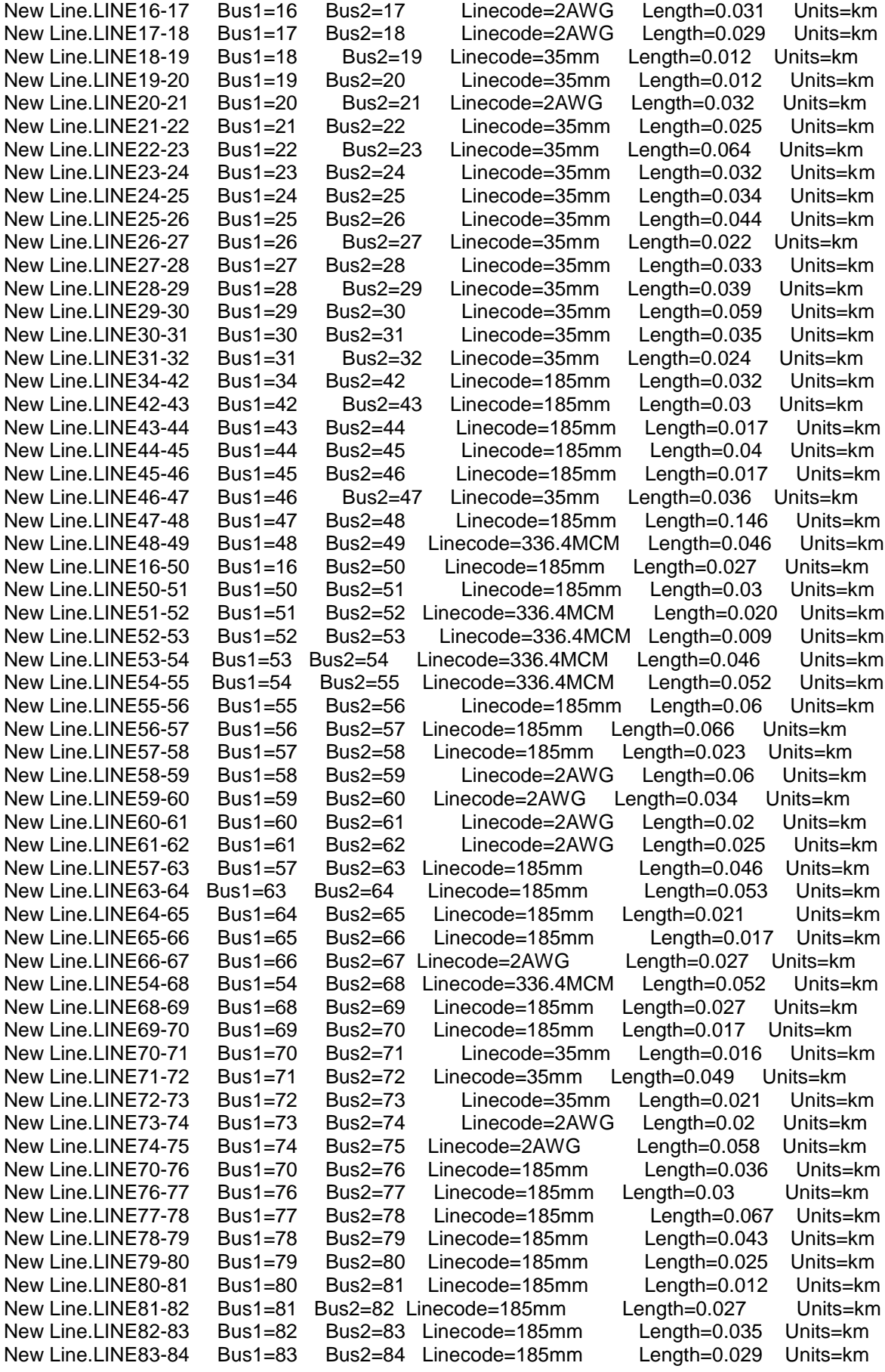

New Line.LINE84-85 Bus1=84 Bus2=85 Linecode=185mm Length=0.09 Units=km New Line.LINE85-86 Bus1=85 Bus2=86 Linecode=185mm Length=0.036 Units=km New Line.LINE86-87 Bus1=86 Bus2=87 Linecode=185mm Length=0.02 Units=km New Line.LINE87-88 Bus1=87 Bus2=88 Linecode=185mm Length=0.091 Units=km New Line.LINE88-89 Bus1=88 Bus2=89 Linecode=185mm Length=0.010 Units=km New Line.LINE89-90 Bus1=89 Bus2=90 Linecode=185mm Length=0.019 Units=km New Line.LINE90-91 Bus1=90 Bus2=91 Linecode=185mm Length=0.029 Units=km New Line.LINE91-92 Bus1=91 Bus2=92 Linecode=185mm Length=0.073 Units=km New Line.LINE92-93 Bus1=92 Bus2=93 Linecode=185mm Length=0.095 Units=km New Line.LINE85-94 Bus1=85 Bus2=94 Linecode=185mm Length=0.034 Units=km New Line.LINE94-95 Bus1=94 Bus2=95 Linecode=185mm Length=0.023 Units=km New Line.LINE95-96 Bus1=95 Bus2=96 Linecode=185mm Length=0.09 Units=km New Line.LINE96-97 Bus1=96 Bus2=97 Linecode=2AWG Length=0.046 Units=km New Line.LINE97-98 Bus1=97 Bus2=98 Linecode=2AWG Length=0.014 Units=km New Line.LINE98-99 Bus1=98 Bus2=99 Linecode=35mm Length=0.025 Units=km New Line.LINE99-100 Bus1=99 Bus2=100 Linecode=35mm Length=0.061 Units=km New Line.LINE100-101 Bus1=100 Bus2=101 Linecode=185mm Length=0.104 Units=km New Line.LINE101-102 Bus1=101 Bus2=102 Linecode=35mm Length=0.025 Units=km New Line.LINE102-103 Bus1=102 Bus2=103 Linecode=35mm Length=0.040 Units=km<br>New Line.LINE103-104 Bus1=103 Bus2=104 Linecode=2AWG Length=0.059 Units=km New Line.LINE103-104 Bus1=103 Bus2=104 Linecode=2AWG Length=0.059 Units=km New Line.LINE104-105 Bus1=104 Bus2=105 Linecode=2AWG Length=0.028 Units=km New Line.LINE105-106 Bus1=105 Bus2=106 Linecode=35mm Length=0.014 Units=km New Line.LINE100-107 Bus1=100 Bus2=107 Linecode=35mm Length=0.025 Units=km New Line.LINE107-108 Bus1=107 Bus2=108 Linecode=2AWG Length=0.023 Units=km New Line.LINE108-109 Bus1=108 Bus2=109 Linecode=2AWG Length=0.026 Units=km New Line.LINE109-110 Bus1=109 Bus2=110 Linecode=2AWG Length=0.028 Units=km New Line.LINE110-82 Bus1=110 Bus2=82 Linecode=2AWG Length=0.034 Units=km New Line.LINE96-111 Bus1=96 Bus2=111 Linecode=336.4MCM Length=0.021 Units=km New Line.LINE111-112 Bus1=111 Bus2=112 Linecode=336.4MCM Length=0.021 Units=km New Line.LINE112-113 Bus1=112 Bus2=113 Linecode=336.4MCM Length=0.053 Units=km New Line.LINE113-114 Bus1=113 Bus2=114 Linecode=336.4MCM Length=0.056 Units=km New Line.LINE114-115 Bus1=114 Bus2=115 Linecode=2AWG Length=0.46 Units=km New Line.LINE115-116 Bus1=115 Bus2=116 Linecode=2AWG Length=0.023 Units=km New Line.LINE116-117 Bus1=116 Bus2=117 Linecode=2AWG Length=0.121 Units=km New Line.LINE4-4a Bus1=4 Bus2=4a Linecode=35mm Length=0.053 Units=km New Line.LINE4a-4b Bus1=4a Bus2=4b Linecode=35mm Length=0.034 Units=km New Line.LINE7-7a Bus1=7 Bus2=7a Linecode=35mm Length=0.020 Units=km New Line.LINE7a-7b Bus1=7a Bus2=7b Linecode=35mm Length=0.015 Units=km New Line.LINE7a-7c Bus1=7a Bus2=7c Linecode=35mm Length=0.033 Units=km New Line.LINE7c-7d Bus1=7c Bus2=7d Linecode=35mm Length=0.02 Units=km New Line.LINE9-9a Bus1=9 Bus2=9a Linecode=2AWG Length=0.015 Units=km New Line.LINE11-11a Bus1=11 Bus2=11a Linecode=2AWG Length=0.010 Units=km New Line.LINE12-12a Bus1=12 Bus2=12a Linecode=2AWG Length=0.010 Units=km New Line.LINE15-15a Bus1=15 Bus2=15a Linecode=35mm Length=0.053 Units=km New Line.LINE17-17a Bus1=17 Bus2=17a Linecode=35mm Length=0.012 Units=km New Line.LINE18-18a Bus1=18 Bus2=18a Linecode=2AWG Length=0.049 Units=km New Line.LINE19-19a Bus1=19 Bus2=19a Linecode=35mm Length=0.012 Units=km New Line.LINE20-20a Bus1=20 Bus2=20a Linecode=2AWG Length=0.012 Units=km New Line.LINE22-22a Bus1=22 Bus2=22a Linecode=35mm Length=0.051 Units=km New Line.LINE22a-22b Bus1=22a Bus2=22b Linecode=2AWG Length=0.013 Units=km New Line.LINE22a-22c Bus1=22a Bus2=22c Linecode=35mm Length=0.061 Units=km<br>New Line.LINE22-22d Bus1=22 Bus2=22d Linecode=35mm Length=0.066 Units=km New Line.LINE22-22d Bus1=22 Bus2=22d Linecode=35mm Length=0.066 Units=km New Line.LINE22d-22e Bus1=22d Bus2=22e Linecode=35mm Length=0.01 Units=km New Line.LINE22e-22f Bus1=22e Bus2=22f Linecode=35mm Length=0.018 Units=km New Line.LINE25-25a Bus1=25 Bus2=25a Linecode=2AWG Length=0.017 Units=km New Line.LINE26-26a Bus1=26 Bus2=26a Linecode=35mm Length=0.047 Units=km New Line.LINE27-27a Bus1=27 Bus2=27a Linecode=2AWG Length=0.010 Units=km New Line.LINE28-28a Bus1=28 Bus2=28a Linecode=2AWG Length=0.010 Units=km New Line.LINE29-29a Bus1=29 Bus2=29a Linecode=35mm Length=0.13 Units=km

New Line.LINE31-31a Bus1=31 Bus2=31a Linecode=2AWG Length=0.01 Units=km New Line.LINE36-36a Bus1=36 Bus2=36 Linecode=35mm Length=0.079 Units=km New Line.LINE36a-36b Bus1=36a Bus2=36b Linecode=35mm Length=0.032 Units=km New Line.LINE36a-36c Bus1=36a Bus2=36c Linecode=2AWG Length=0.033 Units=km New Line.LINE38-38a Bus1=38 Bus2=38a Linecode=35mm Length=0.054 Units=km New Line.LINE38-38b Bus1=38 Bus2=38b Linecode=35mm Length=0.079 Units=km New Line.LINE42-42a Bus1=42 Bus2=42a Linecode=2AWG Length=0.013 Units=km New Line.LINE43-43a Bus1=43 Bus2=43a Linecode=2AWG Length=0.013 Units=km New Line.LINE45-45a Bus1=45 Bus2=45a Linecode=35mm Length=0.118 Units=km New Line.LINE45-45b Bus1=45 Bus2=45b Linecode=35mm Length=0.058 Units=km New Line.LINE46-46a Bus1=46 Bus2=46a Linecode=2AWG Length=0.020 Units=km New Line.LINE49-49b Bus1=49 Bus2=49b Linecode=2AWG Length=0.022 Units=km New Line.LINE49b-49a Bus1=49b Bus2=49a Linecode=35mm Length=0.07 Units=km New Line.LINE49b-49c Bus1=49b Bus2=49c Linecode=35mm Length=0.055 Units=km New Line.LINE53-53a Bus1=53 Bus2=53a Linecode=35mm Length=0.016 Units=km New Line.LINE54-54a Bus1=54 Bus2=54a Linecode=2AWG Length=0.02 Units=km New Line.LINE56-56a Bus1=56 Bus2=56a Linecode=35mm Length=0.016 Units=km New Line.LINE58-58a Bus1=58 Bus2=58a Linecode=2AWG Length=0.023 Units=km New Line.LINE58a-58b Bus1=58a Bus2=58b Linecode=2AWG Length=0.089 Units=km New Line.LINE58-58c Bus1=58 Bus2=58c Linecode=185mm Length=0.06 Units=km New Line.LINE60-60a Bus1=60 Bus2=60a Linecode=35mm Length=0.047 Units=km New Line.LINE61-61a Bus1=61 Bus2=61a Linecode=2AWG Length=0.025 Units=km New Line.LINE65-65a Bus1=65 Bus2=65a Linecode=35mm Length=0.18 Units=km New Line.LINE70-70a Bus1=70 Bus2=70a Linecode=35mm Length=0.022 Units=km New Line.LINE70a-70b Bus1=70a Bus2=70b Linecode=35mm Length=0.04 Units=km New Line.LINE70a-70c Bus1=70a Bus2=70c Linecode=35mm Length=0.08 Units=km New Line.LINE71-71a Bus1=71 Bus2=71a Linecode=35mm Length=0.02 Units=km New Line.LINE72-72a Bus1=72 Bus2=72a Linecode=35mm Length=0.023 Units=km New Line.LINE76-76a Bus1=76 Bus2=76a Linecode=35mm Length=0.015 Units=km New Line.LINE76a-76b Bus1=76a Bus2=76b Linecode=2AWG Length=0.010 Units=km New Line.LINE78-78a Bus1=78 Bus2=78a Linecode=35mm Length=0.034 Units=km New Line.LINE78a-78b Bus1=78a Bus2=78b Linecode=2AWG Length=0.054 Units=km New Line.LINE78b-78c Bus1=78b Bus2=78c Linecode=2AWG Length=0.014 Units=km New Line.LINE79-79a Bus1=79 Bus2=79a Linecode=35mm Length=0.029 Units=km New Line.LINE81-81a Bus1=81 Bus2=81a Linecode=185mm Length=0.023 Units=km New Line.LINE83-83a Bus1=83 Bus2=83a Linecode=400mm Length=0.014 Units=km New Line.LINE83a-83b Bus1=83a Bus2=83b Linecode=400mm Length=0.07 Units=km New Line.LINE84-84a Bus1=84 Bus2=84a Linecode=185mm Length=0.022 Units=km New Line.LINE84a-84b Bus1=84a Bus2=84b Linecode=185mm Length=0.029 Units=km New Line.LINE84b-84c Bus1=84b Bus2=84c Linecode=185mm Length=0.018 Units=km New Line.LINE84a-84d Bus1=84a Bus2=84d Linecode=2AWG Length=0.021 Units=km New Line.LINE84d-84e Bus1=84d Bus2=84e Linecode=2AWG Length=0.023 Units=km New Line.LINE84d-84f Bus1=84d Bus2=84f Linecode=2AWG Length=0.057 Units=km New Line.LINE86-86a Bus1=86 Bus2=86a Linecode=2AWG Length=0.016 Units=km New Line.LINE88-88a Bus1=88 Bus2=88a Linecode=2AWG Length=0.048 Units=km New Line.LINE89-89a Bus1=89 Bus2=89a Linecode=35mm Length=0.023 Units=km New Line.LINE91-91a Bus1=91 Bus2=91a Linecode=2AWG Length=0.015 Units=km New Line.LINE95-95a Bus1=95 Bus2=95a Linecode=2AWG Length=0.025 Units=km New Line.LINE96-96a Bus1=96 Bus2=96a Linecode=336.4MCM Length=0.057 Units=km New Line.LINE98-98a Bus1=98 Bus2=98a Linecode=2AWG Length=0.01 Units=km New Line.LINE98a-98b Bus1=98a Bus2=98b Linecode=2AWG Length=0.003 Units=km New Line.LINE102-102a Bus1=102 Bus2=102a Linecode=35mm Length=0.010 Units=km New Line.LINE103-103a Bus1=103 Bus2=103a Linecode=35mm Length=0.014 Units=km New Line.LINE107-107a Bus1=107 Bus2=107a Linecode=2AWG Length=0.019 Units=km New Line.LINE108-108a Bus1=108 Bus2=108a Linecode=2AWG Length=0.04 Units=km New Line.LINE109-109a Bus1=109 Bus2=109a Linecode=2AWG Length=0.02 Units=km New Line.LINE114-114a Bus1=114 Bus2=114a Linecode=2AWG Length=0.04 Units=km New Line.LINE115-115a Bus1=115 Bus2=115a Linecode=2AWG Length=0.037 Units=km //CARGAS (cargas não ativas são deixadas como comentário)

//carga-manhã (inserir) //carga-tarde (inserir) //carga-noite (inserir)

//carga-atual

New Load.LOAD2 Bus1=2 kV=13.8 kW= 37.62 kvar=20.3 New Load.LOAD3 Bus1=5 kV=13.8 kW=34.42 kvar=21.33 New Load.LOAD4 Bus1=6 kV=13.8 kW=106.14 kvar=65.78 New Load.LOAD5 Bus1=8 kV=13.8 kW=14.48 kvar=11.45 New Load.LOAD6 Bus1=13 kV=13.8 kW=59.28 kvar=36.74 New Load.LOAD7 Bus1=14 kV=13.8 kW=68.65 kvar=42.67 New Load.LOAD8 Bus1=21 kV=13.8 kW=69.37 kvar=49.18 New Load.LOAD9 Bus1=23 kV=13.8 kW= 64.59 kvar= 36.61 New Load.LOAD10 Bus1=24 kV=13.8 kW=35.38 kvar=21.93 New Load.LOAD11 Bus1=30 kV=13.8 kW=36.85 kvar=16.79 New Load.LOAD12 Bus1=31 kV=13.8 kW=53.55 kvar=33.18 New Load.LOAD13 Bus1=33 kV=13.8 kW=24.09 kvar=14.93 New Load.LOAD14 Bus1=35 kV=13.8 kW=95.62 kvar=59.26 New Load.LOAD15 Bus1=37 kV=13.8 kW=65.98 kvar=40.89 New Load.LOAD16 Bus1=39 kV=13.8 kW=28.68 kvar=17.78 New Load.LOAD17 Bus1=40 kV=13.8 kW=21.03 kvar=13.04 New Load.LOAD18 Bus1=41 kV=13.8 kW=6.91 kvar=2.01 New Load.LOAD19 Bus1=44 kV=13.8 kW=18.49 kvar=11.45 New Load.LOAD20 Bus1=47 kV=13.8 kW=63.11 kvar=39.11 New Load.LOAD21 Bus1=48 kV=13.8 kW=30.6 kvar=18.96 New Load.LOAD22 Bus1=50 kV=13.8 kW=57.37 kvar=35.55 New Load.LOAD23 Bus1=51 kV=13.8 kW=30.6 kvar=18.96 New Load.LOAD24 Bus1=52 kV=13.8 kW=61.2 kvar=37.92 New Load.LOAD25 Bus1=55 kV=13.8 kW=24.86 kvar=15.4 New Load.LOAD26 Bus1=59 kV=13.8 kW=35.38 kvar=21.93 New Load.LOAD27 Bus1=62 kV=13.8 kW=59.22 kvar=21.49 New Load.LOAD28 Bus1=63 kV=13.8 kW=24.18 kvar=14.35 New Load.LOAD29 Bus1=64 kV=13.8 kW=37.29 kvar=23.11 New Load.LOAD30 Bus1=67 kV=13.8 kW=30.6 kvar=18.96 New Load.LOAD31 Bus1=68 kV=13.8 kW=65.02 kvar=40.29 New Load.LOAD32 Bus1=69 kV=13.8 kW=22.31 kvar=13.82 New Load.LOAD33 Bus1=73 kV=13.8 kW=32.04 kvar=16.41 New Load.LOAD34 Bus1=74 kV=13.8 kW=17.21 kvar=10.66 New Load.LOAD35 Bus1=75 kV=13.8 kW=25.5 kvar=15.8 New Load.LOAD36 Bus1=77 kV=13.8 kW=28.68 kvar=17.77 New Load.LOAD37 Bus1=80 kV=13.8 kW=42.57 kvar=25.26 New Load.LOAD38 Bus1=87 kV=13.8 kW=34.04 kvar=17.44 New Load.LOAD39 Bus1=90 kV=13.8 kW=425 kvar=263.39 New Load.LOAD40 Bus1=92 kV=13.8 kW=1.91 kvar=1.18 New Load.LOAD41 Bus1=93 kV=13.8 kW=63.75 kvar=39.51 New Load.LOAD42 Bus1=94 kV=13.8 kW=30.6 kvar=18.96 New Load.LOAD43 Bus1=99 kV=13.8 kW=27.73 kvar=17.18 New Load.LOAD44 Bus1=101 kV=13.8 kW=55.25 kvar=34.24 New Load.LOAD45 Bus1=103 kV=13.8 kW=38.22 kvar=17.41 New Load.LOAD46 Bus1=104 kV=13.8 kW=245.7 kvar=111.94 New Load.LOAD47 Bus1=105 kV=13.8 kW=267.9 kvar=97.23 New Load.LOAD48 Bus1=106 kV=13.8 kW=66.82 kvar=32.36 New Load.LOAD49 Bus1=110 kV=13.8 kW=42.31 kvar=19.28 New Load.LOAD50 Bus1=111 kV=13.8 kW=55.68 kvar=7.93 New Load.LOAD51 Bus1=112 kV=13.8 kW=654.5 kvar=405.62 New Load.LOAD52 Bus1=113 kV=13.8 kW=144.06 kvar=29.25 New Load.LOAD53 Bus1=116 kV=13.8 kW=191.25 kvar=118.52

New Load.LOAD54 Bus1=117 kV=13.8 kW=65.52 kvar=29.85 New Load.LOAD55 Bus1=4a kV=13.8 kW=40.5 kvar=0 New Load.LOAD56 Bus1=4b kV=13.8 kW=51.63 kvar=32 New Load.LOAD57 Bus1=7b kV=13.8 kW=43.98 kvar=27.26 New Load.LOAD58 Bus1=7c kV=13.8 kW=48.45 kvar=30.03 New Load.LOAD59 Bus1=7d kV=13.8 kW=39.52 kvar=24.5 New Load.LOAD60 Bus1=9a kV=13.8 kW=58.28 kvar=36.74 New Load.LOAD61 Bus1=11a kV=13.8 kW=66.93 kvar=41.48 New Load.LOAD62 Bus1=12a kV=13.8 kW=29.64 kvar=18.13 New Load.LOAD63 Bus1=15a kV=13.8 kW=42.24 kvar=22.8 New Load.LOAD64 Bus1=17a kV=13.8 kW=49.06 kvar=25.13 New Load.LOAD65 Bus1=18a kV=13.8 kW=113.19 kvar=67.17 New Load.LOAD66 Bus1=19a kV=13.8 kW=64.5 kvar=38.27 New Load.LOAD67 Bus1=20a kV=13.8 kW=7.29 kvar=5.28 New Load.LOAD68 Bus1=22b kV=13.8 kW=32.51 kvar=20.15 New Load.LOAD69 Bus1=22c kV=13.8 kW=26.39 kvar=16.36 New Load.LOAD70 Bus1=22d kV=13.8 kW=14.17 kvar=6.87 New Load.LOAD71 Bus1=22e kV=13.8 kW=12.43 kvar=7.7 New Load.LOAD72 Bus1=22f kV=13.8 kW=29.32 kvar=18.17 New Load.LOAD73 Bus1=25a kV=13.8 kW=37.61 kvar=23.31 New Load.LOAD74 Bus1=26a kV=13.8 kW=24.36 kvar=15.41 New Load.LOAD75 Bus1=27a kV=13.8 kW=53.4 kvar=27.36 New Load.LOAD76 Bus1=28a kV=13.8 kW=25.81 kvar=16 New Load.LOAD77 Bus1=29a kV=13.8 kW=191.25 kvar=118.53 New Load.LOAD78 Bus1=31a kV=13.8 kW=16.57 kvar=10.27 New Load.LOAD79 Bus1=36b kV=13.8 kW=88.04 kvar=52.24 New Load.LOAD80 Bus1=36c kV=13.8 kW=86.1 kvar=51.09 New Load.LOAD81 Bus1=38a kV=13.8 kW=26.13 kvar=16.2 New Load.LOAD82 Bus1=38b kV=13.8 kW=74.58 kvar=46.23 New Load.LOAD83 Bus1=42a kV=13.8 kW=48.84 kvar=26.36 New Load.LOAD84 Bus1=43a kV=13.8 kW=28.68 kvar=17.78 New Load.LOAD85 Bus1=45a kV=13.8 kW=23.58 kvar=14.62 New Load.LOAD86 Bus1=45b kV=13.8 kW=52.59 kvar=32.59 New Load.LOAD87 Bus1=46a kV=13.8 kW=27.53 kvar=.19 New Load.LOAD88 Bus1=49a kV=13.8 kW=45.9 kvar=28.45 New Load.LOAD89 Bus1=49c kV=13.8 kW=85.1 kvar=52.74 New Load.LOAD90 Bus1=53a kV=13.8 kW=68.21 kvar=42.27 New Load.LOAD91 Bus1=54a kV=13.8 kW=35.06 kvar=21.73 New Load.LOAD92 Bus1=56a kV=13.8 kW=36.33 kvar=22.52 New Load.LOAD93 Bus1=58a kV=13.8 kW=42.07 kvar=26.08 New Load.LOAD94 Bus1=58b kV=13.8 kW=30.6 kvar=18.96 New Load.LOAD95 Bus1=58c kV=13.8 kW=61.2 kvar=37.93 New Load.LOAD96 Bus1=60a kV=13.8 kW=10.71 kvar=6.64 New Load.LOAD97 Bus1=61a kV=13.8 kW=103.27 kvar=64 New Load.LOAD98 Bus1=65a kV=13.8 kW=127.5 kvar=79.02 New Load.LOAD99 Bus1=70b kV=13.8 kW=89.25 kvar=55.31 New Load.LOAD100 Bus1=70c kV=13.8 kW=36.12 kvar=21.43 New Load.LOAD101 Bus1=71a kV=13.8 kW=68 kvar=42.14 New Load.LOAD102 Bus1=72a kV=13.8 kW=22.31 kvar=18.83 New Load.LOAD103 Bus1=76a kV=13.8 kW=104.55 kvar=64.79 New Load.LOAD104 Bus1=76b kV=13.8 kW=28.68 kvar=17.78 New Load.LOAD105 Bus1=78a kV=13.8 kW=45.9 kvar=28.45 New Load.LOAD106 Bus1=78b kV=13.8 kW=51.27 kvar=30.43 New Load.LOAD107 Bus1=78c kV=13.8 kW=28.68 kvar=17.78 New Load.LOAD108 Bus1=79a kV=13.8 kW=57.37 kvar=35.56 New Load.LOAD109 Bus1=81a kV=13.8 kW=54.82 kvar=33.98 New Load.LOAD110 Bus1=83a kV=13.8 kW=27.73 kvar=17.19 New Load.LOAD111 Bus1=83b kV=13.8 kW=0 kvar=0 New Load.LOAD112 Bus1=84b kV=13.8 kW=10.83 kvar=6.72

```
New Load.LOAD113 Bus1=84c kV=13.8 kW=425 kvar=263.39
New Load.LOAD114 Bus1=84e kV=13.8 kW=7.65 kvar=4.74
New Load.LOAD115 Bus1=84f kV=13.8 kW=27.03 kvar=13.85
New Load.LOAD116 Bus1=86a kV=13.8 kW=28.68 kvar=17.78
New Load.LOAD117 Bus1=88a kV=13.8 kW=0 kvar=0
New Load.LOAD118 Bus1=89a kV=13.8 kW=61.42 kvar=27.99
New Load.LOAD119 Bus1=91a kV=13.8 kW=35 kvar=0
New Load.LOAD120 Bus1=95a kV=13.8 kW=63.75 kvar=39.51
New Load.LOAD121 Bus1=96a kV=13.8 kW=35.25 kvar=12.79
New Load.LOAD122 Bus1=98a kV=13.8 kW=104.73 kvar=21.27
New Load.LOAD123 Bus1=98b kV=13.8 kW=31.68 kvar=17.1
New Load.LOAD124 Bus1=102a kV=13.8 kW=510 kvar=316.07
New Load.LOAD125 Bus1=103a kV=13.8 kW=22.95 kvar=14.22
New Load.LOAD126 Bus1=107a kV=13.8 kW=279.18 kvar=39.88
New Load.LOAD127 Bus1=108a kV=13.8 kW=282 kvar=102.35
New Load.LOAD128 Bus1=109a kV=13.8 kW=85 kvar=52.68
New Load.LOAD129 Bus1=114a kV=13.8 kW=71.28 kvar=10.16
New Load.LOAD130 Bus1=115a kV=13.8 kW=50.75 kvar=0
```
make bus list calc voltage bases

BusCoords coordenadas1.csv solve

show powers show voltages show losses

export powers export voltages export losses

**Anexo B – CÓDIGO FONTE para simulação das cargas em Horário de pico atual, adicionando a carga dos VE**

Para o programa de simulação das cargas em Horário de pico com as cargas dos VE, adicionamos a seguinte parcela ao programa do ANEXO A, após a "//cargaatual":

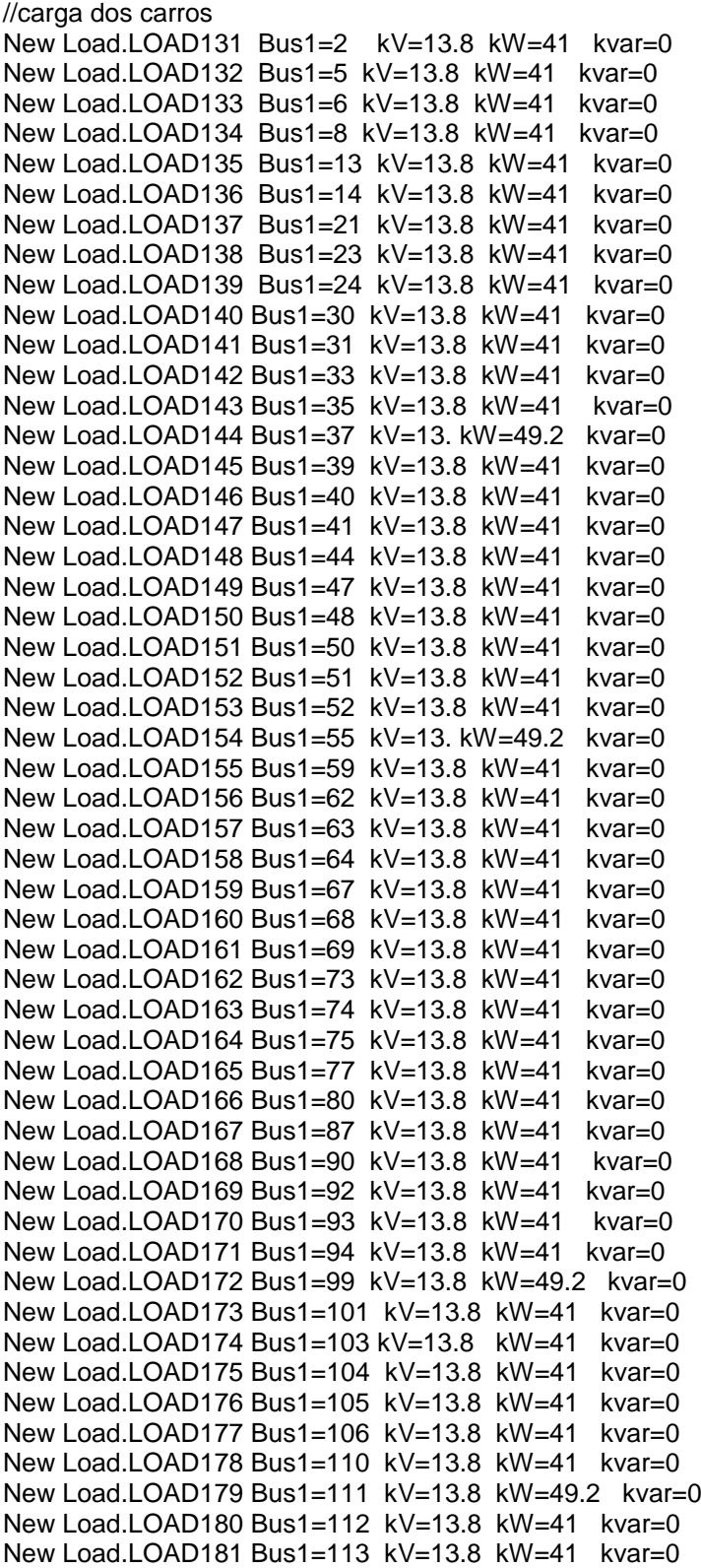

New Load.LOAD182 Bus1=116 kV=13.8 kW=41 kvar=0 New Load.LOAD183 Bus1=117 kV=13.8 kW=41 kvar=0 New Load.LOAD184 Bus1=4a kV=13.8 kW=41 kvar=0 New Load.LOAD185 Bus1=4b kV=13.8 kW=41 kvar=0 New Load.LOAD186 Bus1=7b kV=13.8 kW=41 kvar=0 New Load.LOAD187 Bus1=7c kV=13.8 kW=41 kvar=0 New Load.LOAD188 Bus1=7d kV=13.8 kW=41 kvar=0 New Load.LOAD189 Bus1=9a kV=13.8 kW=49.2 kvar=0 New Load.LOAD190 Bus1=11a kV=13.8 kW=41 kvar=0 New Load.LOAD191 Bus1=12a kV=13.8 kW=41 kvar=0 New Load.LOAD192 Bus1=15a kV=13.8 kW=41 kvar=0 New Load.LOAD193 Bus1=17a kV=13.8 kW=41 kvar=0 New Load.LOAD194 Bus1=18a kV=13.8 kW=41 kvar=0 New Load.LOAD195 Bus1=19a kV=13.8 kW=41 kvar=0 New Load.LOAD196 Bus1=20a kV=13.8 kW=41 kvar=0 New Load.LOAD197 Bus1=22b kV=13.8 kW=41 kvar=0 New Load.LOAD198 Bus1=22c kV=13.8 kW=41 kvar=0 New Load.LOAD199 Bus1=22d kV=13.8 kW=41 kvar=0 New Load.LOAD200 Bus1=22e kV=13.8 kW=41 kvar=0 New Load.LOAD201 Bus1=22f kV=13.8 kW=49.2 kvar=0 New Load.LOAD202 Bus1=25a kV=13.8 kW=41 kvar=0 New Load.LOAD203 Bus1=26a kV=13.8 kW=41 kvar=0 New Load.LOAD204 Bus1=27a kV=13.8 kW=41 kvar=0 New Load.LOAD205 Bus1=28a kV=13.8 kW=41 kvar=0 New Load.LOAD206 Bus1=29a kV=13.8 kW=41 kvar=0 New Load.LOAD207 Bus1=31a kV=13.8 kW=41 kvar=0 New Load.LOAD208 Bus1=36b kV=13.8 kW=41 kvar=0 New Load.LOAD209 Bus1=36c kV=13.8 kW=41 kvar=0 New Load.LOAD210 Bus1=38a kV=13.8 kW=41 kvar=0 New Load.LOAD211 Bus1=38b kV=13.8 kW=41 kvar=0 New Load.LOAD212 Bus1=42a kV=13.8 kW=41 kvar=0 New Load.LOAD213 Bus1=43a kV=13.8 kW=41 kvar=0 New Load.LOAD214 Bus1=45a kV=13.8 kW=41 kvar=0 New Load.LOAD215 Bus1=45b kV=13.8 kW=49.2 kvar=0 New Load.LOAD216 Bus1=46a kV=13.8 kW=41 kvar=0 New Load.LOAD217 Bus1=49a kV=13.8 kW=41 kvar=0 New Load.LOAD218 Bus1=49c kV=13.8 kW=41 kvar=0 New Load.LOAD219 Bus1=53a kV=13.8 kW=41 kvar=0 New Load.LOAD220 Bus1=54a kV=13.8 kW=41 kvar=0 New Load.LOAD221 Bus1=56a kV=13.8 kW=41 kvar=0 New Load.LOAD222 Bus1=58a kV=13.8 kW=41 kvar=0 New Load.LOAD223 Bus1=58b kV=13.8 kW=41 kvar=0 New Load.LOAD224 Bus1=58c kV=13.8 kW=41 kvar=0 New Load.LOAD225 Bus1=60a kV=13.8 kW=41 kvar=0 New Load.LOAD226 Bus1=61a kV=13.8 kW=41 kvar=0 New Load.LOAD227 Bus1=65a kV=13.8 kW=41 kvar=0 New Load.LOAD228 Bus1=70b kV=13.8 kW=41 kvar=0 New Load.LOAD229 Bus1=70c kV=13.8 kW=41 kvar=0 New Load.LOAD230 Bus1=71a kV=13.8 kW=41 kvar=0 New Load.LOAD231 Bus1=72a kV=13.8 kW=41 kvar=0 New Load.LOAD232 Bus1=76a kV=13.8 kW=41 kvar=0 New Load.LOAD233 Bus1=76b kV=13.8 kW=41 kvar=0 New Load.LOAD234 Bus1=78a kV=13.8 kW=41 kvar=0 New Load.LOAD235 Bus1=78b kV=13.8 kW=41 kvar=0 New Load.LOAD236 Bus1=78c kV=13.8 kW=41 kvar=0 New Load.LOAD237 Bus1=79a kV=13.8 kW=41 kvar=0 New Load.LOAD238 Bus1=81a kV=13.8 kW=41 kvar=0 New Load.LOAD239 Bus1=83a kV=13.8 kW=41 kvar=0 New Load.LOAD240 Bus1=83b kV=13.8 kW=49.2 kvar=0

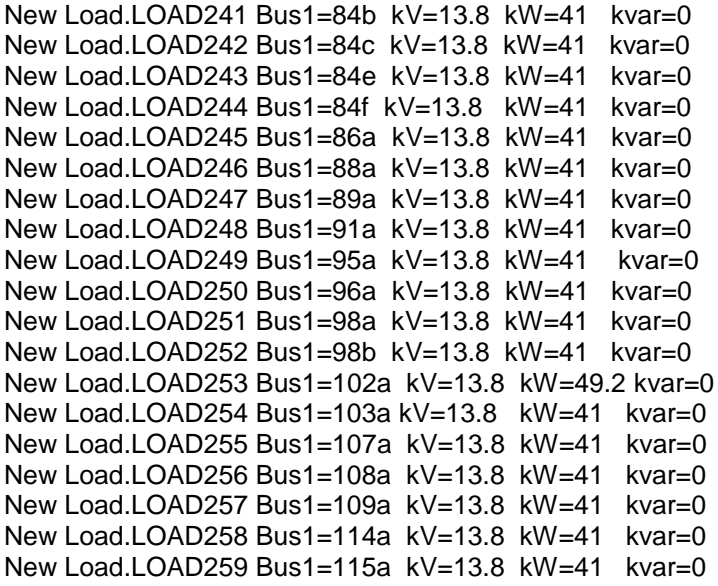

**Anexo C – CÓDIGO FONTE para simulação das cargas fora de Horário de pico atual, adicionando a carga dos VE**

Para o programa de simulação das cargas fora do horário de pico, trocam-se os valores da carga atual do ANEXO A, pelos valores abaixo:

//carga-atual

New Load.LOAD2 Bus1=2 kV=13.8 kW= 21.44 kvar=11.57 New Load.LOAD3 Bus1=5 kV=13.8 kW=19.62 kvar=12.16 New Load.LOAD4 Bus1=6 kV=13.8 kW=60.5 kvar=37.49 New Load.LOAD5 Bus1=8 kV=13.8 kW=10.53 kvar=6.53 New Load.LOAD6 Bus1=13 kV=13.8 kW=33.79 kvar=20.94 New Load.LOAD7 Bus1=14 kV=13.8 kW=39.24 kvar=24.32 New Load.LOAD8 Bus1=21 kV=13.8 kW=45.24 kvar=28.03 New Load.LOAD9 Bus1=23 kV=13.8 kW= 36.82 kvar= 20.86 New Load.LOAD10 Bus1=24 kV=13.8 kW=20.16 kvar=12.49 New Load.LOAD11 Bus1=30 kV=13.8 kW=21 kvar=9.57 New Load.LOAD12 Bus1=31 kV=13.8 kW=30.52 kvar=18.91 New Load.LOAD13 Bus1=33 kV=13.8 kW=13.73 kvar=8.51 New Load.LOAD14 Bus1=35 kV=13.8 kW=54.50 kvar=33.78 New Load.LOAD15 Bus1=37 kV=13.8 kW=37.61 kvar=23.31 New Load.LOAD16 Bus1=39 kV=13.8 kW=16.35 kvar=10.13 New Load.LOAD17 Bus1=40 kV=13.8 kW=11.99 kvar=7.43 New Load.LOAD18 Bus1=41 kV=13.8 kW=3.93 kvar=1.15 New Load.LOAD19 Bus1=44 kV=13.8 kW=10.53 kvar=6.53 New Load.LOAD20 Bus1=47 kV=13.8 kW=35.97 kvar=22.30 New Load.LOAD21 Bus1=48 kV=13.8 kW=17.44 kvar=10.81 New Load.LOAD22 Bus1=50 kV=13.8 kW=32.70 kvar=20.26 New Load.LOAD23 Bus1=51 kV=13.8 kW=17.44 kvar=10.81 New Load.LOAD24 Bus1=52 kV=13.8 kW=34.84 kvar=21.62 New Load.LOAD25 Bus1=55 kV=13.8 kW=14.17 kvar=8.78 New Load.LOAD26 Bus1=59 kV=13.8 kW=20.16 kvar=12.5 New Load.LOAD27 Bus1=62 kV=13.8 kW=33.75 kvar=12.25 New Load.LOAD28 Bus1=63 kV=13.8 kW=13.78 kvar=8.18 New Load.LOAD29 Bus1=64 kV=13.8 kW=21.25 kvar=13.17 New Load.LOAD30 Bus1=67 kV=13.8 kW=17.44 kvar=10.8 New Load.LOAD31 Bus1=68 kV=13.8 kW=37.06 kvar=22.97 New Load.LOAD32 Bus1=69 kV=13.8 kW=12.71 kvar=7.88 New Load.LOAD33 Bus1=73 kV=13.8 kW=18.26 kvar=9.35 New Load.LOAD34 Bus1=74 kV=13.8 kW=9.81 kvar=6.08 New Load.LOAD35 Bus1=75 kV=13.8 kW=14.53 kvar=9 New Load.LOAD36 Bus1=77 kV=13.8 kW=16.35 kvar=10.13 New Load.LOAD37 Bus1=80 kV=13.8 kW=24.26 kvar=14.39 New Load.LOAD38 Bus1=87 kV=13.8 kW=19.4 kvar=9.94 New Load.LOAD39 Bus1=90 kV=13.8 kW=242.25 kvar=150.13 New Load.LOAD40 Bus1=92 kV=13.8 kW=1.09 kvar=0.67 New Load.LOAD41 Bus1=93 kV=13.8 kW=36.33 kvar=22.52 New Load.LOAD42 Bus1=94 kV=13.8 kW=17.44 kvar=10.81 New Load.LOAD43 Bus1=99 kV=13.8 kW=15.8 kvar=9.79 New Load.LOAD44 Bus1=101 kV=13.8 kW=31.49 kvar=19.51 New Load.LOAD45 Bus1=103 kV=13.8 kW=21.78 kvar=9.92 New Load.LOAD46 Bus1=104 kV=13.8 kW=140.05 kvar=63.8 New Load.LOAD47 Bus1=105 kV=13.8 kW=152.7 kvar=55.42 New Load.LOAD48 Bus1=106 kV=13.8 kW=38.09 kvar=18.44 New Load.LOAD49 Bus1=110 kV=13.8 kW=24.11 kvar=10.98 New Load.LOAD50 Bus1=111 kV=13.8 kW=31.74 kvar=4.52 New Load.LOAD51 Bus1=112 kV=13.8 kW=373.06 kvar=231.2 New Load.LOAD52 Bus1=113 kV=13.8 kW=82.11 kvar=16.67 New Load.LOAD53 Bus1=116 kV=13.8 kW=109.01 kvar=67.55 New Load.LOAD54 Bus1=117 kV=13.8 kW=37.34 kvar=17.01 New Load.LOAD55 Bus1=4a kV=13.8 kW=23.08 kvar=0

New Load.LOAD56 Bus1=4b kV=13.8 kW=29.43 kvar=18.24 New Load.LOAD57 Bus1=7b kV=13.8 kW=25.07 kvar=15.54 New Load.LOAD58 Bus1=7c kV=13.8 kW=27.61 kvar=17.11 New Load.LOAD59 Bus1=7d kV=13.8 kW=22.52 kvar=13.96 New Load.LOAD60 Bus1=9a kV=13.8 kW=33.79 kvar=20.94 New Load.LOAD61 Bus1=11a kV=13.8 kW=38.15 kvar=23.64 New Load.LOAD62 Bus1=12a kV=13.8 kW=16.89 kvar=10.47 New Load.LOAD63 Bus1=15a kV=13.8 kW=24.07 kvar=12.99 New Load.LOAD64 Bus1=17a kV=13.8 kW=27.96 kvar=14.32 New Load.LOAD65 Bus1=18a kV=13.8 kW=64.52 kvar=38.28 New Load.LOAD66 Bus1=19a kV=13.8 kW=36.76 kvar=21.81 New Load.LOAD67 Bus1=20a kV=13.8 kW=4.15 kvar=3 New Load.LOAD68 Bus1=22b kV=13.8 kW=18.53 kvar=11.48 New Load.LOAD69 Bus1=22c kV=13.8 kW=15.04 kvar=9.32 New Load.LOAD70 Bus1=22d kV=13.8 kW=8.08 kvar=3.91 New Load.LOAD71 Bus1=22e kV=13.8 kW=7.08 kvar=4.39 New Load.LOAD72 Bus1=22f kV=13.8 kW=16.71 kvar=10.35 New Load.LOAD73 Bus1=25a kV=13.8 kW=21.43 kvar=13.28 New Load.LOAD74 Bus1=26a kV=13.8 kW=14.17 kvar=8.78 New Load.LOAD75 Bus1=27a kV=13.8 kW=30.43 kvar=15.59 New Load.LOAD76 Bus1=28a kV=13.8 kW=14.71 kvar=9.12 New Load.LOAD77 Bus1=29a kV=13.8 kW=109.01 kvar=67.55 New Load.LOAD78 Bus1=31a kV=13.8 kW=9.44 kvar=5.85 New Load.LOAD79 Bus1=36b kV=13.8 kW=50.18 kvar=29.77 New Load.LOAD80 Bus1=36c kV=13.8 kW=49.08 kvar=29.12 New Load.LOAD81 Bus1=38a kV=13.8 kW=14.89 kvar=9.23 New Load.LOAD82 Bus1=38b kV=13.8 kW=42.51 kvar=26.34 New Load.LOAD83 Bus1=42a kV=13.8 kW=27.83 kvar=15.02 New Load.LOAD84 Bus1=43a kV=13.8 kW=16.35 kvar=10.13 New Load.LOAD85 Bus1=45a kV=13.8 kW=13.44 kvar=8.33 New Load.LOAD86 Bus1=45b kV=13.8 kW=29.97 kvar=18.57 New Load.LOAD87 Bus1=46a kV=13.8 kW=15.8 kvar=9.79 New Load.LOAD88 Bus1=49a kV=13.8 kW=26.16 kvar=16.21 New Load.LOAD89 Bus1=49c kV=13.8 kW=48.51 kvar=30.06 New Load.LOAD90 Bus1=53a kV=13.8 kW=38.88 kvar=24.09 New Load.LOAD91 Bus1=54a kV=13.8 kW=19.98 kvar=12.38 New Load.LOAD92 Bus1=56a kV=13.8 kW=20.71 kvar=12.83 New Load.LOAD93 Bus1=58a kV=13.8 kW=23.98 kvar=14.86 New Load.LOAD94 Bus1=58b kV=13.8 kW=17.44 kvar=10.81 New Load.LOAD95 Bus1=58c kV=13.8 kW=34.88 kvar=21.61 New Load.LOAD96 Bus1=60a kV=13.8 kW=6.1 kvar=3.78 New Load.LOAD97 Bus1=61a kV=13.8 kW=58.86 kvar=36.48 New Load.LOAD98 Bus1=65a kV=13.8 kW=72.67 kvar=45.04 New Load.LOAD99 Bus1=70b kV=13.8 kW=50.87 kvar=31.52 New Load.LOAD100 Bus1=70c kV=13.8 kW=20.58 kvar=12.21 New Load.LOAD101 Bus1=71a kV=13.8 kW=38.76 kvar=24.02 New Load.LOAD102 Bus1=72a kV=13.8 kW=12.71 kvar=7.88 New Load.LOAD103 Bus1=76a kV=13.8 kW=59.59 kvar=36.93 New Load.LOAD104 Bus1=76b kV=13.8 kW=16.35 kvar=10.13 New Load.LOAD105 Bus1=78a kV=13.8 kW=26.16 kvar=16.21 New Load.LOAD106 Bus1=78b kV=13.8 kW=29.22 kvar=17.34 New Load.LOAD107 Bus1=78c kV=13.8 kW=16.35 kvar=10.13 New Load.LOAD108 Bus1=79a kV=13.8 kW=32.7 kvar=20.26 New Load.LOAD109 Bus1=81a kV=13.8 kW=31.25 kvar=19.36 New Load.LOAD110 Bus1=83a kV=13.8 kW=15.8 kvar=9.79 New Load.LOAD111 Bus1=83b kV=13.8 kW=0 kvar=0 New Load.LOAD112 Bus1=84b kV=13.8 kW=6.17 kvar=3.82 New Load.LOAD113 Bus1=84c kV=13.8 kW=242.25 kvar=150.13 New Load.LOAD114 Bus1=84e kV=13.8 kW=4.36 kvar=2.7

New Load.LOAD115 Bus1=84f kV=13.8 kW=15.4 kvar=7.89 New Load.LOAD116 Bus1=86a kV=13.8 kW=16.35 kvar=10.13 New Load.LOAD117 Bus1=88a kV=13.8 kW=0 kvar=0 New Load.LOAD118 Bus1=89a kV=13.8 kW=35.01 kvar=15.95 New Load.LOAD119 Bus1=91a kV=13.8 kW=19.95 kvar=0 New Load.LOAD120 Bus1=95a kV=13.8 kW=36.33 kvar=22.51 New Load.LOAD121 Bus1=96a kV=13.8 kW=20.09 kvar=7.29 New Load.LOAD122 Bus1=98a kV=13.8 kW=59.7 kvar=12.12 New Load.LOAD123 Bus1=98b kV=13.8 kW=18.05 kvar=9.74 New Load.LOAD124 Bus1=102a kV=13.8 kW=290.7 kvar=180.15 New Load.LOAD125 Bus1=103a kV=13.8 kW=13.08 kvar=8.1 New Load.LOAD126 Bus1=107a kV=13.8 kW=159.13 kvar=22.67 New Load.LOAD127 Bus1=108a kV=13.8 kW=160.74 kvar=58.34 New Load.LOAD128 Bus1=109a kV=13.8 kW=48.45 kvar=30.02 New Load.LOAD129 Bus1=114a kV=13.8 kW=40.62 kvar=5.78 New Load.LOAD130 Bus1=115a kV=13.8 kW=28.92 kvar=0

**Anexo D – CÓDIGO FONTE para simulação das cargas em Horário de pico atual, injetando a carga dos VE**

#### Para o programa de simulação das cargas em horário de pico, adicionando a energia dos VEs, acrescenta-se ao ANEXO A, os comandos abaixo:

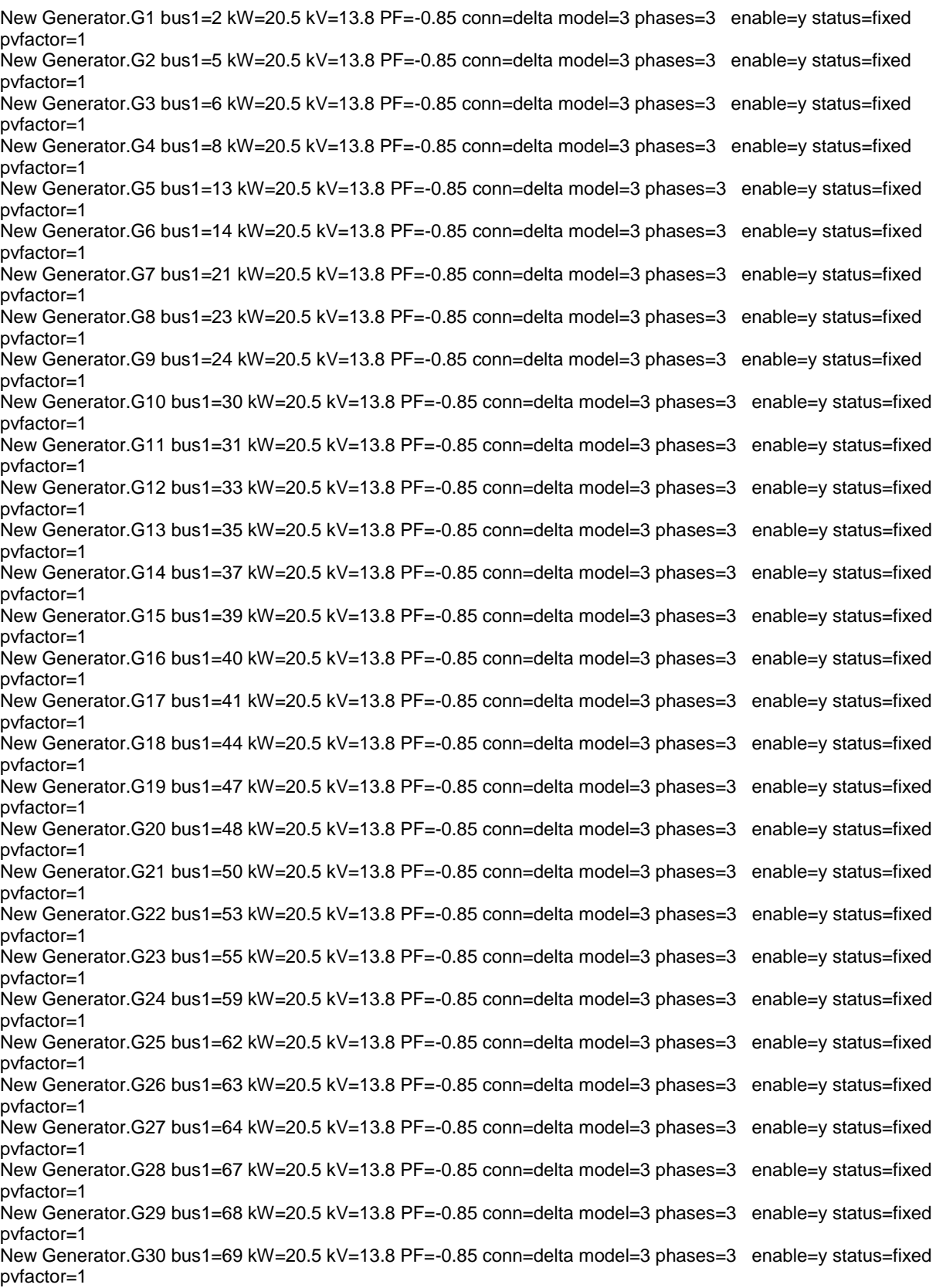

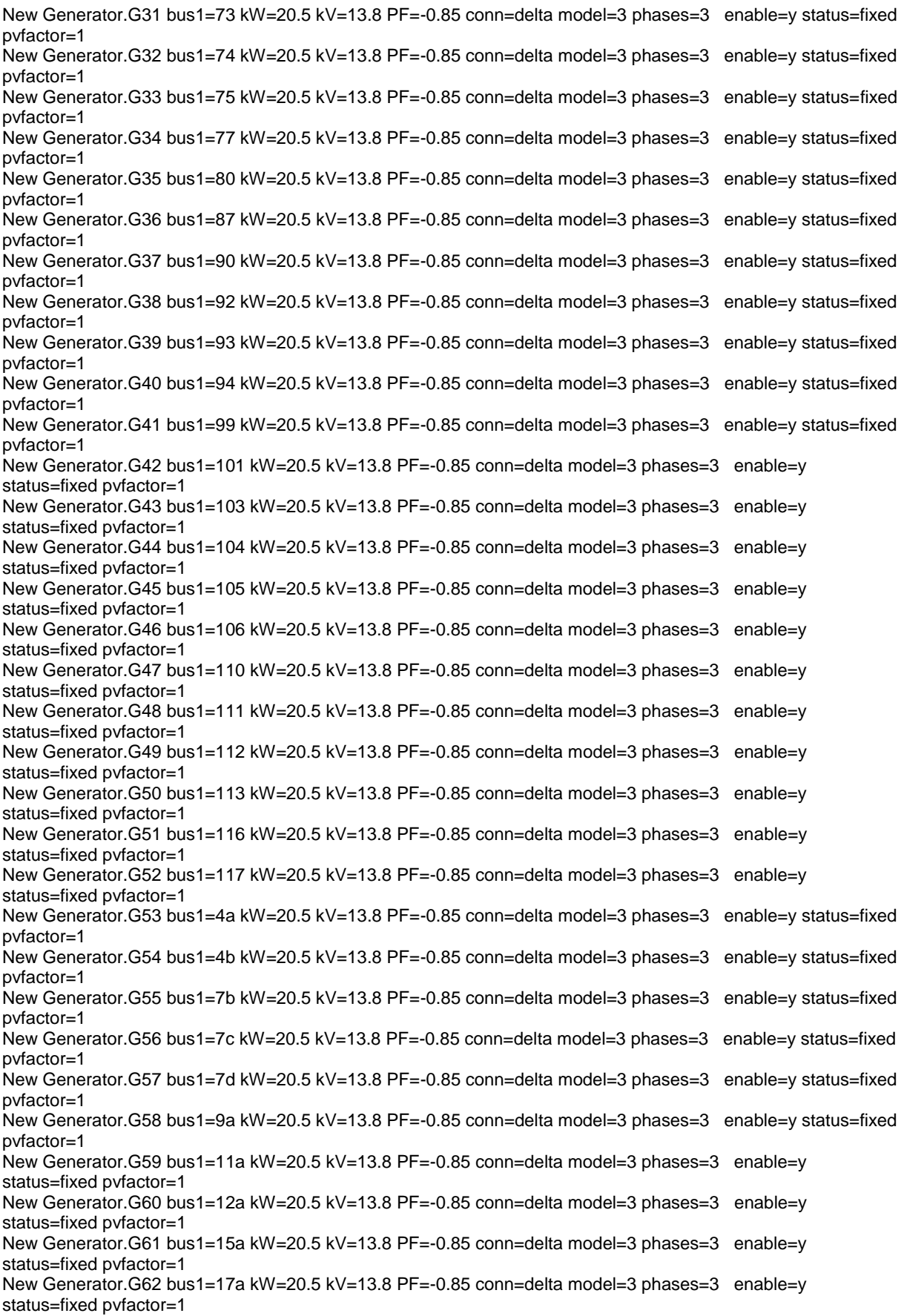

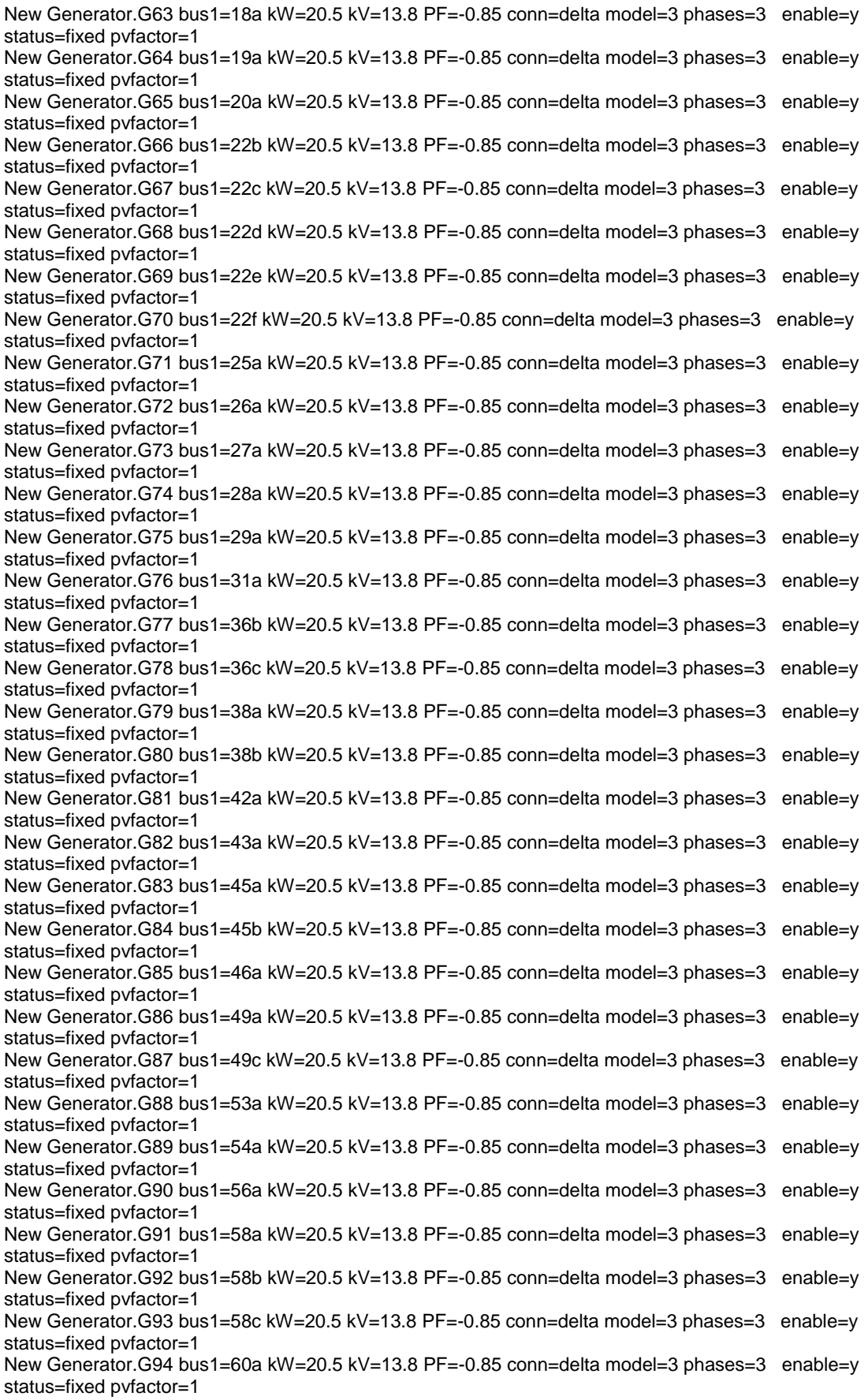

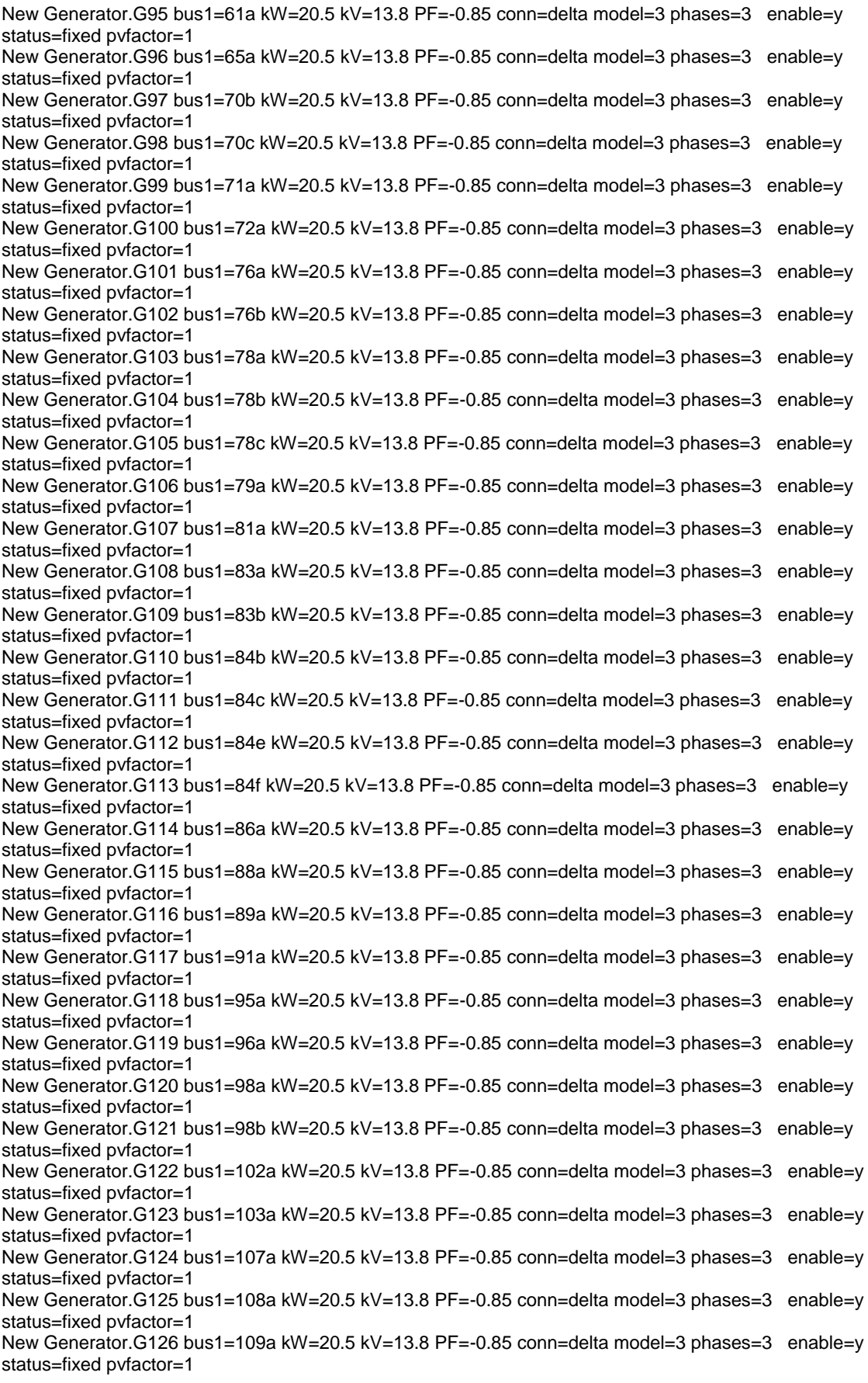

New Generator.G127 bus1=114a kW=20.5 kV=13.8 PF=-0.85 conn=delta model=3 phases=3 enable=y status=fixed pvfactor=1 New Generator.G128 bus1=115a kW=20.5 kV=13.8 PF=-0.85 conn=delta model=3 phases=3 enable=y status=fixed pvfactor=1

**Anexo E – CÓDIGO FONTE para simulação das cargas no trecho SE Batel e SE Bairro, com a carga dos VE**

Para o programa de simulação no treco Batel-Bairro, das cargas em horário de pico e com a recarga dos VEs, acrescenta-se ao ANEXO 4, os comandos abaixo:

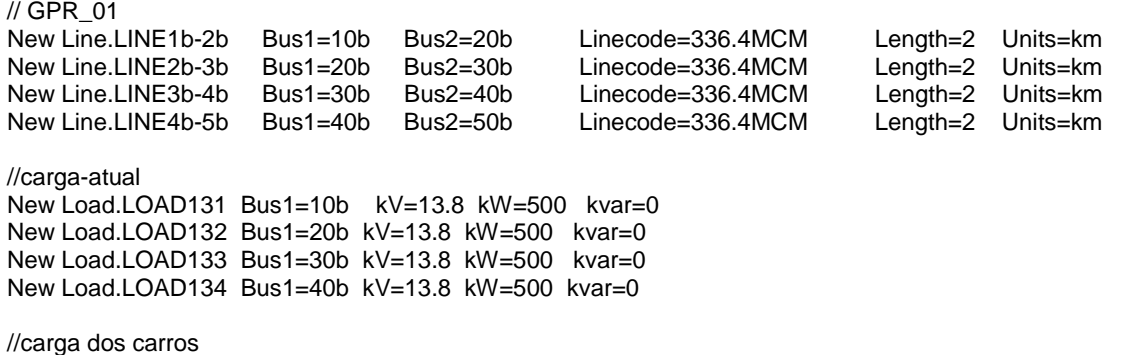

New Load.LOAD135 Bus1=10b kV=13.8 kW=1336,6 kvar=0 New Load.LOAD136 Bus1=20b kV=13.8 kW=1336,6 kvar=0 New Load.LOAD137 Bus1=30b kV=13.8 kW=1336,6 kvar=0 New Load.LOAD138 Bus1=40b kV=13.8 kW=1336,6 kvar=0
**Anexo F – SE Central Alimentador Modelo1 13,8kV (Linhas, Coordenadas dos transformadores e identificação dos transformadores)**

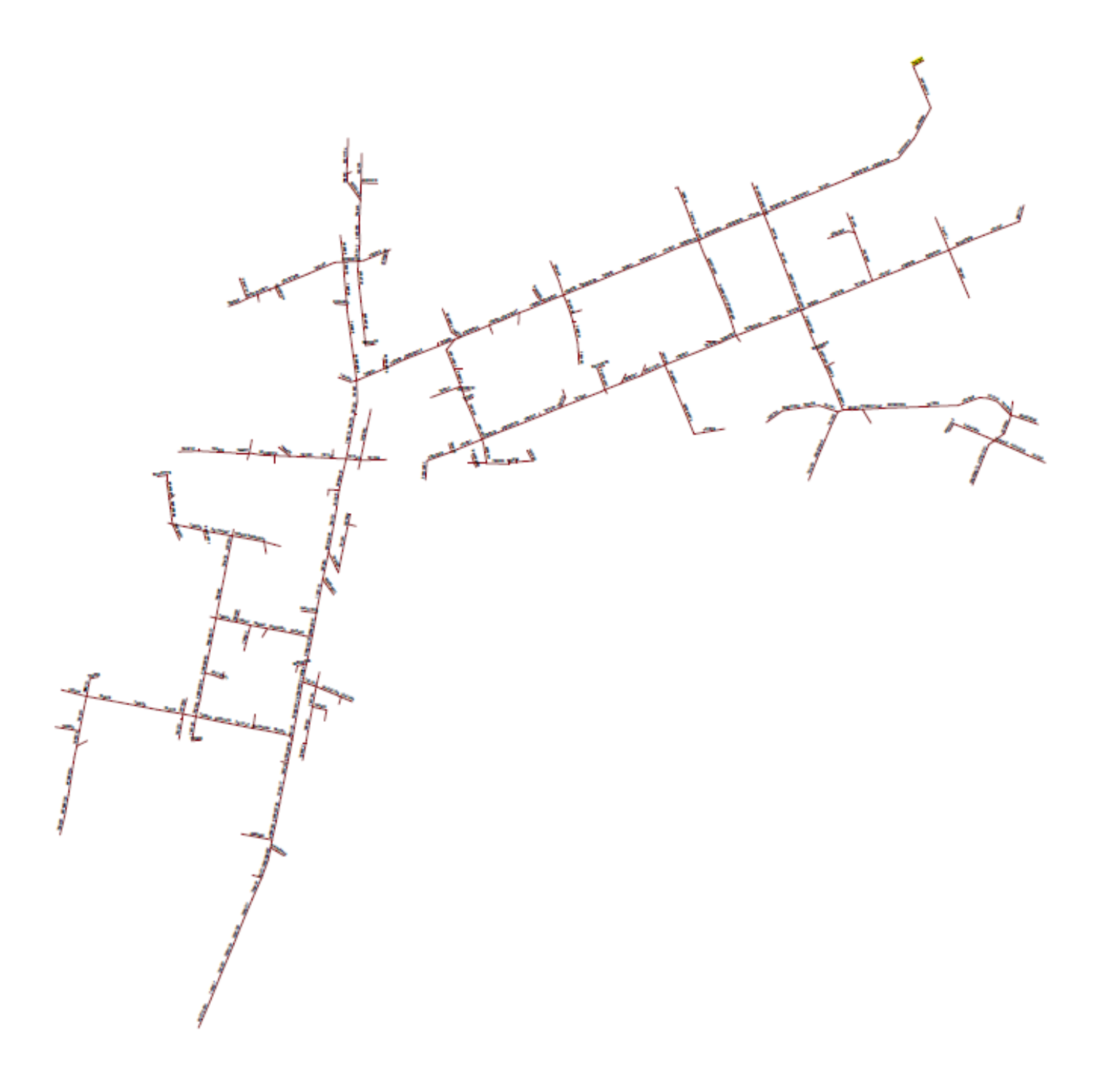

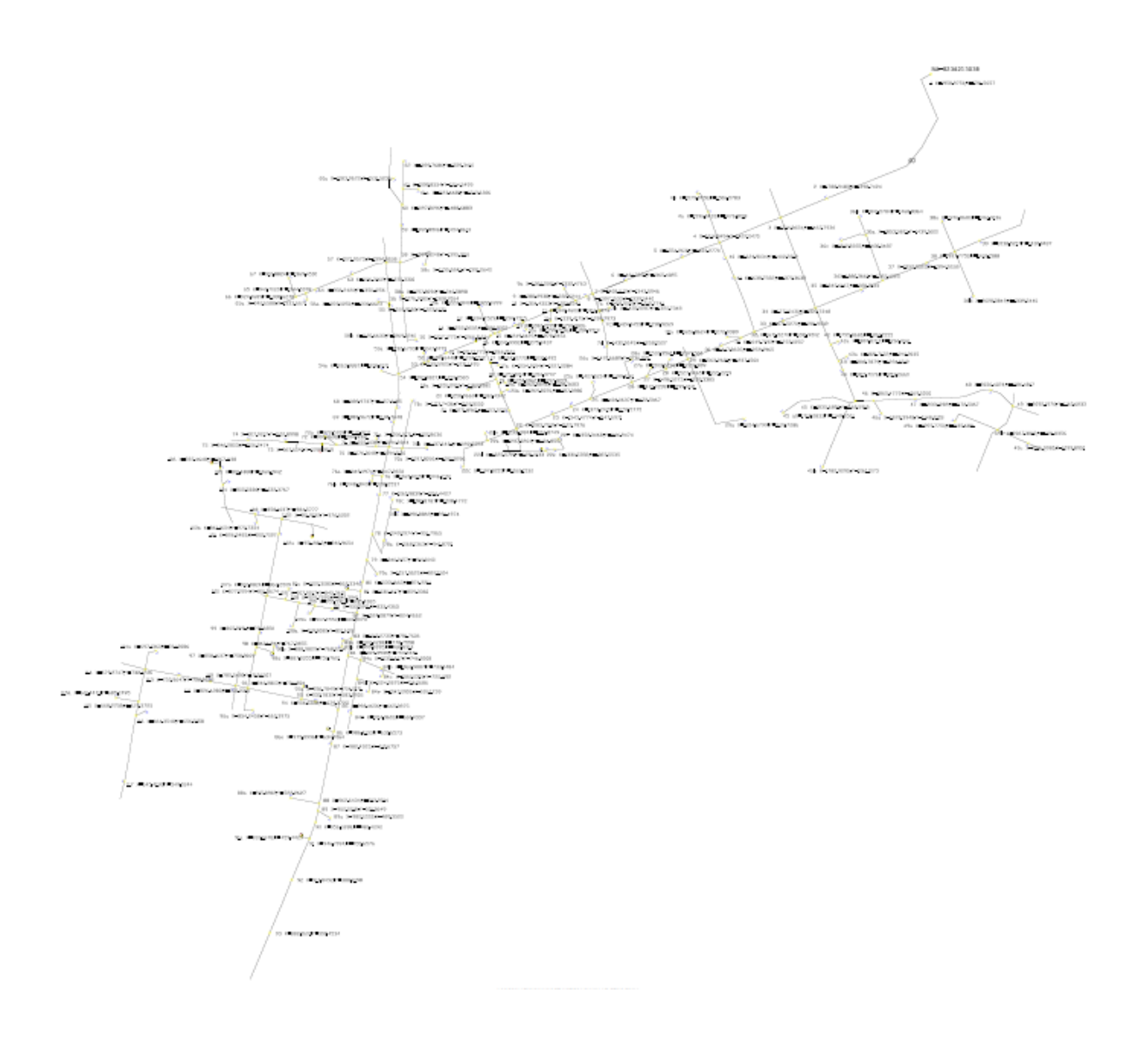

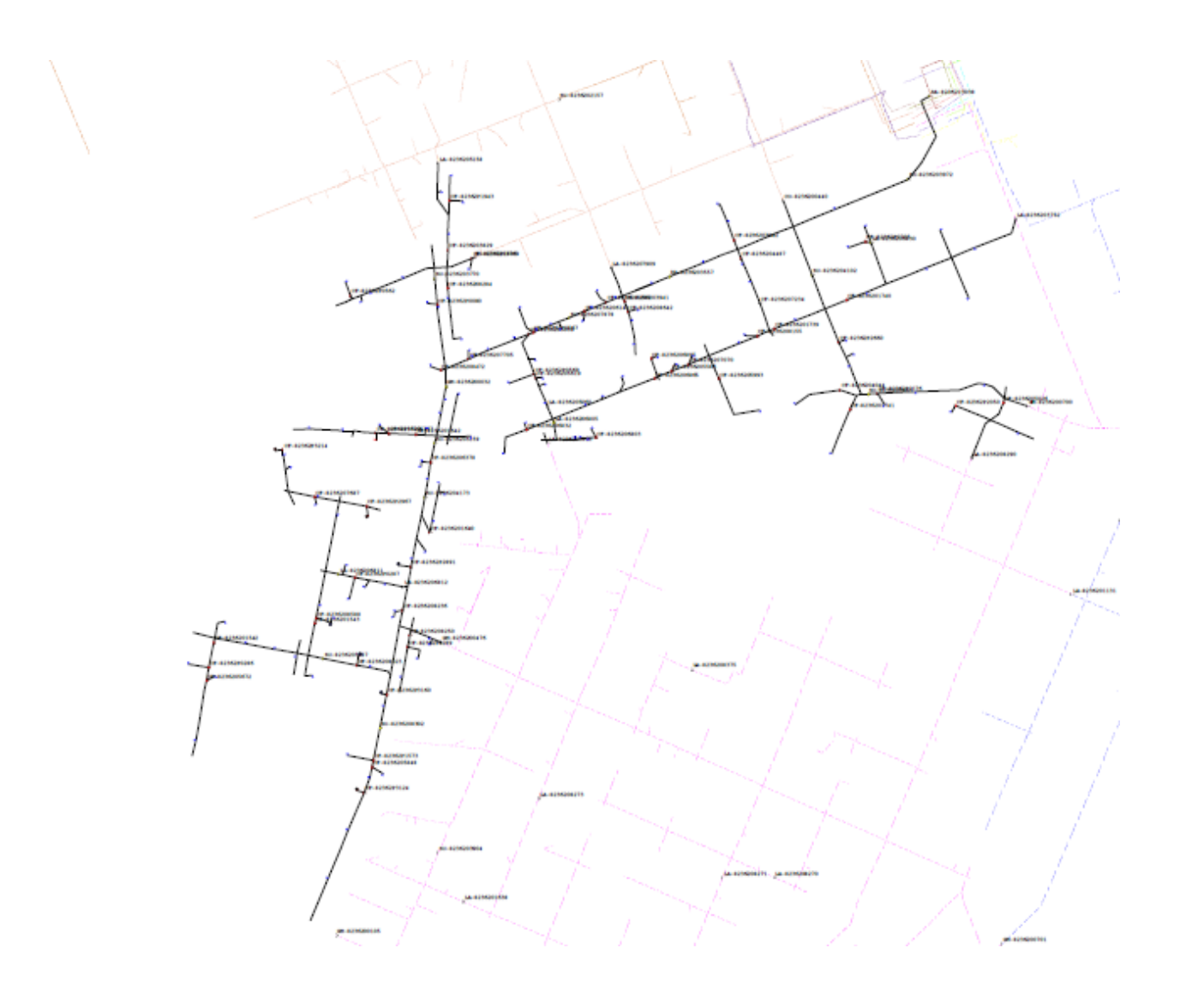